<span id="page-0-0"></span>Приветствуем , это руководство по внедрению логотипа и элементов стиля «Триста лет Перми» в ваши материалы и продукты.

#### Ссылка не дает права на использования фирменного стиля «Триста лет Перми». <u>... Важно! …………………………….</u>

Юридические Документы <sup>и</sup>

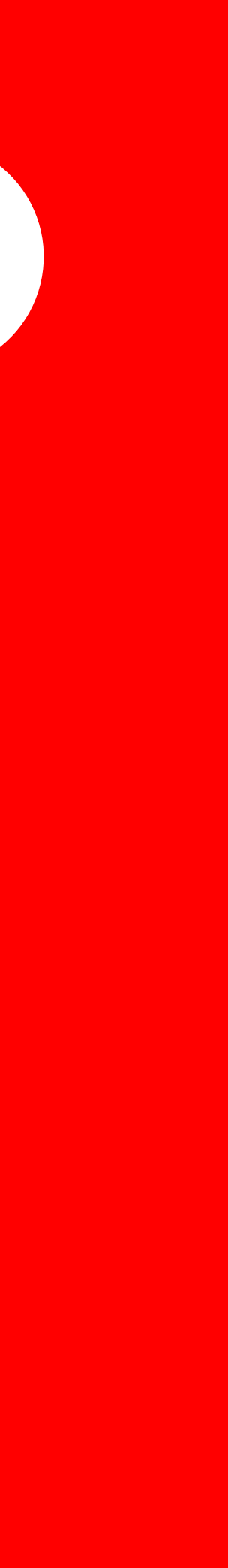

Графические файлы ● в облаке <sup>и</sup>

Материалы в Figma

©2022

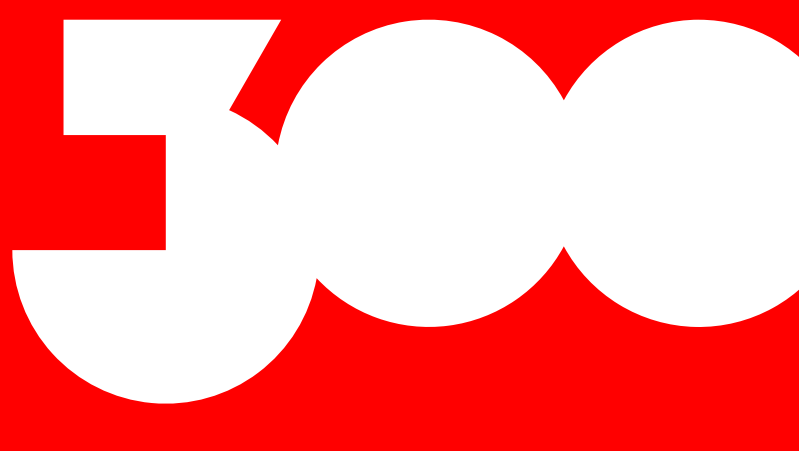

# Что вы собираетесь делать? Выберите один из предложенных вариантов:

# Хотим разместить логотип «Триста лет Перми» на нашей продукции/материалах →

Хотим замиксовать наш стиль со стилем «Триста лет Перми»  $\rightarrow$ 

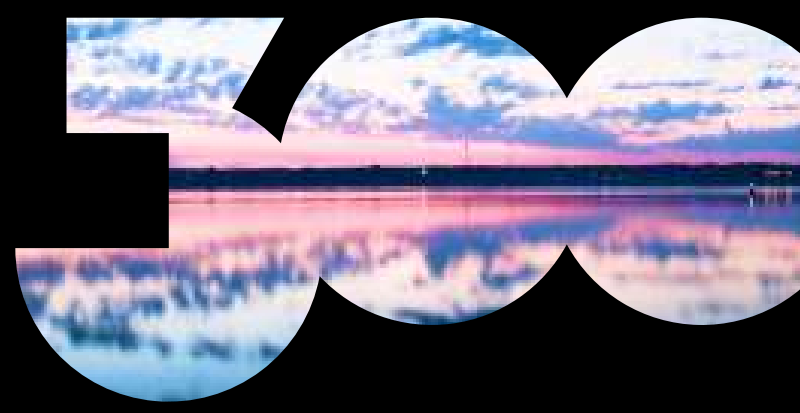

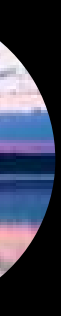

<span id="page-2-0"></span>Ок , сейчас расскажем, как правильно разместить на вашей продукции/материалах логотип юбилея города

[Хотим разместить логотип «Триста лет](#page-14-0)  Перми» рядом с нашим логотипом →

Хотим большой логотип с фото внутри  $\rightarrow$ 

Хотим вставить логотип в наши материалы $\rightarrow$ 

Посмотреть общие правила размещения логотипа в макетах  $\rightarrow$ 

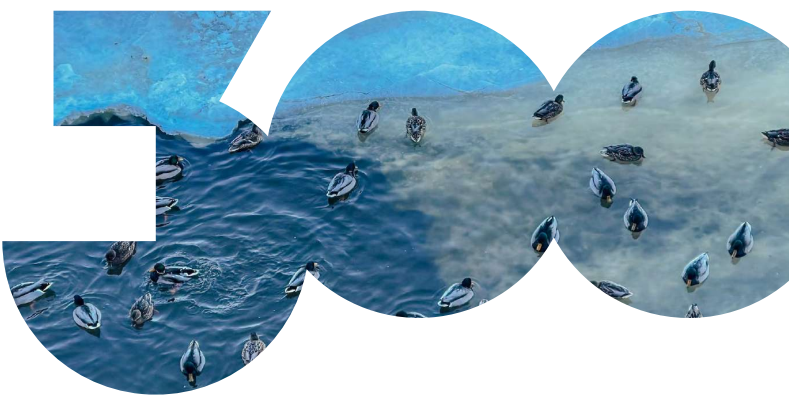

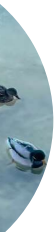

#### <span id="page-3-0"></span>Как разместить на макете большой логотип с фото внутри → Контейнер

Возьмите форму знака в векторе. Скачать и

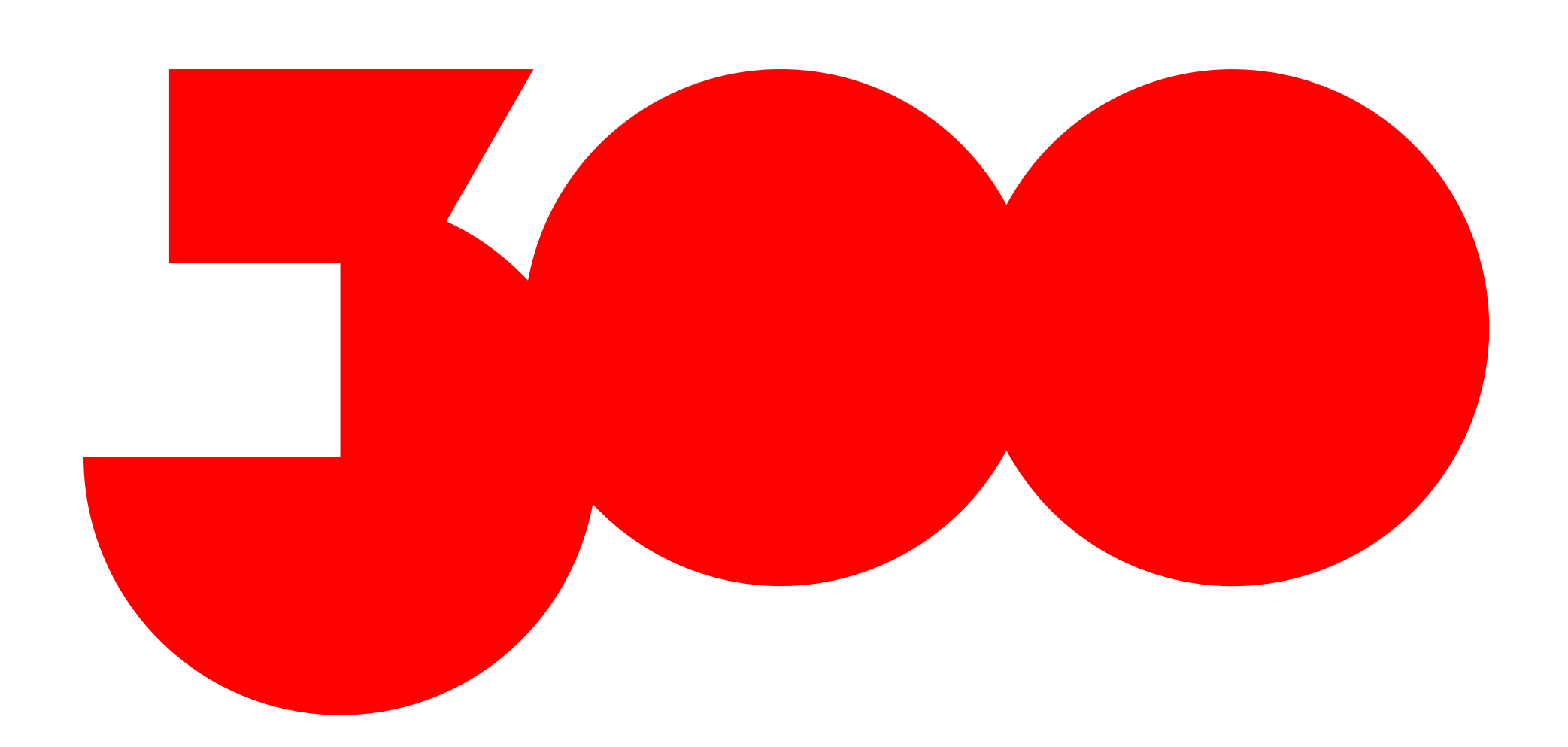

Специально для вас лучшие фотографы города снимают достопримечательности и красивые места Перми. Фотобанк периодически пополняется фотографиями. Используйте эти фото в своих макетах и всё будет супер.

Поместите в контейнер цифр «300» фотографию из фотобанка<sup>7</sup>

#### Как разместить на макете большой логотип с фото внутри → Контейнер

Возьмите форму знака в векторе. Скачать и

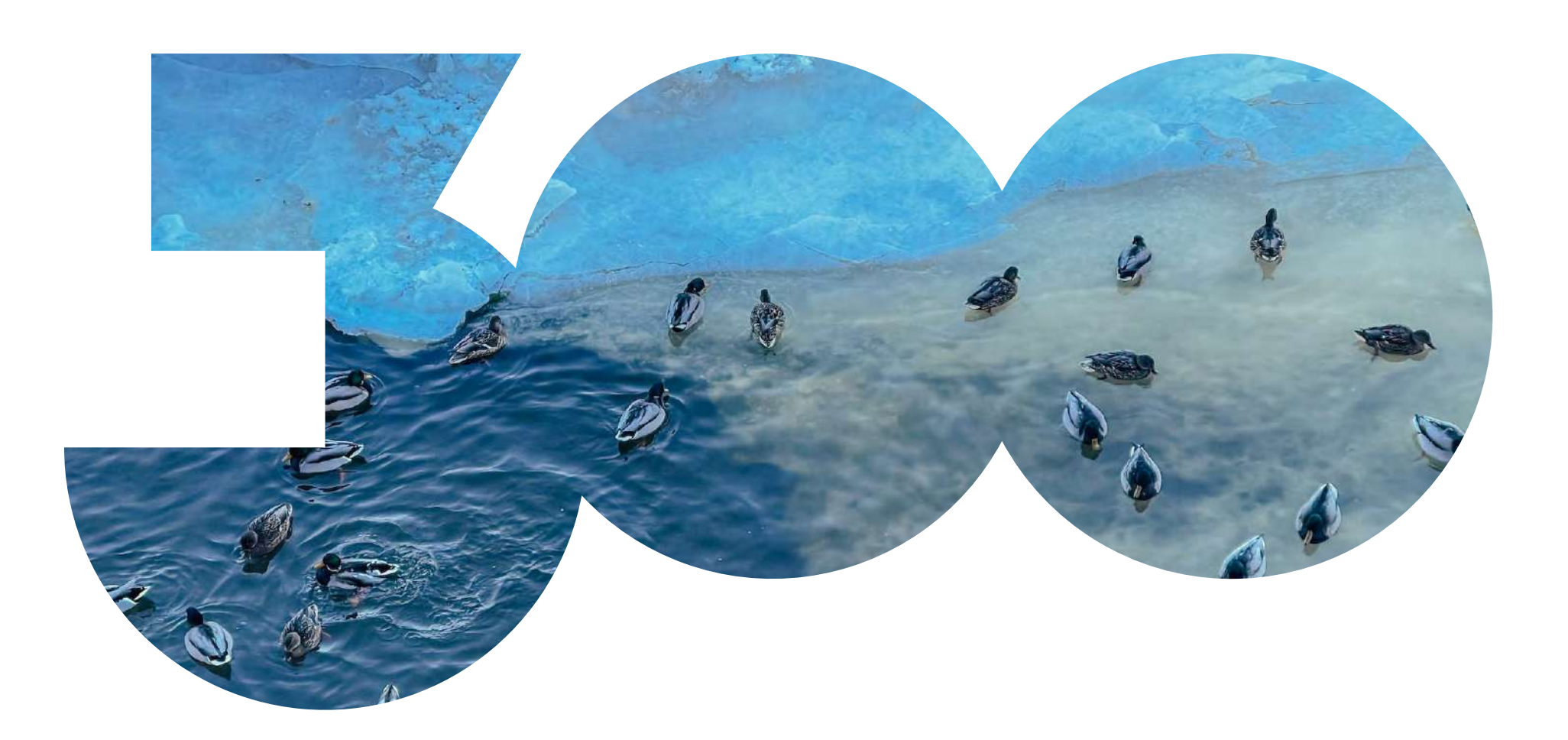

#### Поместите в контейнер цифр «300» фотографию из фотобанка<sup>и</sup>

Специально для вас лучшие фотографы города снимают достопримечательности и красивые места Перми. Фотобанк периодически пополняется фотографиями. Используйте эти фото в своих макетах и всё будет супер.

### Как разместить на макете большой логотип с фото внутри → В макете

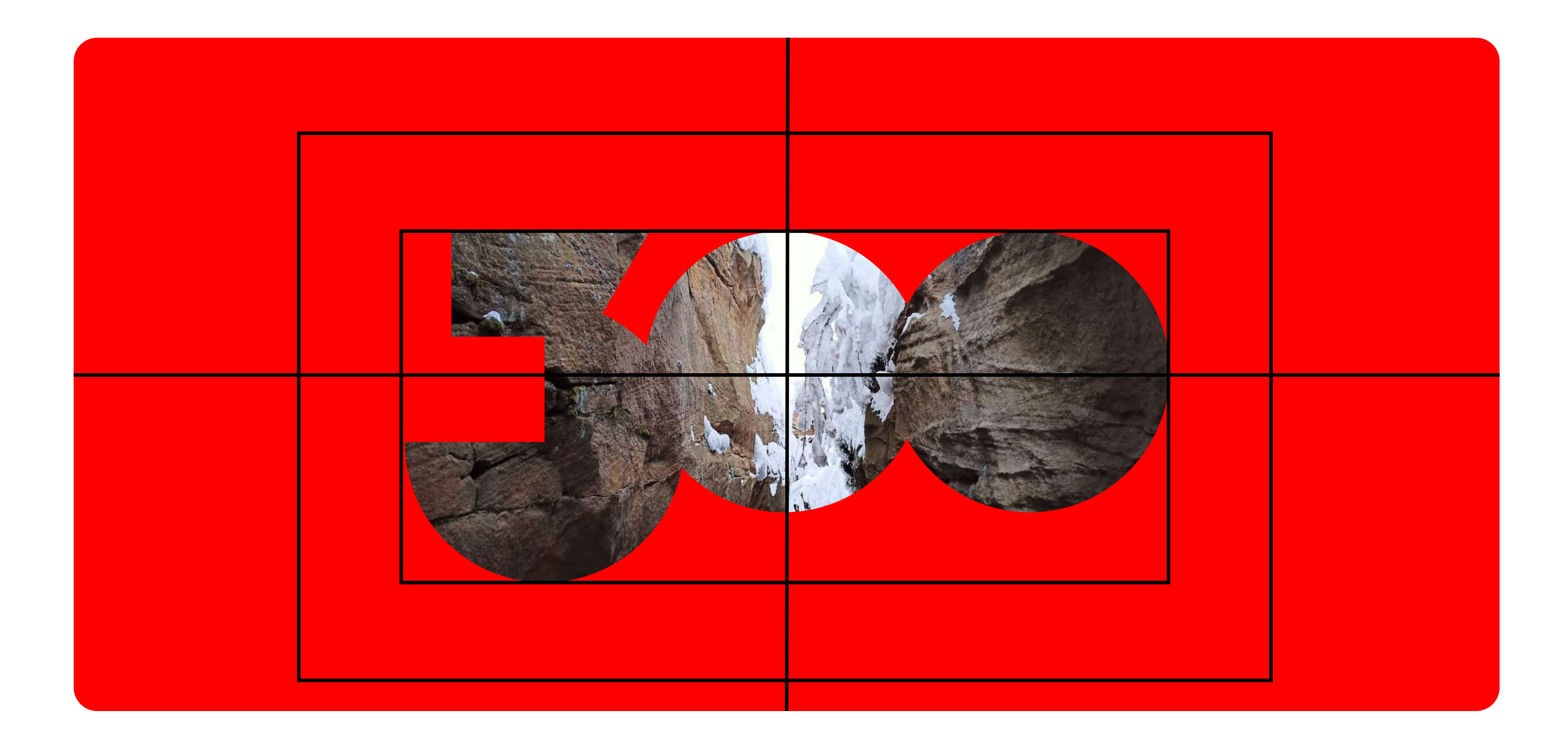

Размещайте знак на макете, используя базовые линии. Не забывайте про охранное поле вокруг знака.

**ТРИСТА ЛЕТ** ПЕРМИ

### Как разместить на макете большой логотип с фото внутри → Другие объекты рядом

Заголовок может быть в две строки.

Расположиь логотип вашей компании можно в правом нижнем углу.

Возможно выравнивание объектов по центру.

Можно использовать не только знак, но и целый логотип.

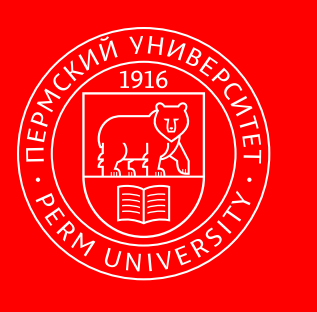

#### Большой заголовок в одну строку

Вспомогательный текст, который дополняет заголовок или повествует нам о чем-либо. Этого текста может и не быть, если он не нужен.

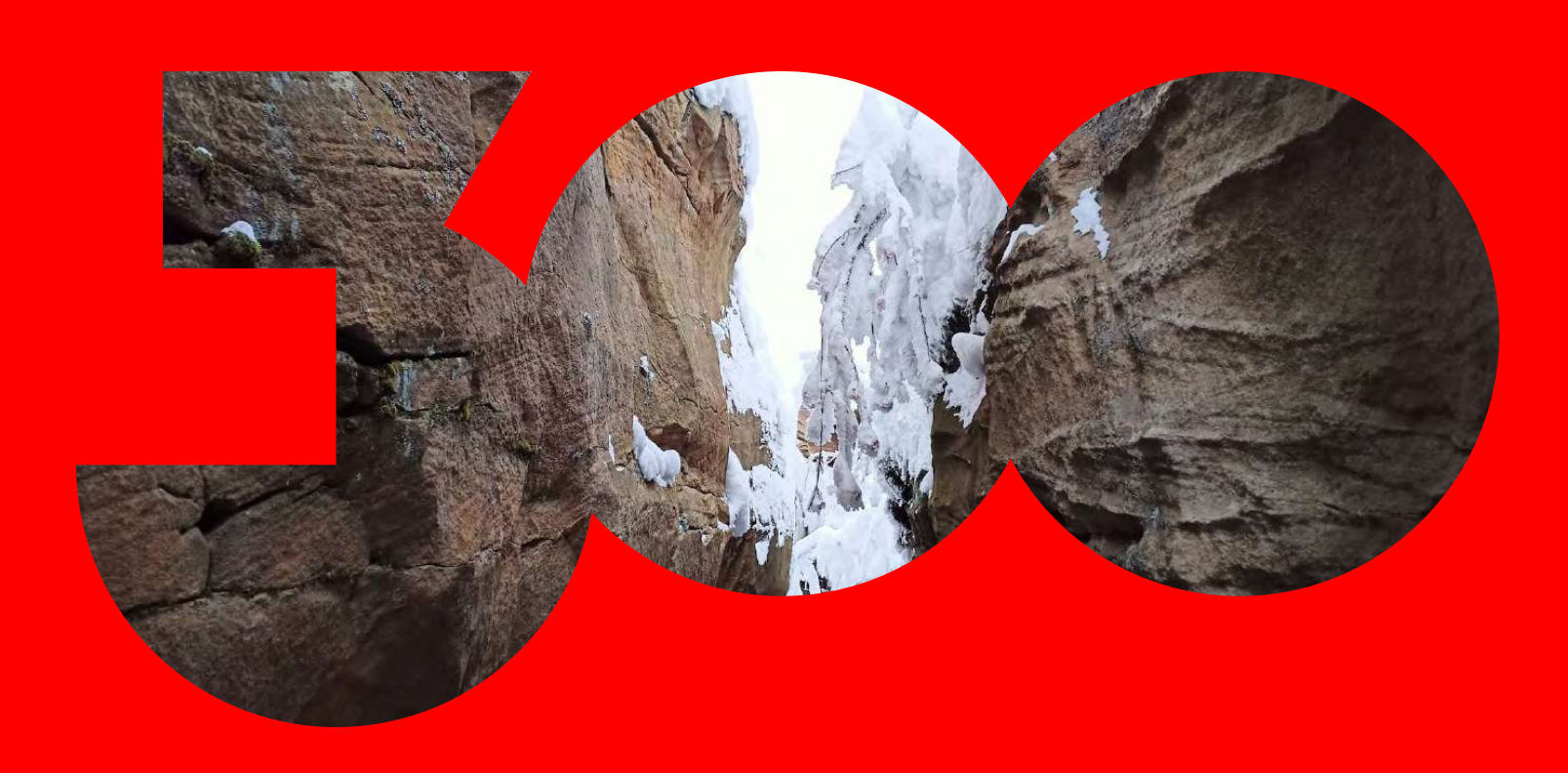

**ТРИСТА ЛЕТ** ПЕРМИ

### Как разместить на макете большой логотип с фото внутри → Другие объекты рядом

Заголовок может быть в две строки.

Логотип вашей компании, его удобно расположить в правом нижнем углу.

Так же возможна вёрстка объектов по центру.

Можно использовать не только знак, но и целый логотип.

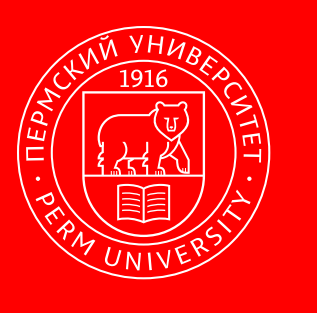

### Большой заголовок в одну строку

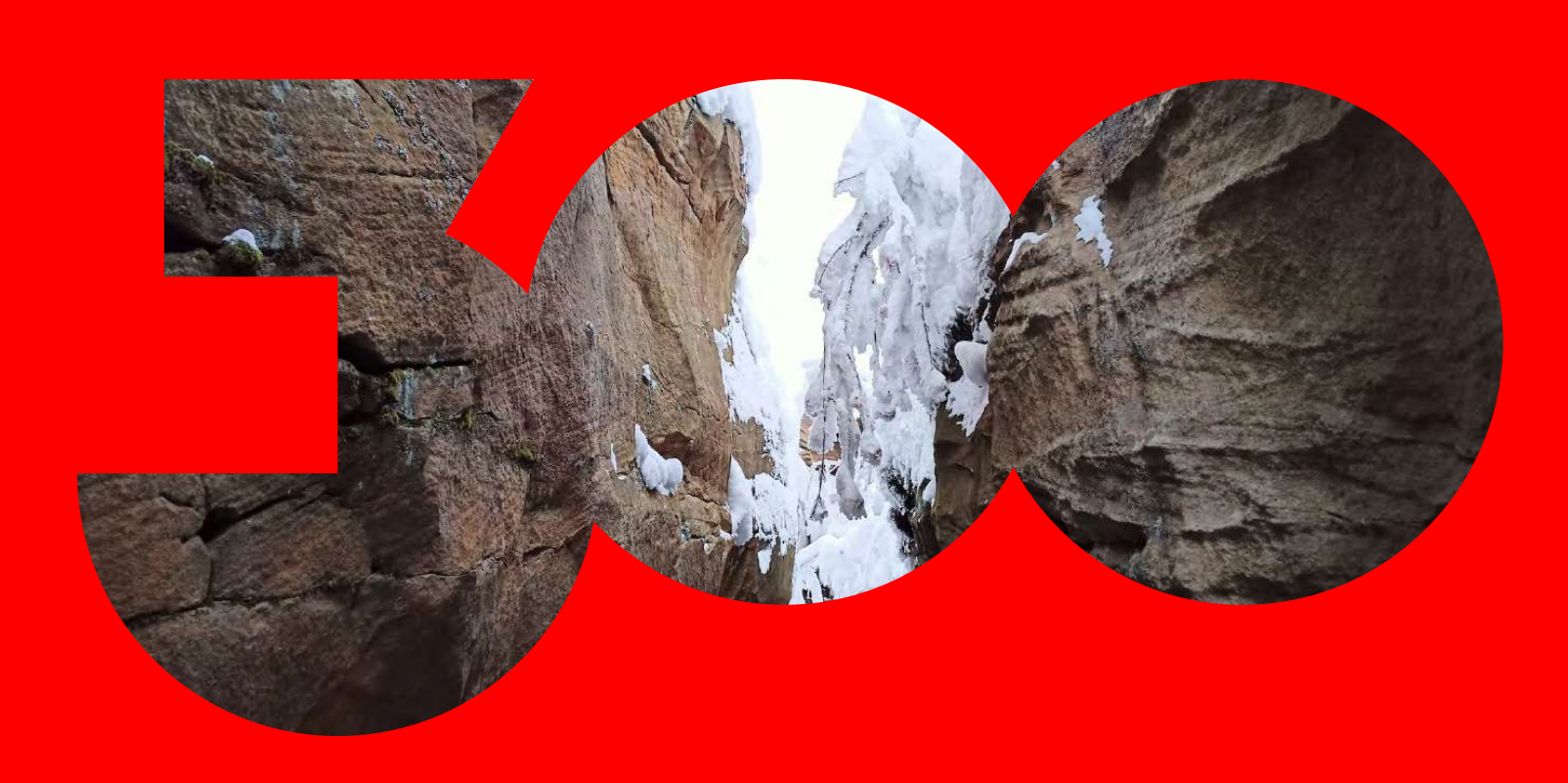

**ТРИСТА ЛЕТ** ПЕРМИ

### Как разместить на макете большой логотип с фото внутри → Другие объекты рядом

Заголовок может быть в две строки.

Логотип вашей компании, его удобно расположить в правом нижнем углу.

Так же возможна вёрстка объектов по центру.

Можно использовать не только знак, но и целый логотип.

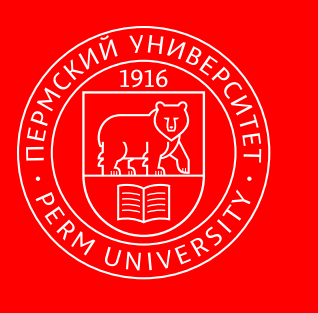

#### Большущий заголовок в две строки. Во как-то так примерно!

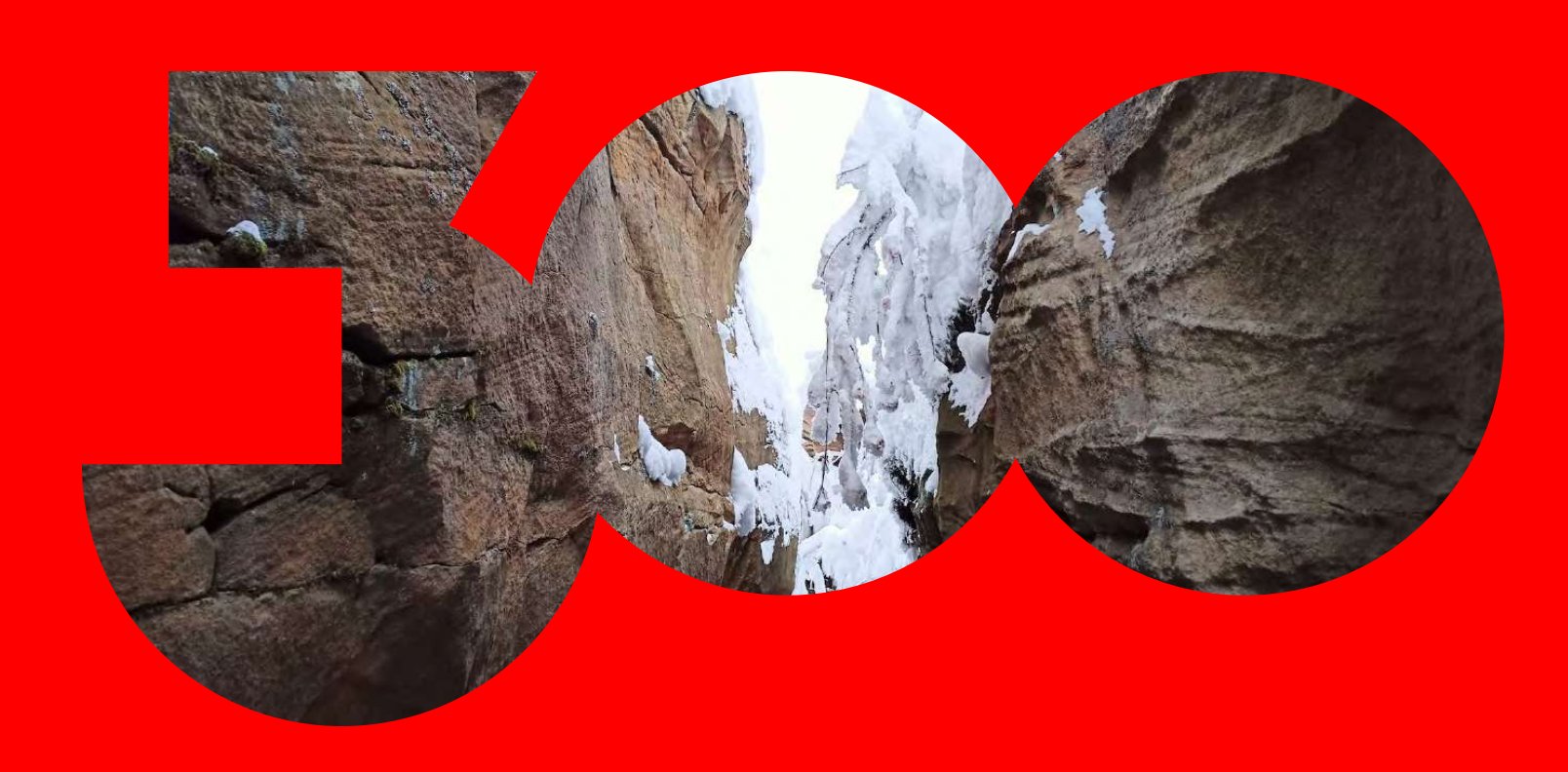

ТРИСТА ЛЕТ ПЕРМИ

### Как разместить на макете большой логотип с фото внутри → Другие объекты рядом

Заголовок может быть в две строки.

Логотип вашей компании, его удобно расположить в правом нижнем углу.

Так же возможна вёрстка объектов по центру.

Можно использовать не только знак, но и целый логотип.

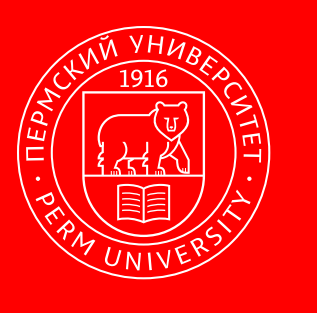

### Большой заголовок в одну строку

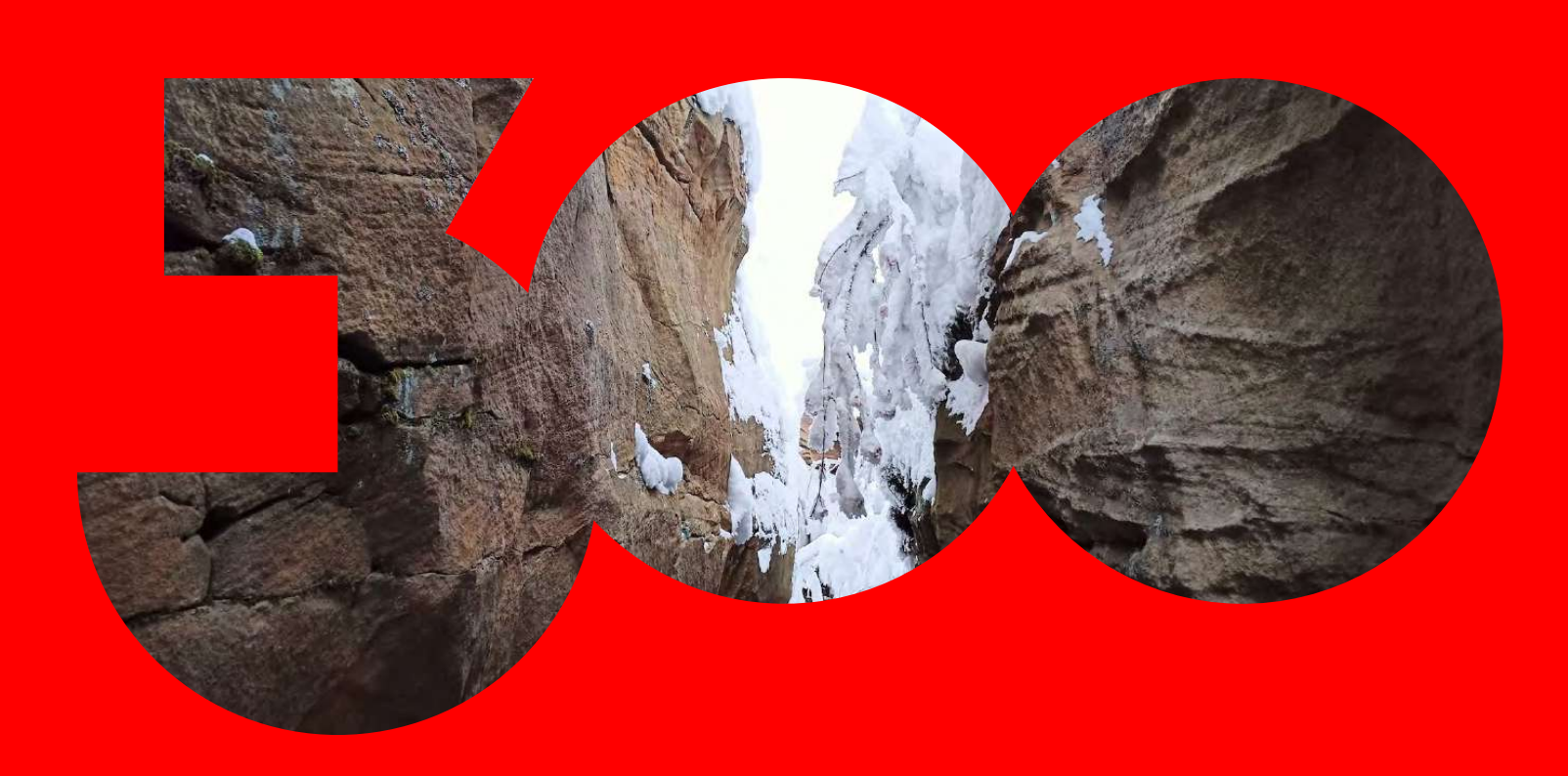

### Как разместить на макете большой логотип с фото внутри → Другие объекты рядом

Заголовок может быть в две строки.

Логотип вашей компании, его удобно расположить в правом нижнем углу.

Так же возможна вёрстка объектов по центру.

Можно использовать не только знак, но и целый логотип.

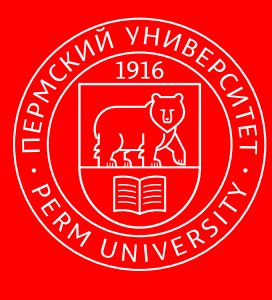

ТРИСТА ЛЕТ ПЕРМИ

### Большой заголовок в одну строку

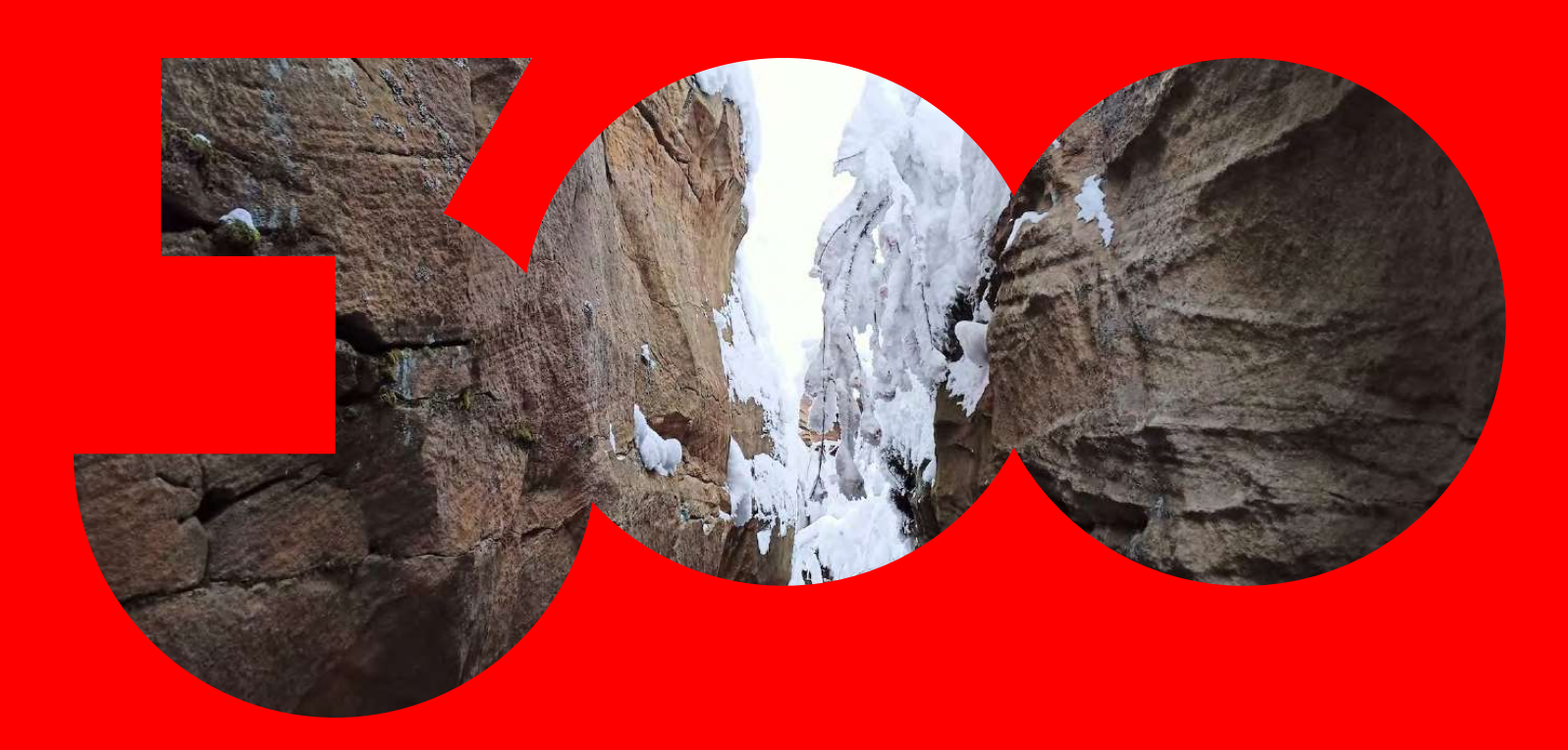

### Как разместить на макете большой логотип с фото внутри → Другие объекты рядом

Заголовок может быть в две строки.

Логотип вашей компании, его удобно расположить в правом нижнем углу.

Так же возможна вёрстка объектов по центру.

Можно использовать не только знак, но и целый логотип.

# ТРИСТАЛЕТ ПЕРМИ

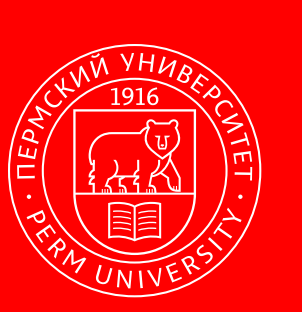

#### Большой заголовок в одну строку

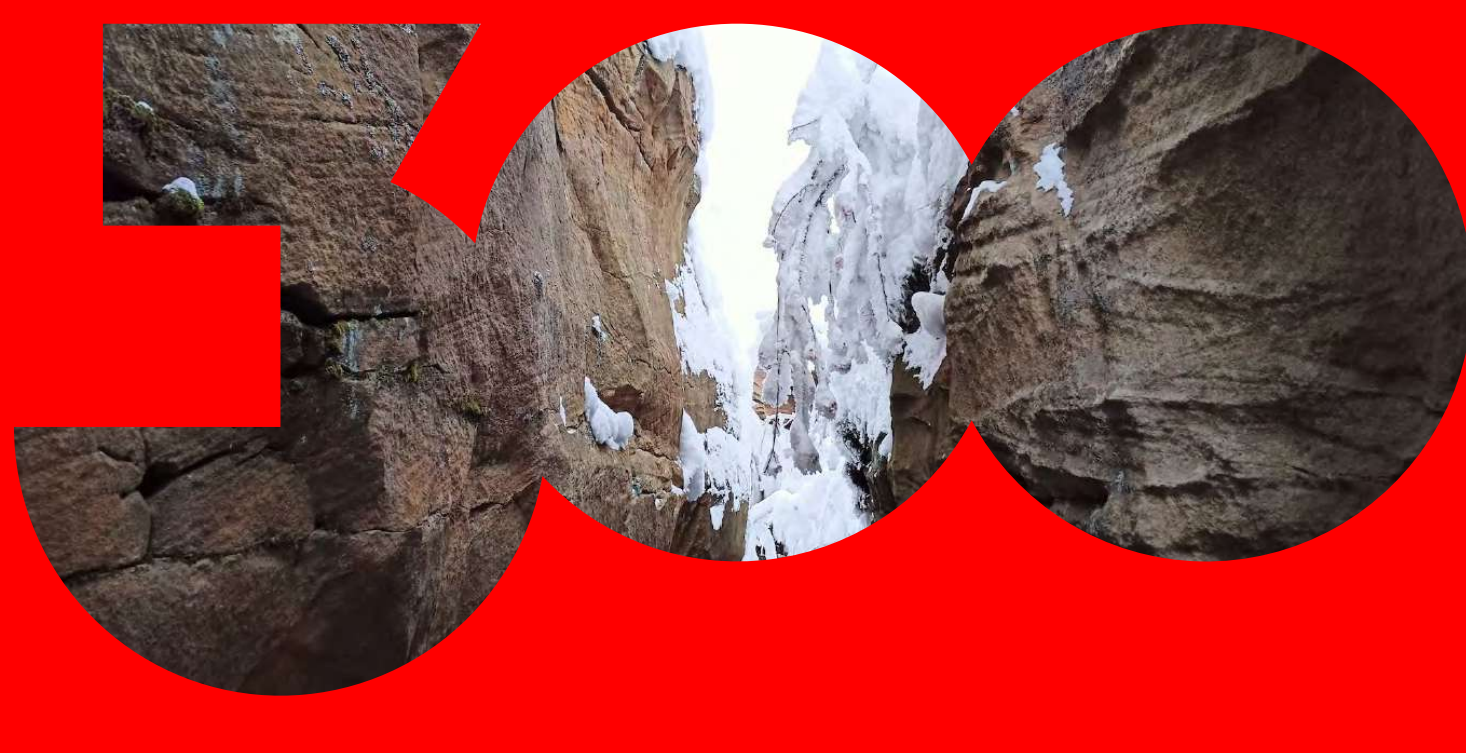

#### Как разместить на макете большой логотип с фото внутри → Примеры

[Посмотреть реализованные макеты↗](https://cloud.mail.ru/public/ajDw/tDc2vHzo9)

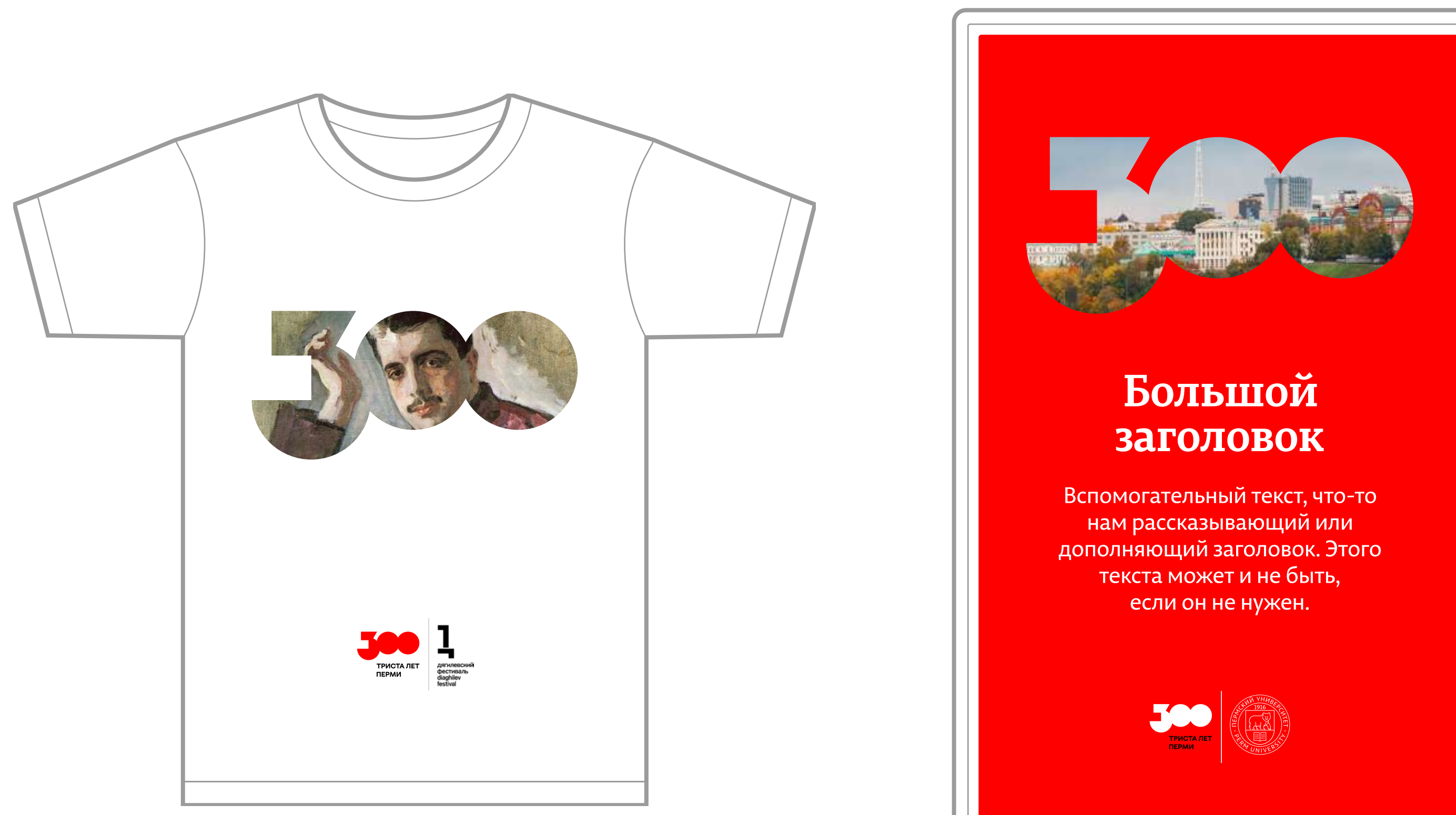

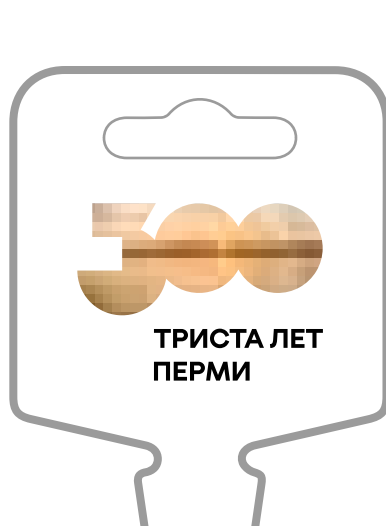

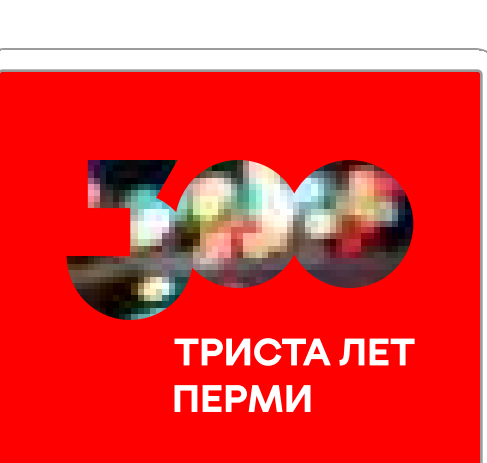

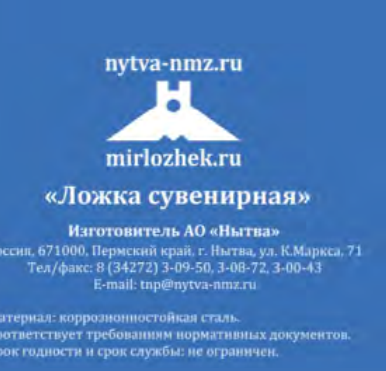

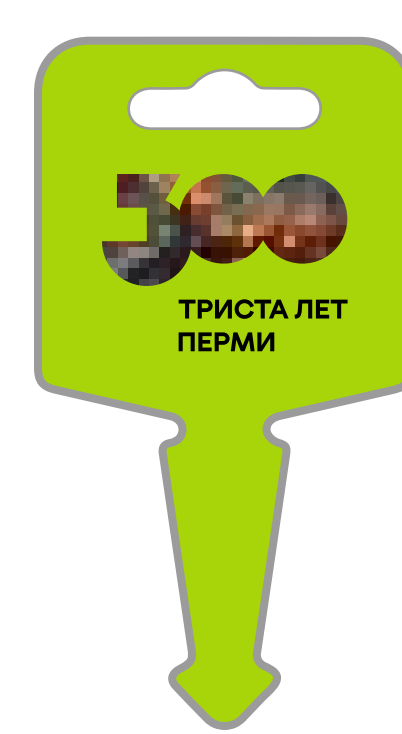

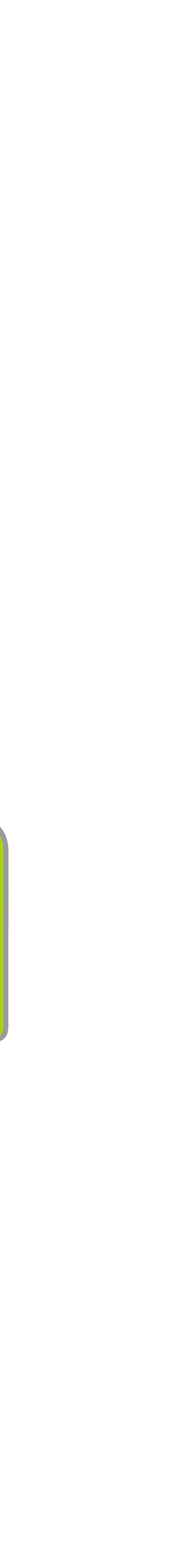

 Теперь вы знаете, как правильно разместить большой логотип с фото внутри. Если у вас остались вопросы, свяжитесь с нами по электронной почте **brand@perm-300.ru и** 

# Перейти в начало презентации  $\rightarrow$

## Хотим разместить логотип «Триста лет Перми» рядом с нашим логотипом →

Хотим вставить логотип в наши материалы $\rightarrow$ 

Посмотреть общие правила размещения логотипа в макетах  $\rightarrow$ 

Другие разделы с логотипом:

Схема построения композиции Возьмите шаблон в векторе. Скачать и

<span id="page-14-0"></span>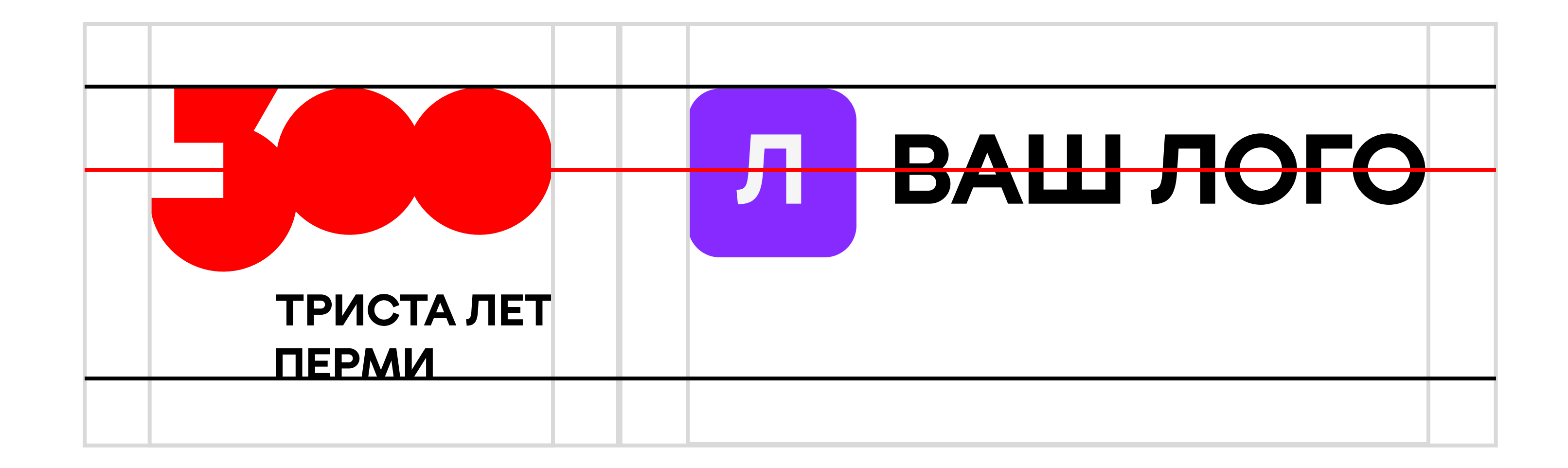

Схема построения композиции Возьмите шаблон в векторе. Скачать и

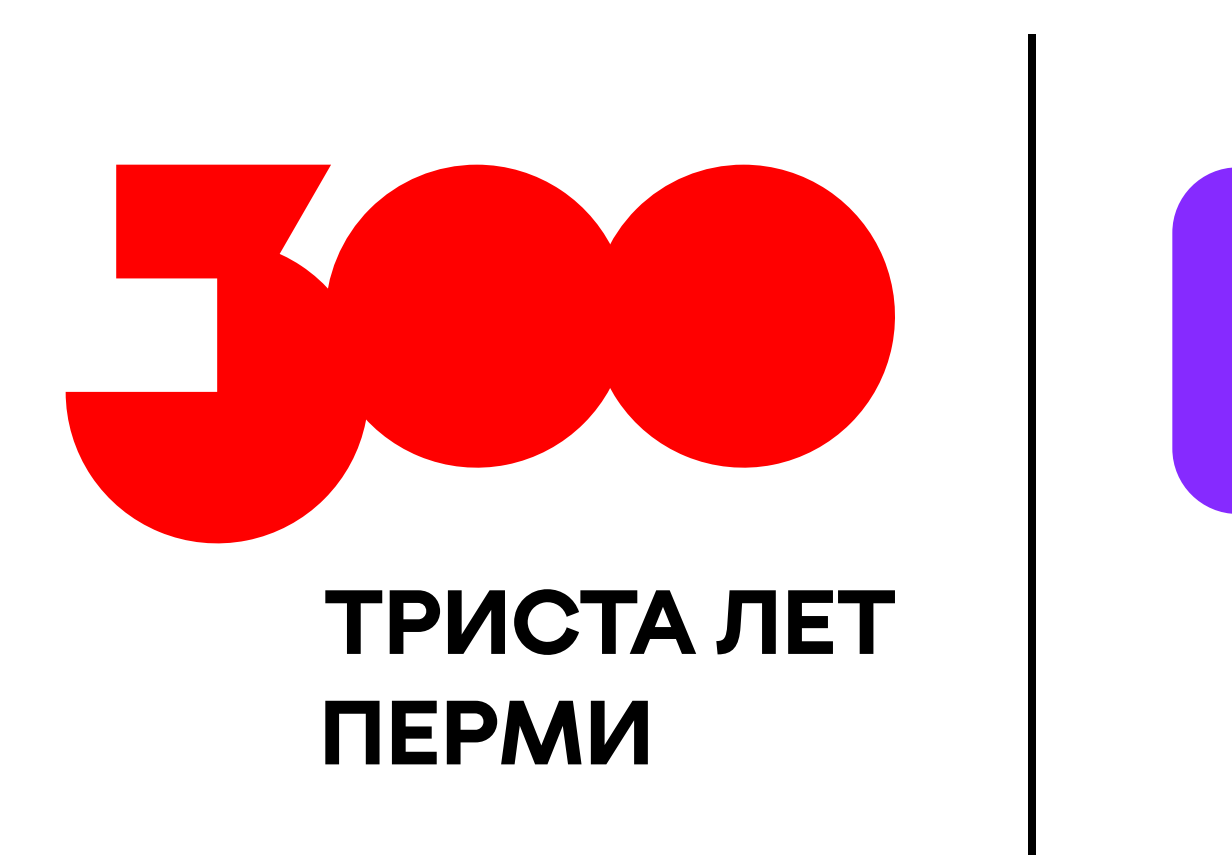

Слева всегда размещается логотип праздника. Справа — вы размещаете свой логотип. Между логотипами разделительная полоса, она может быть чёрного, серого или белого цветов.

# Л Ваш лого

Схема построения композиции Возьмите шаблон в векторе. Скачать и

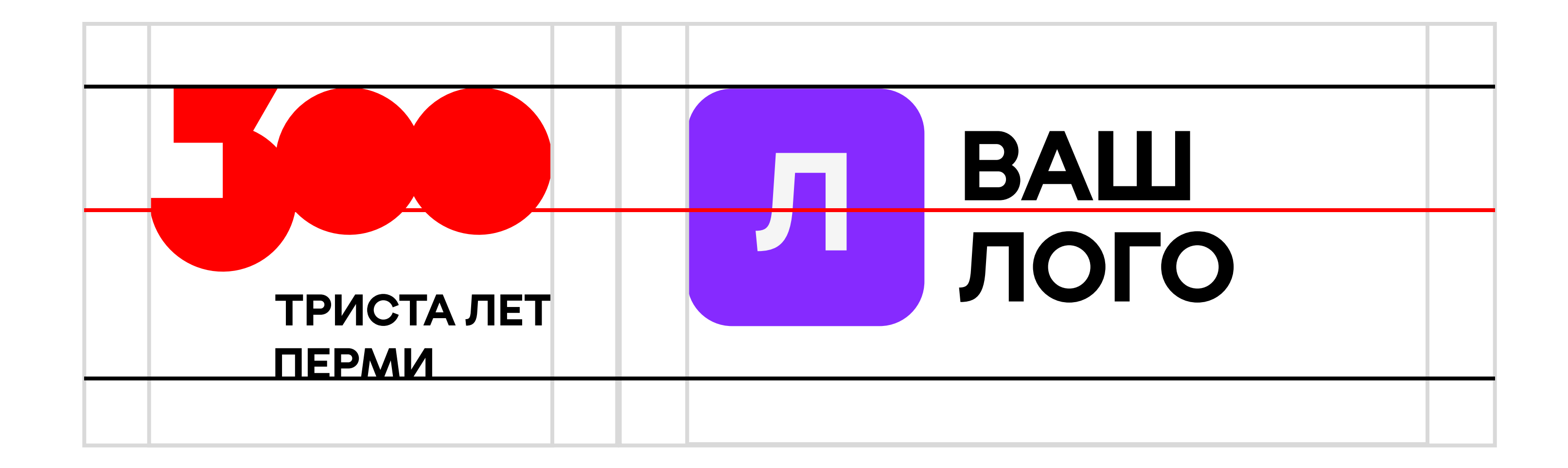

Схема построения композиции Возьмите шаблон в векторе. Скачать и

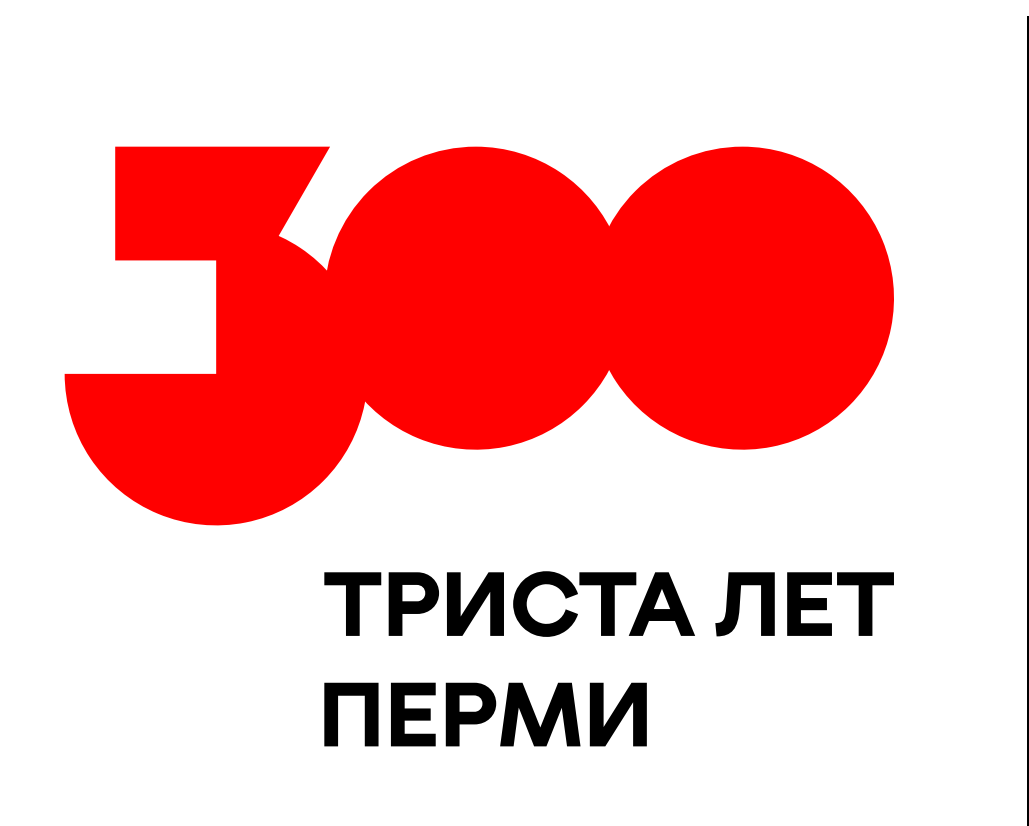

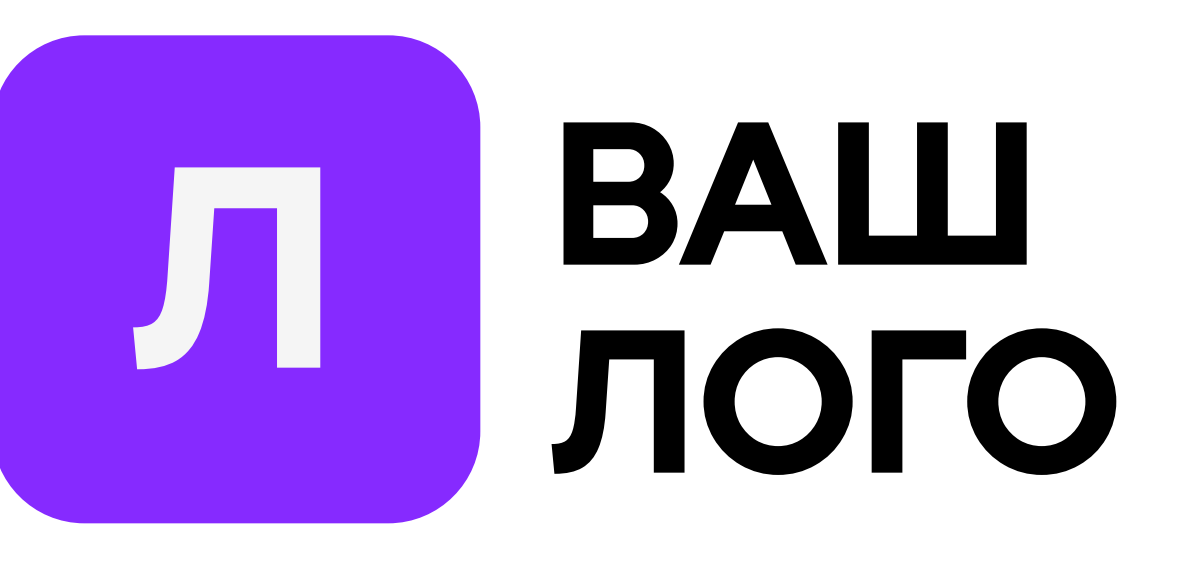

Схема построения композиции Возьмите шаблон в векторе. Скачать и

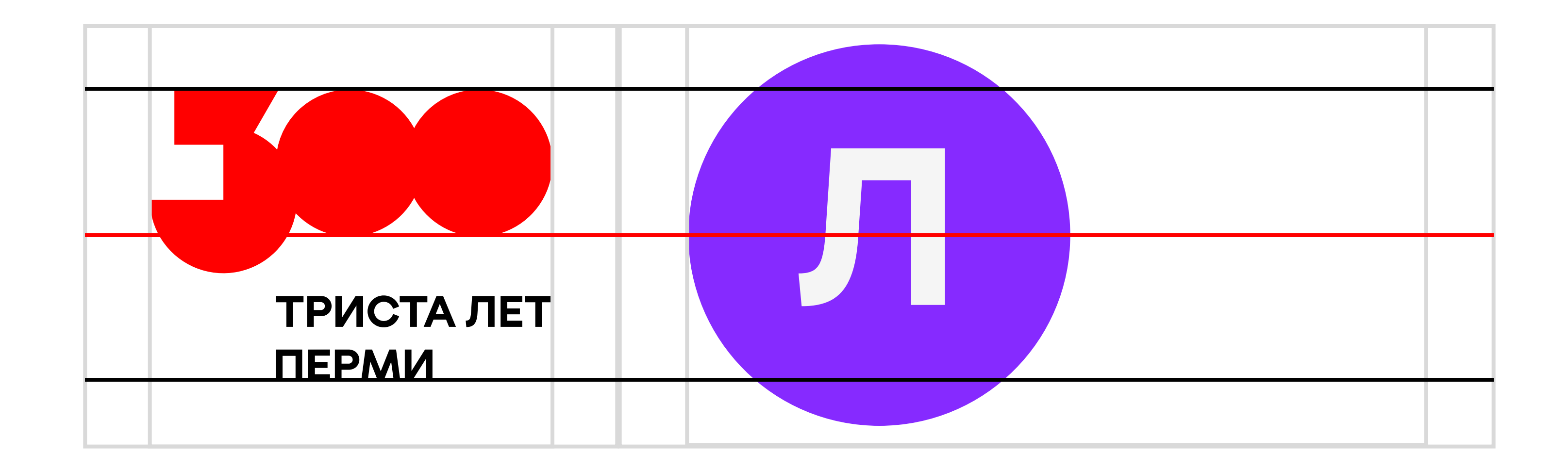

Схема построения композиции Возьмите шаблон в векторе. Скачать и

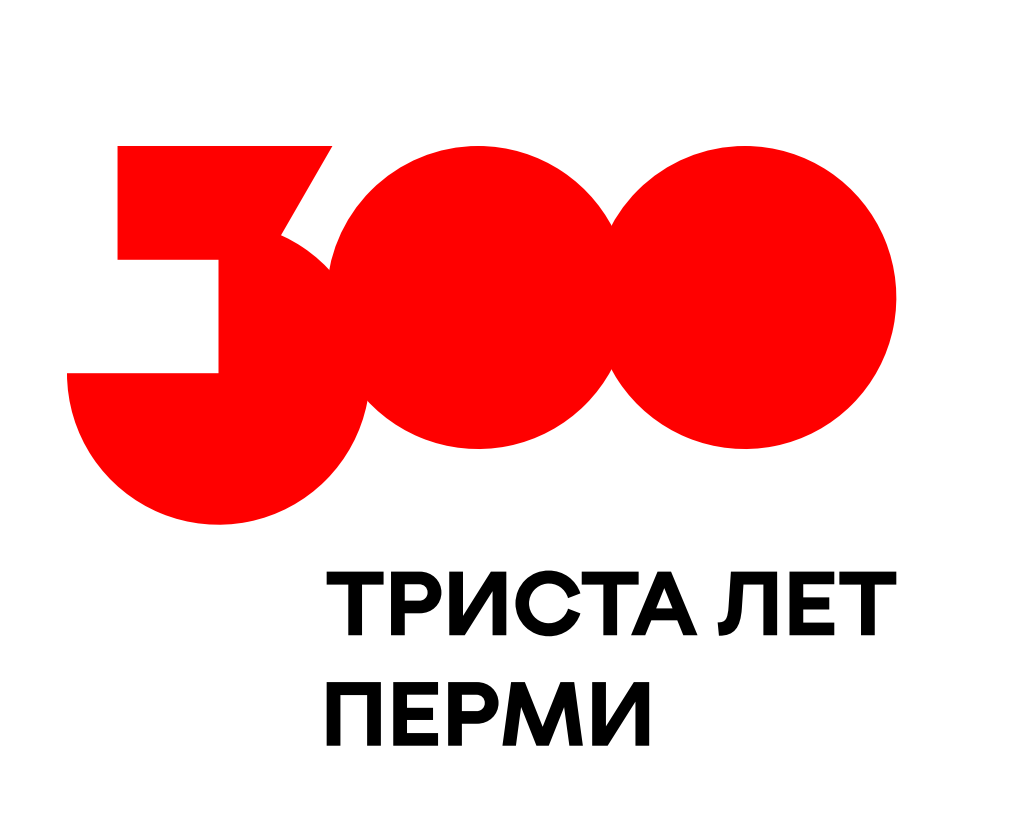

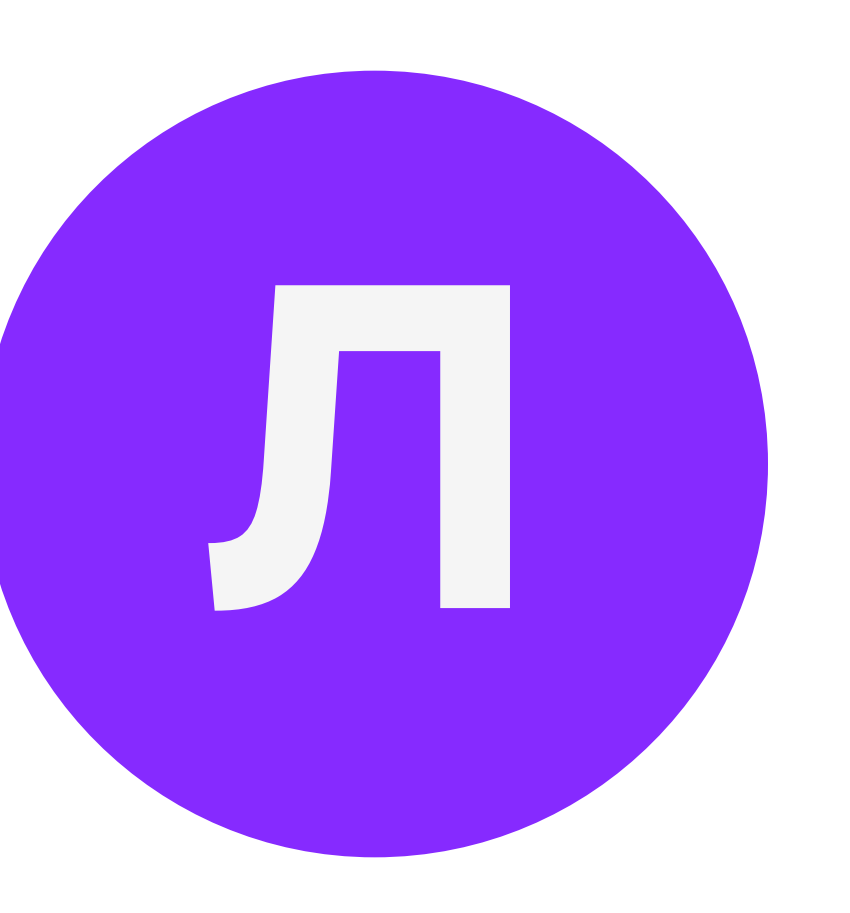

А если у нас более одного логотипа? Скачать сетку и

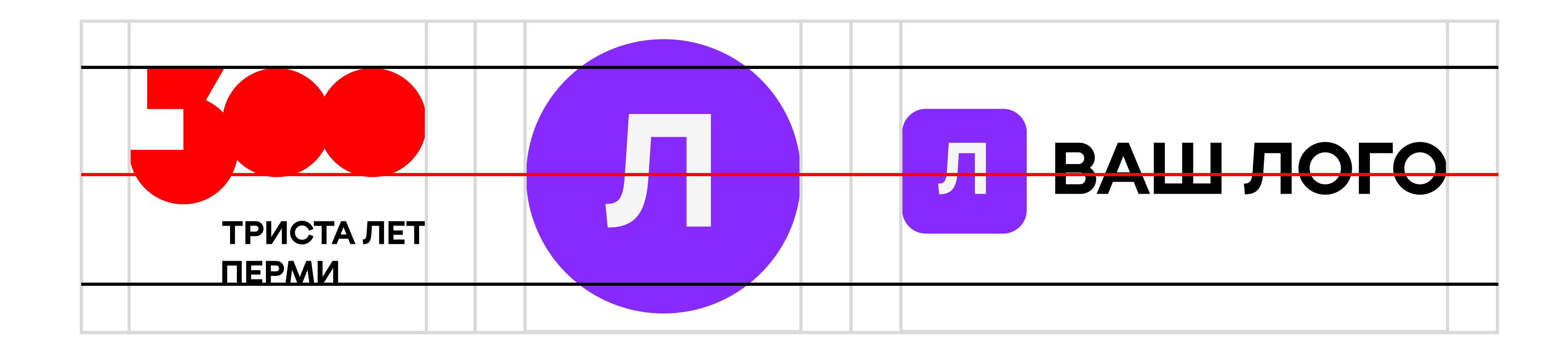

При размещении более одного логотипа, разделительной линией можно принебречь. Горизонтальная базовая линия смещается и центруется относительно самого крупного лого. Первым, справа от логотипа «Триста лет Перми», ставьте самый крупный по высоте, среди имеющихся, лого.

А если у нас более одного логотипа? Скачать сетку и

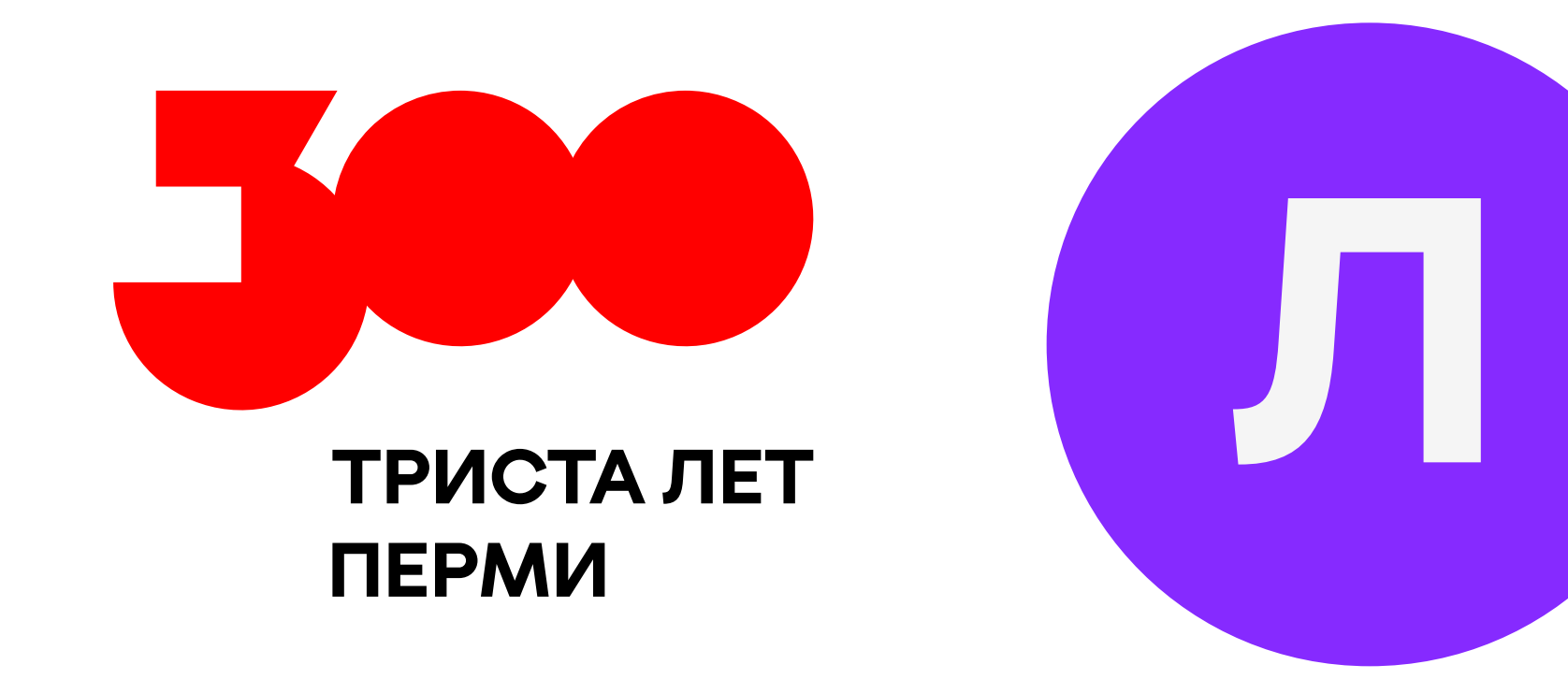

При размещении более одного логотипа, разделительной линией можно принебречь. Горизонтальная базовая линия смещается и центруется относительно самого крупного лого. Первым, справа от логотипа «Триста лет Перми», ставьте самый крупный по высоте, среди имеющихся, лого.

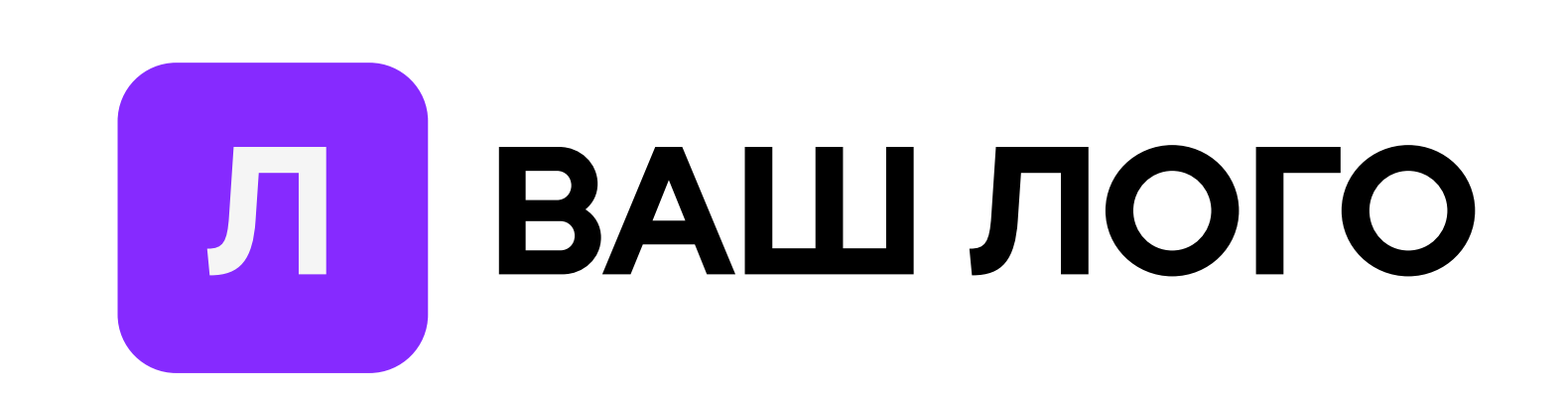

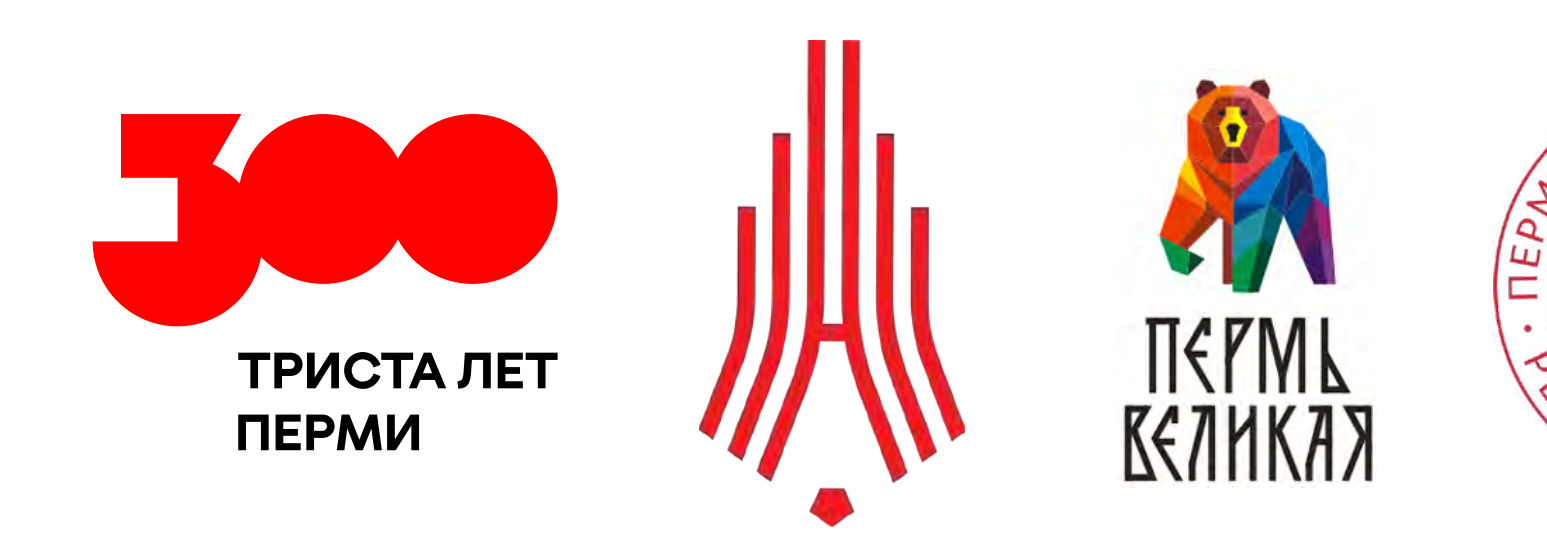

А если логотипов много?

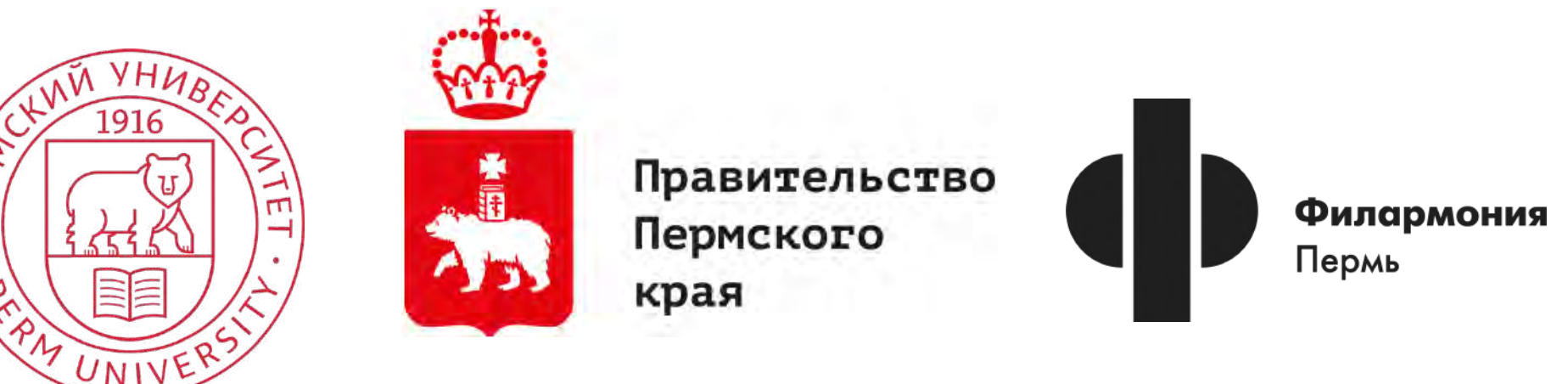

Если логотипов много — размещайте их в линию, по тому же принципу. Если необходимо, добавляйте вторую строку с логотипами.

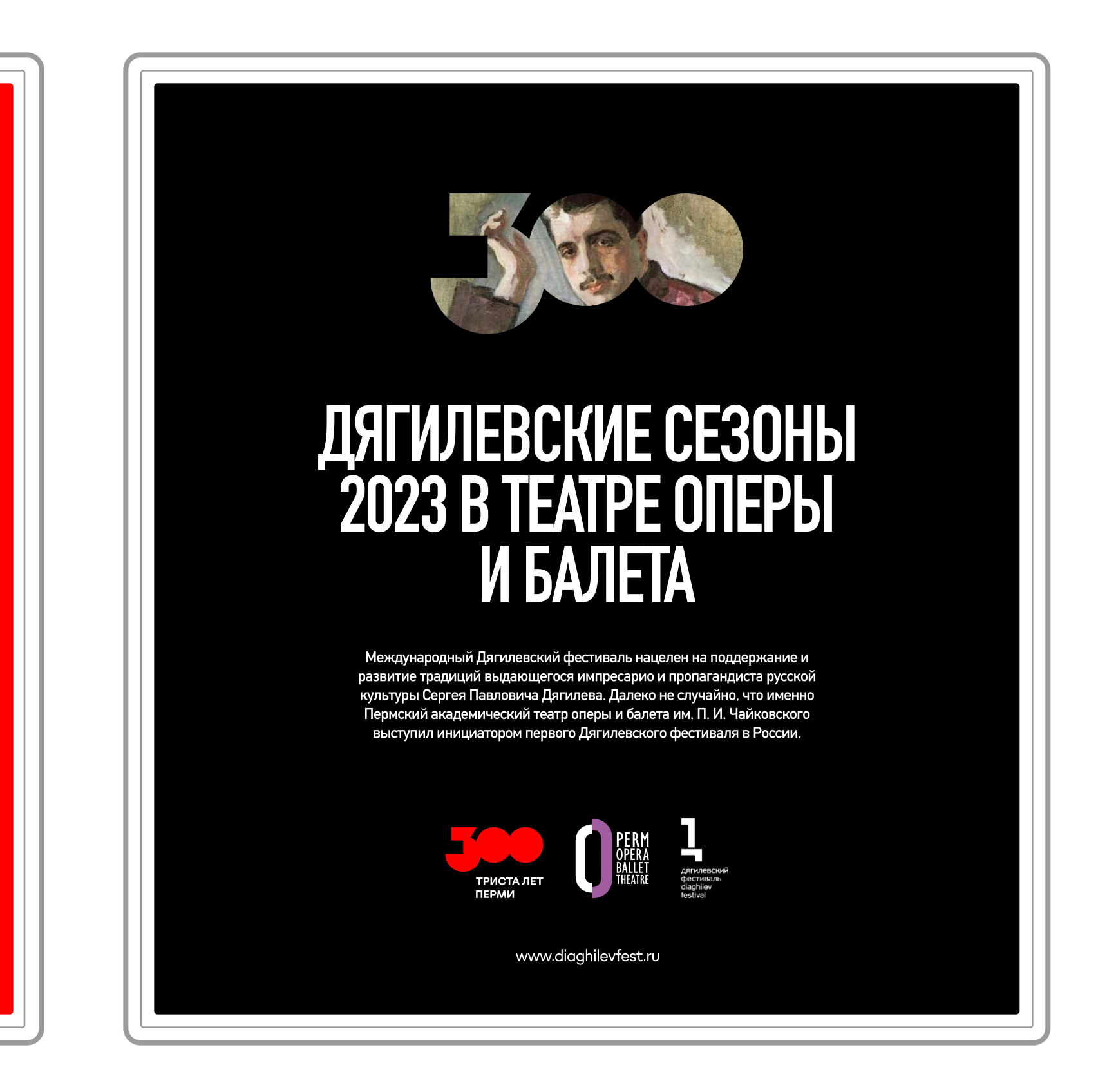

[Посмотреть реализованные макеты↗](https://cloud.mail.ru/public/ajDw/tDc2vHzo9)

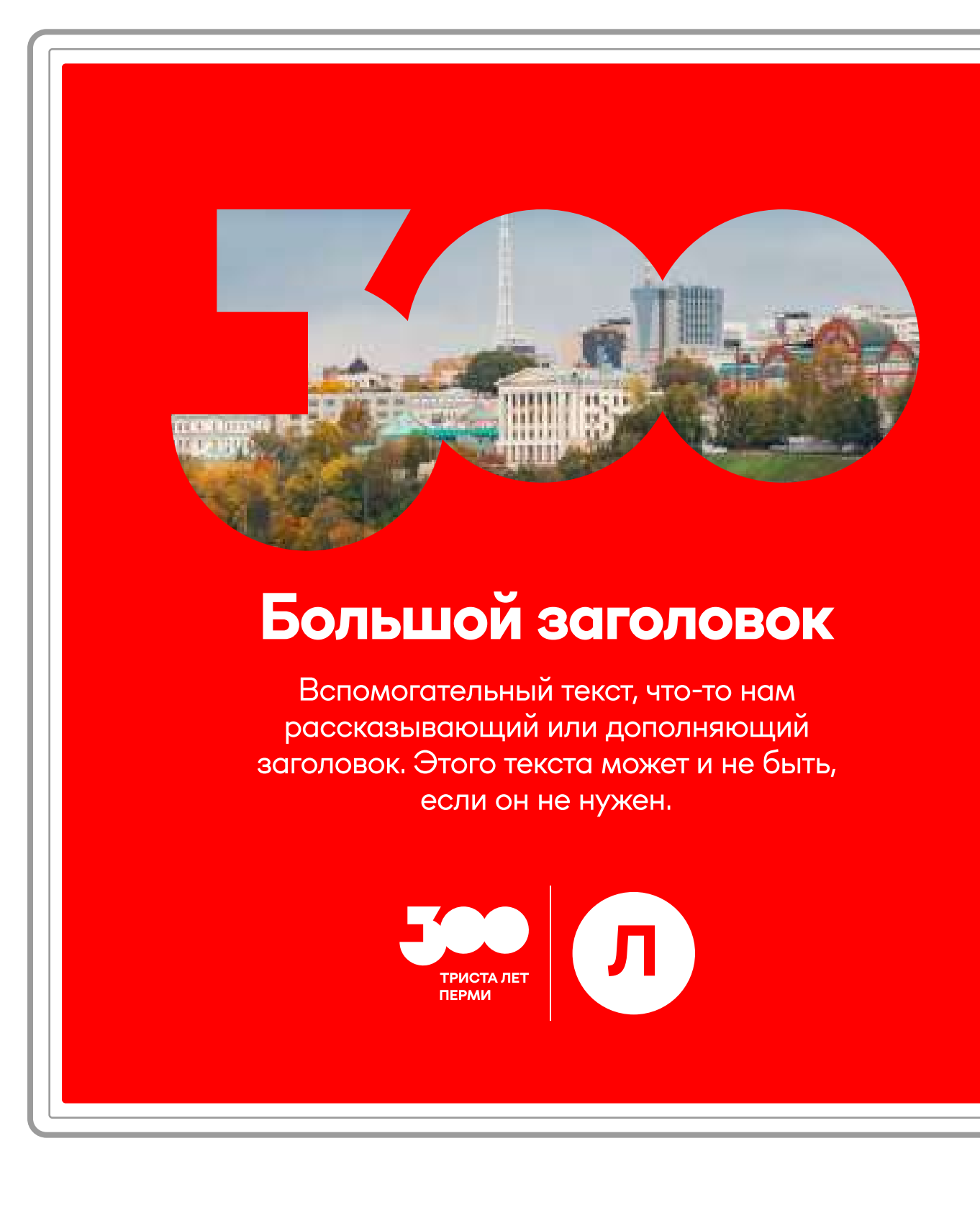

 Теперь вы знаете, как правильно разместить логотип юбилея рядом с вашим логотипом. Если у вас остались вопросы, свяжитесь с нами по электронной почте **brand@perm-300.ru 7** 

# Перейти в начало презентации →

Посмотреть общие правила размещения логотипа в макетах  $\rightarrow$ 

Другие разделы с логотипом:

Хотим большой логотип с фото внутри →

Хотим вставить логотип в наши материалы $\rightarrow$ 

### <span id="page-25-0"></span>Интеграция логотипа в стиль компании ➝ Правила работы

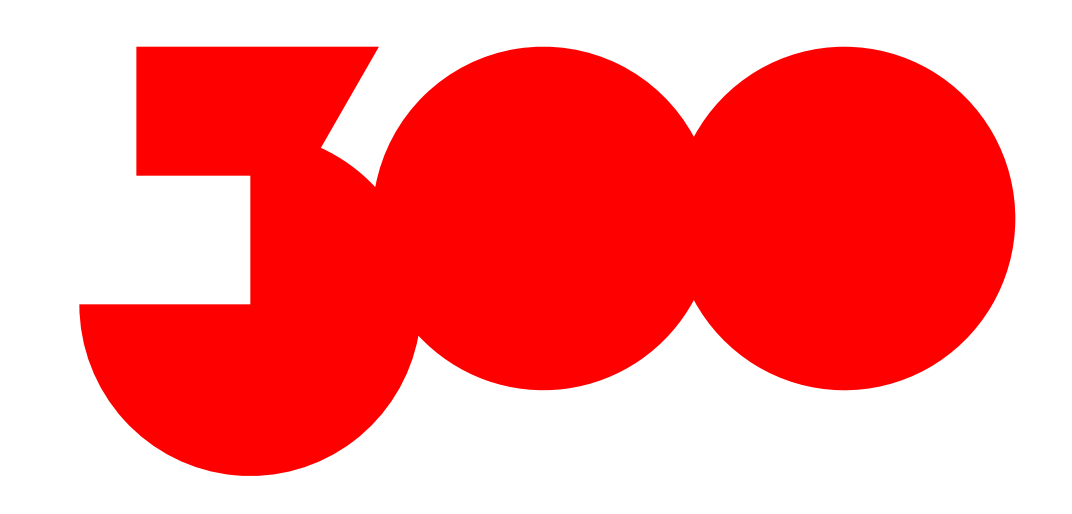

Мы поможем внедрить логотип «Триста лет Перми» в стиль вашей компании. Просто следуйте правилам и всё будет супер!

Скачать лого и

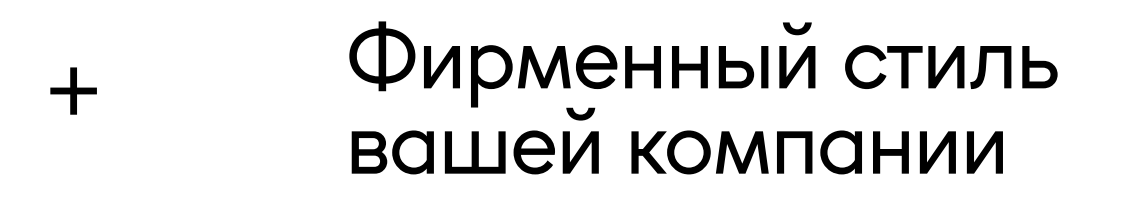

Важно! Не перекрашивайте логотип «Триста лет Перми» в цвета вашего бренда. У вас свои фирменные цвета, у нас — свои.

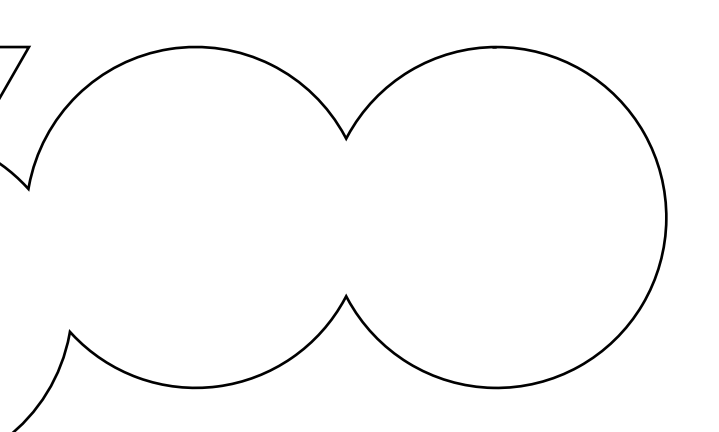

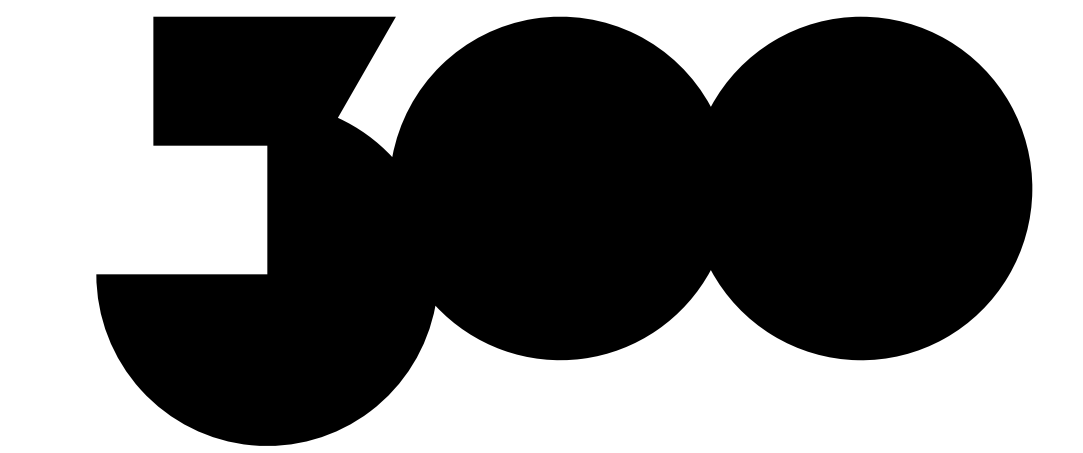

#### Интеграция логотипа в стиль компании → Цвет

В первую очередь используйте красный цвет.

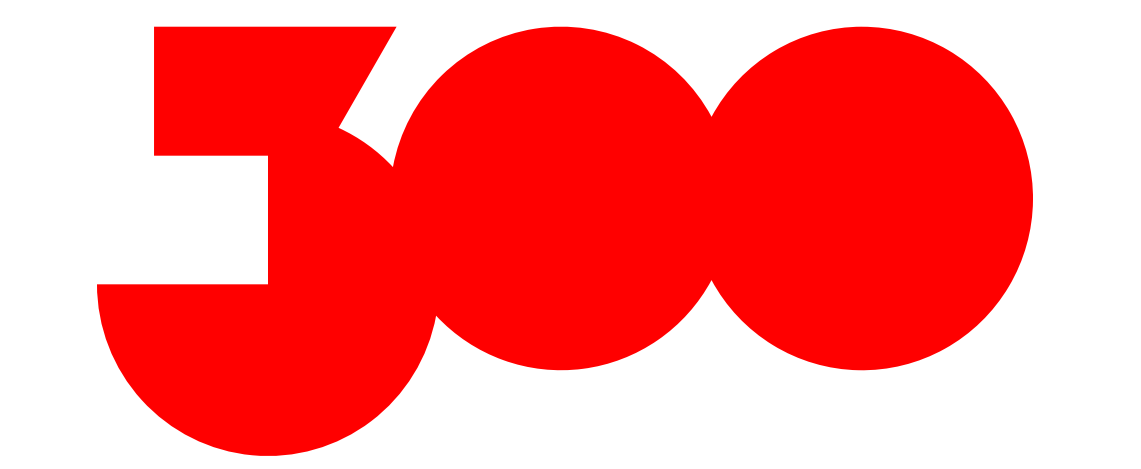

Если нет возможности использовать красный цвет берите белый или чёрный.

CMYK: 30 30 30 100 RGB: 0 0 0 #000000

CMYK: 0 100 100 0 RGB: 255 0 0 #FF0000

CMYK: 0 0 0 0 RGB: 255 255 255 #FFFFFF

#### Интеграция логотипа в стиль компании → Композиция

Посмотреть реализованные макеты<sup>и</sup>

Вариант 1. Логотип — главный герой. Самый простой способ: поместить логотип на красную плашку, тем самым отделитьего от вашего стиля.

> Когда вы хотите рассказать всем о празднике используйте крупный логотип на красном фоне.

Важно! Не перекрашивайте логотип «Триста лет Пеми»

#### Празднуем вместе!

Вспомогательный текст, что-то нам рассказывающий или дополняющий заголовок. Этого текста может и не быть, если он не нужен.

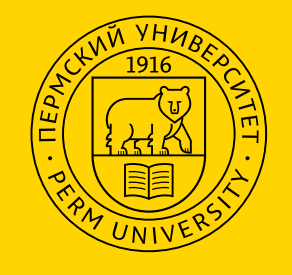

Вспомогательный текст, что-то нам рассказывающий или дополняющий заголовок. Этого .<br>текста моэет и не быть, если он не нужен.

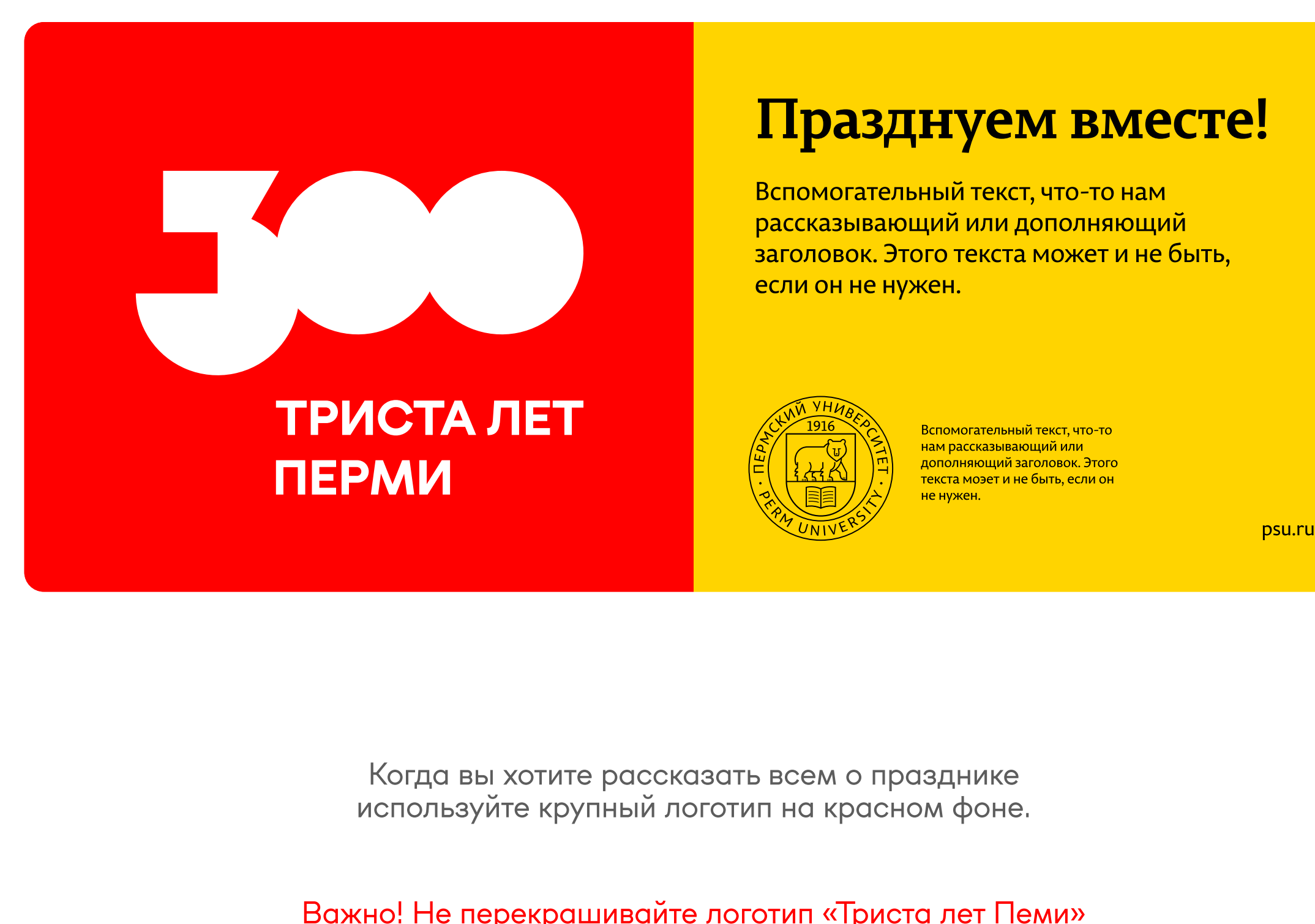

Вариант 1. Логотип — главный герой. Самый простой способ: поместить логотип на красную плашку, тем самым отделитьего от вашего стиля.

> Когда вы хотите рассказать всем о празднике используйте крупный логотип на красном фоне.

#### Интеграция логотипа в стиль компании → Композиция

[Посмотреть реализованные макеты↗](https://cloud.mail.ru/public/ajDw/tDc2vHzo9)

Важно! Не перекрашивайте логотип «Триста лет Пеми» в цвета вашего бренда.

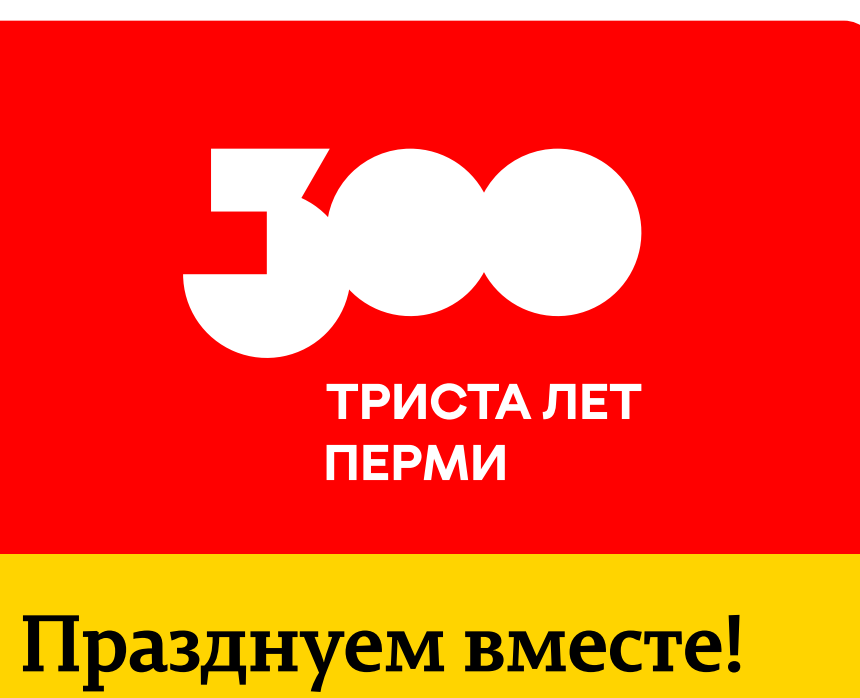

Вспомогательный текст, что-то нам рассказывающий или дополняющий заголовок. Этого текста может и не быть, если он не нужен.

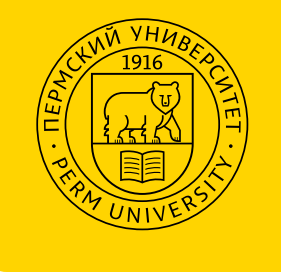

Вспомогательный текст, чтото нам рассказывающий или дополняющий заголовок. Этого текста моэет и не быть, если он не нужен.

#### Интеграция логотипа в стиль компании → Композиция

Посмотреть реализованные макеты<sup>и</sup>

Важно! Не перекрашивайте логотип «Триста лет Пеми» в цвета вашего бренда.

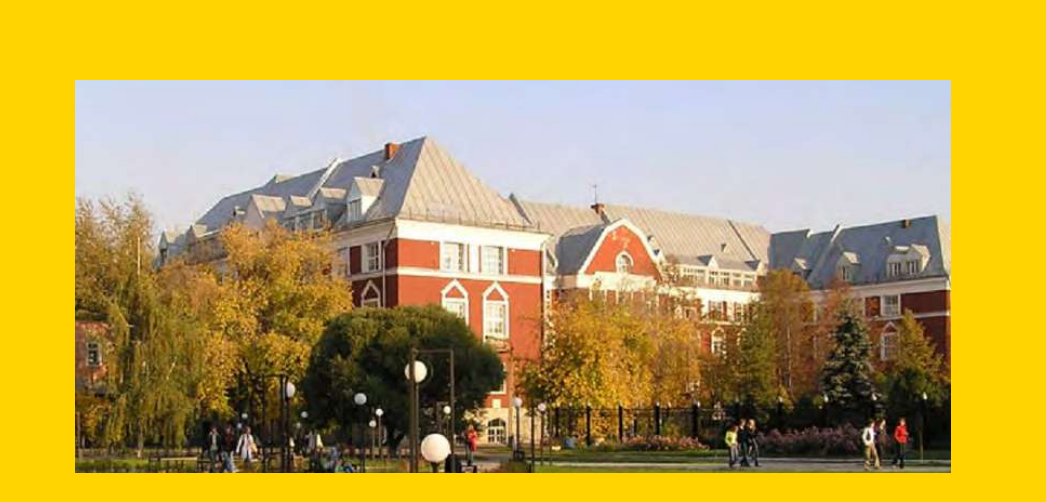

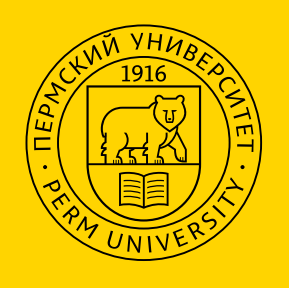

Вариант 2. Логотип — не главный герой. В этом случае просто интегрируйте логотип «Триста лет Перми» в ваш макет.

> Вспомогательный текст, что-то нам рассказывающий или дополняющий заголовок. Этого текста моэет и не быть, если он <mark>не нужен</mark>

Соблюдайте охранное поле вокруг логотипа. Старайтесь размещать его в том месте, где он будет хорошо читаем.

### Празднуем триста лет Перми вместе!

Вспомогательный текст, что-то нам рассказывающий или дополняющий заголовок. Этого текста может и не быть, если он не нужен.

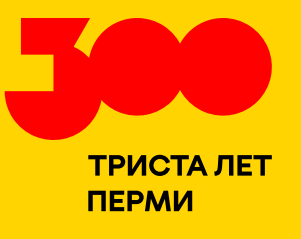

Важно! Не перекрашивайте логотип «Триста лет Пеми» в цвета вашего бренда.

Вариант 2. Логотип — не главный герой. В этом случае просто интегрируйте логотип «Триста лет Перми» в ваш макет.

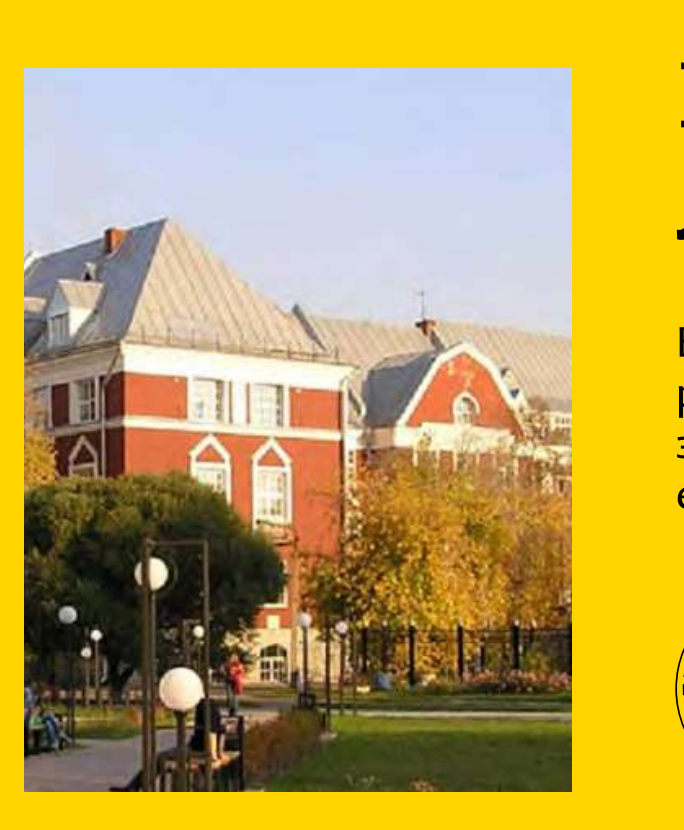

Соблюдайте охранное поле вокруг логотипа. Старайтесь размещать его в том месте, где он будет хорошо читаем.

#### Интеграция логотипа в стиль компании → Композиция

[Посмотреть реализованные макеты↗](https://cloud.mail.ru/public/ajDw/tDc2vHzo9)

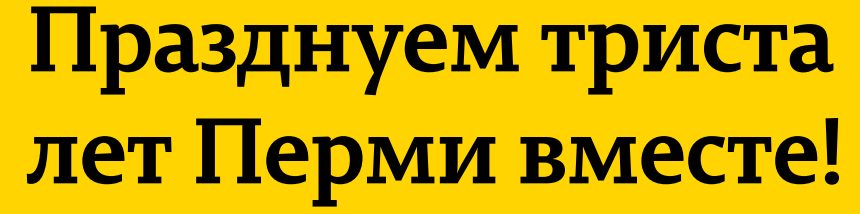

Вспомогательный текст, что-то нам рассказывающий или дополняющий заголовок. Этого текста может и не быть, если он не нужен.

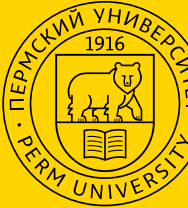

Вспомогательный текст, что-то нам рассказывающий или дополняющий заголовок. Этого текста моэет и не быть, если он

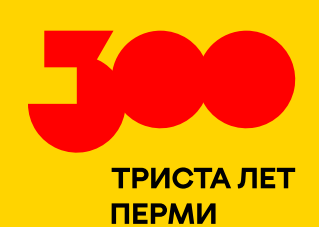

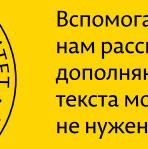

### Интеграция логотипа в стиль компании  $\rightarrow$  Примеры

[Посмотреть реализованные макеты↗](https://cloud.mail.ru/public/ajDw/tDc2vHzo9)

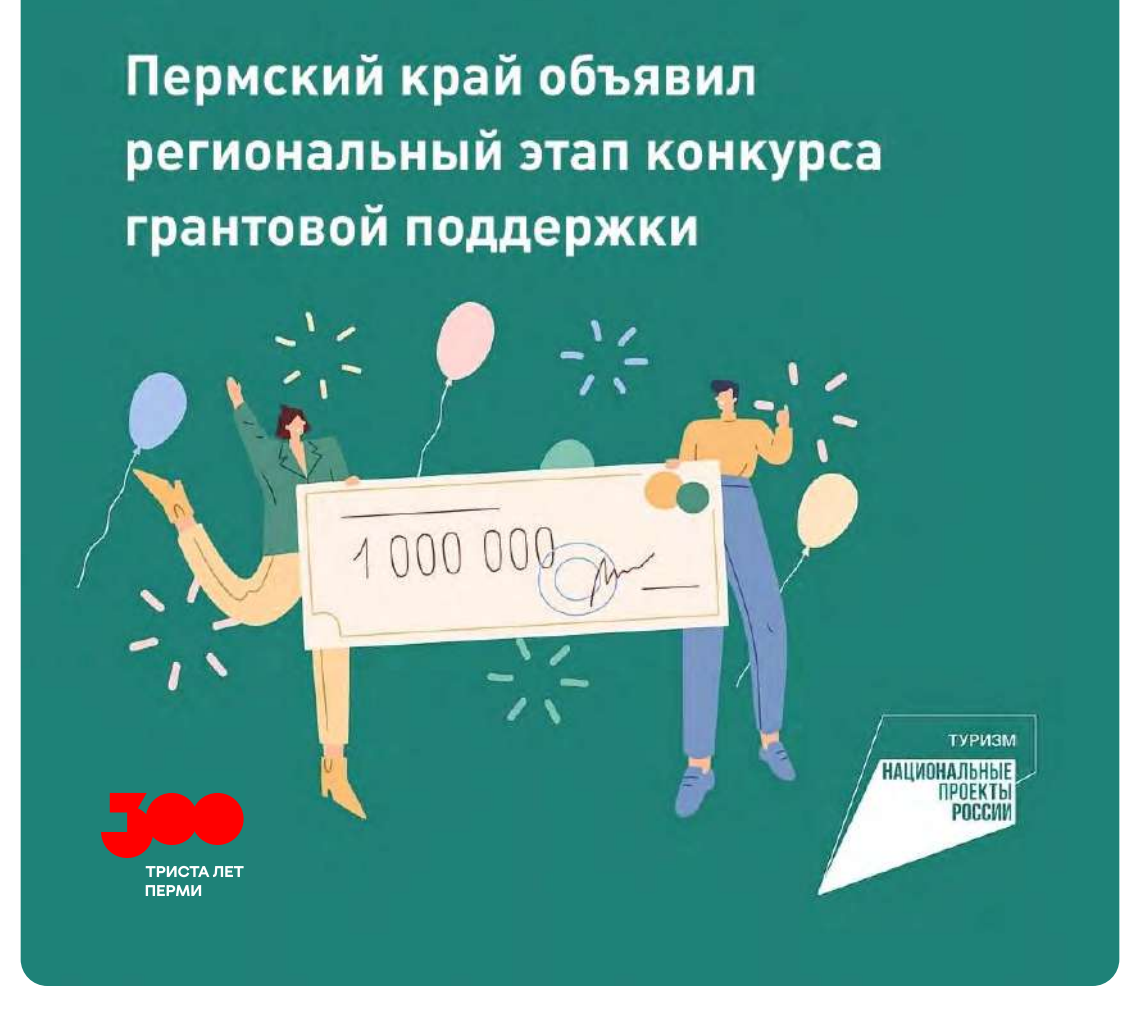

 Теперь вы знаете, как правильно интегрировать логотип юбилея в стиль вашего бренда. Если у вас остались вопросы, свяжитесь с нами по электронной почте **brand@perm-300.ru и** 

# Перейти в начало презентации  $\rightarrow$

Посмотреть общие правила размещения логотипа в макетах  $\rightarrow$ 

[Хотим разместить логотип «Триста лет](#page-14-0)  Перми» рядом с нашим логотипом →

Другие разделы с логотипом:

Хотим большой логотип с фото внутри  $\rightarrow$ 

#### <span id="page-33-0"></span>Общие правила размещения логотипа в макетах → Знак

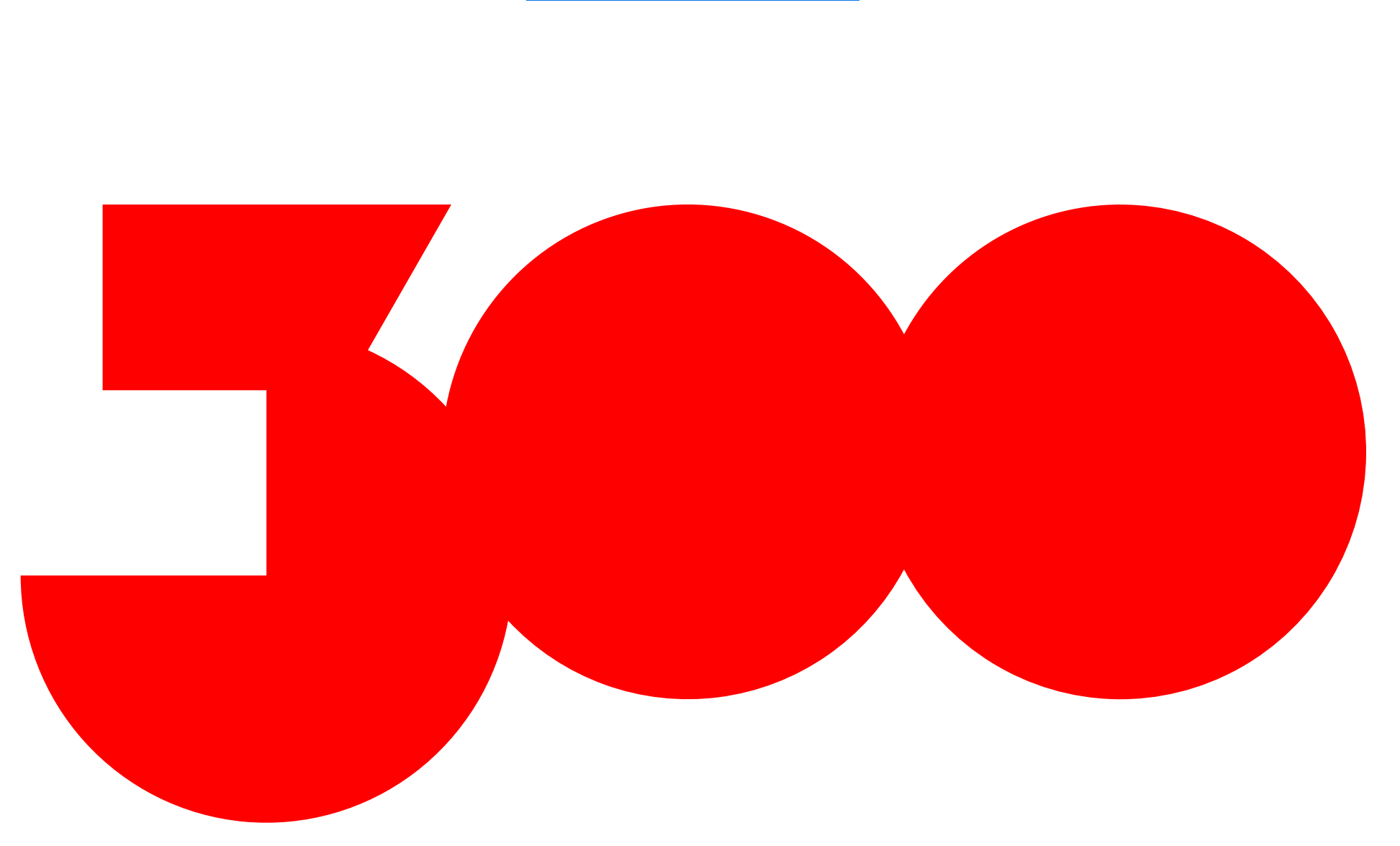

В основе знака — начертание цифры «300».

Знак — это **портал.** Мы смотрим сквозь него на город, вспоминаем события прошлого, переживаем эмоции в настоящем, строим будущие проекты.

Скачать знаки

Базовые линии

#### Общие правила размещения логотипа в макетах → Знак. Базовые линии

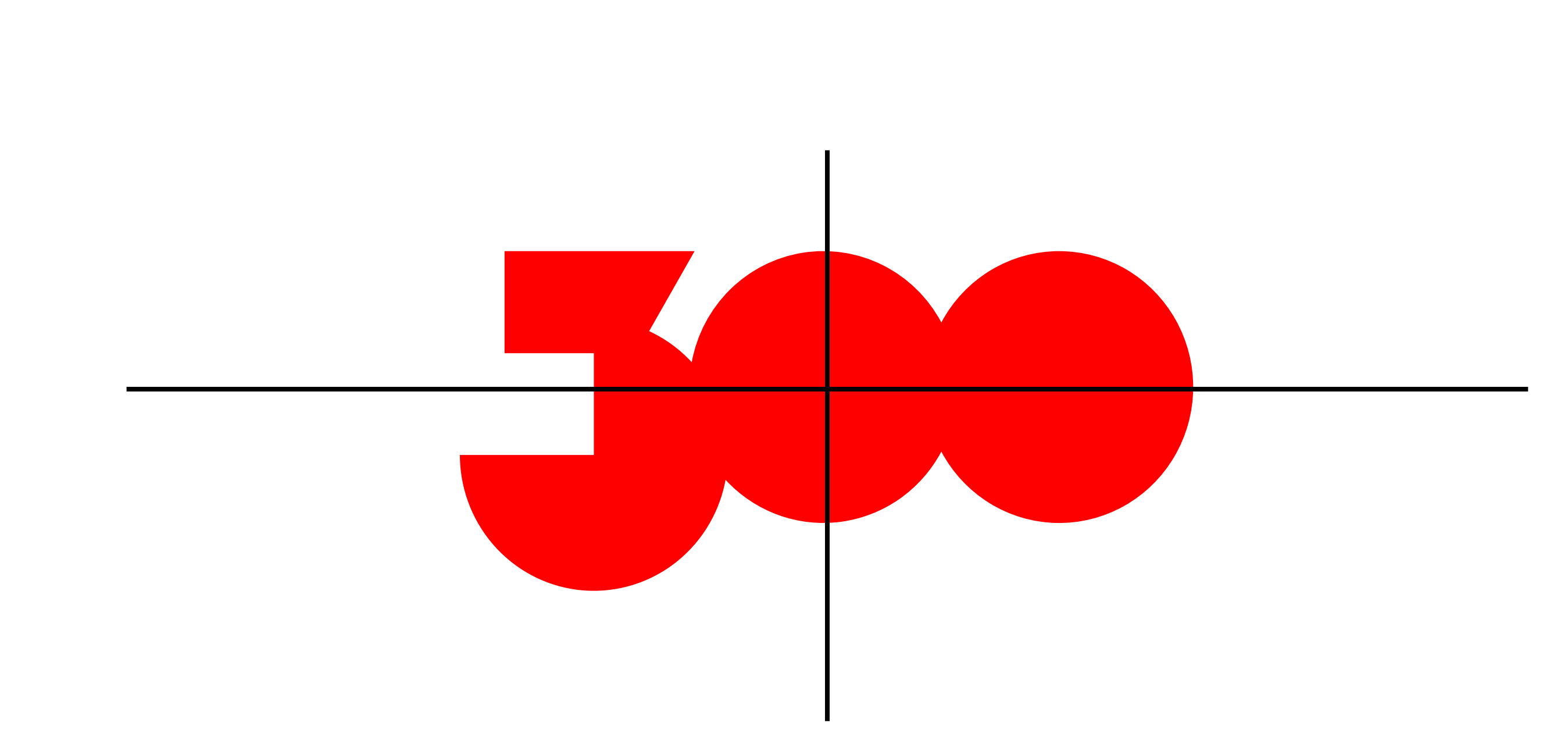

Горизонтальные и вертикальные базовые линии помогают правильно расположить знак на макете.

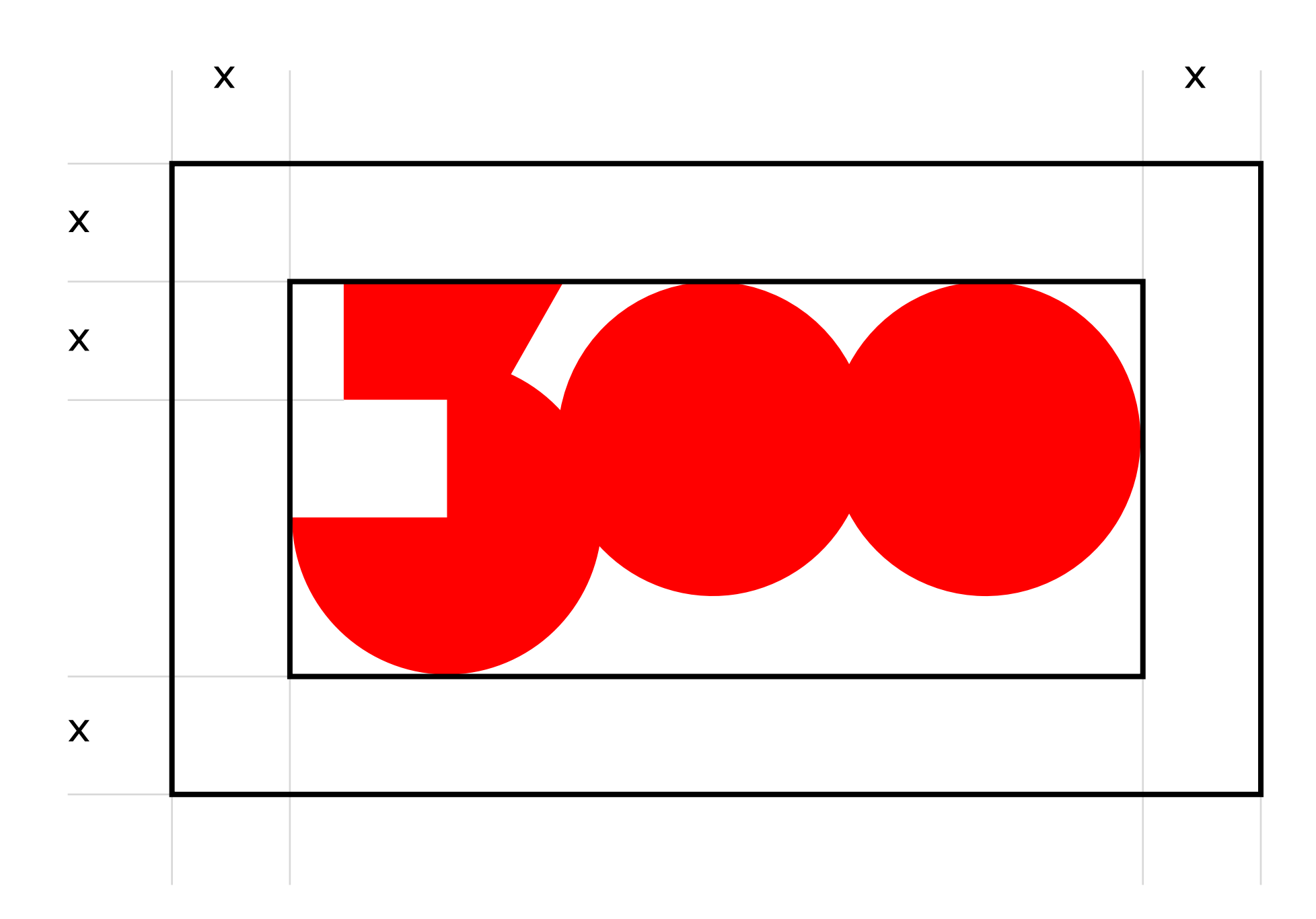

Чтобы знак был заметным и хорошо читаем, следует оставлять вокруг него свободное пространство, не содержащее ни текста, ни изображений.

### Общие правила размещения логотипа в макетах → Знак. Охранное поле

Охранное поле вокруг логотипа
#### Общие правила размещения логотипа в макетах → Логотип

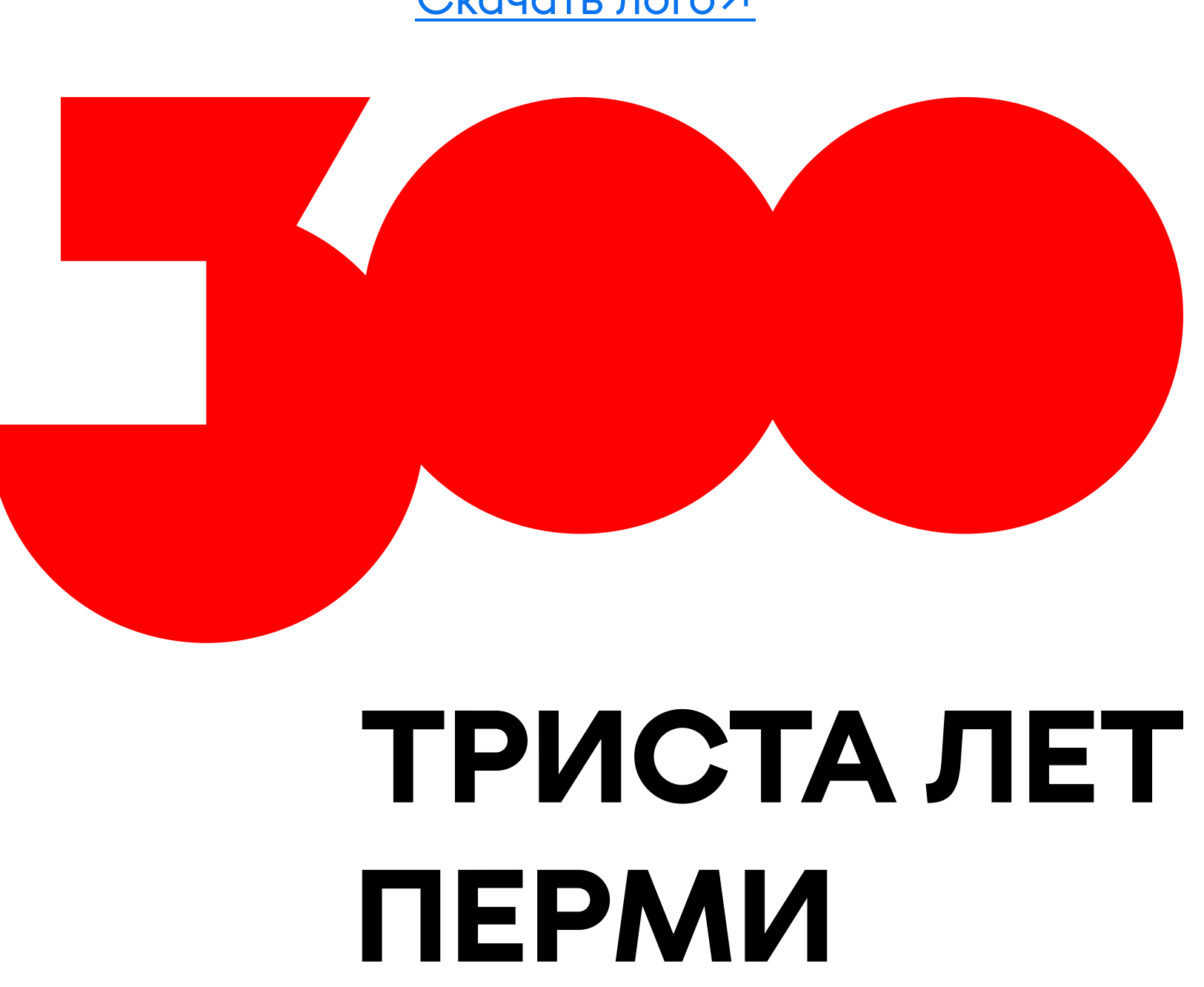

Логотип состоит из знака «300» и дескриптора — надписи «Триста лет Перми» в две строки снизу.

Пропорции логотипа менять нельзя. Дескриптор располагается только в этом положении, которое представлено на рисунке.

Скачать лого и

# — дескриптор

Правила охранного поля и базовых линий актуальные для знака распространяются также и на логотип. Соблюдайте их.

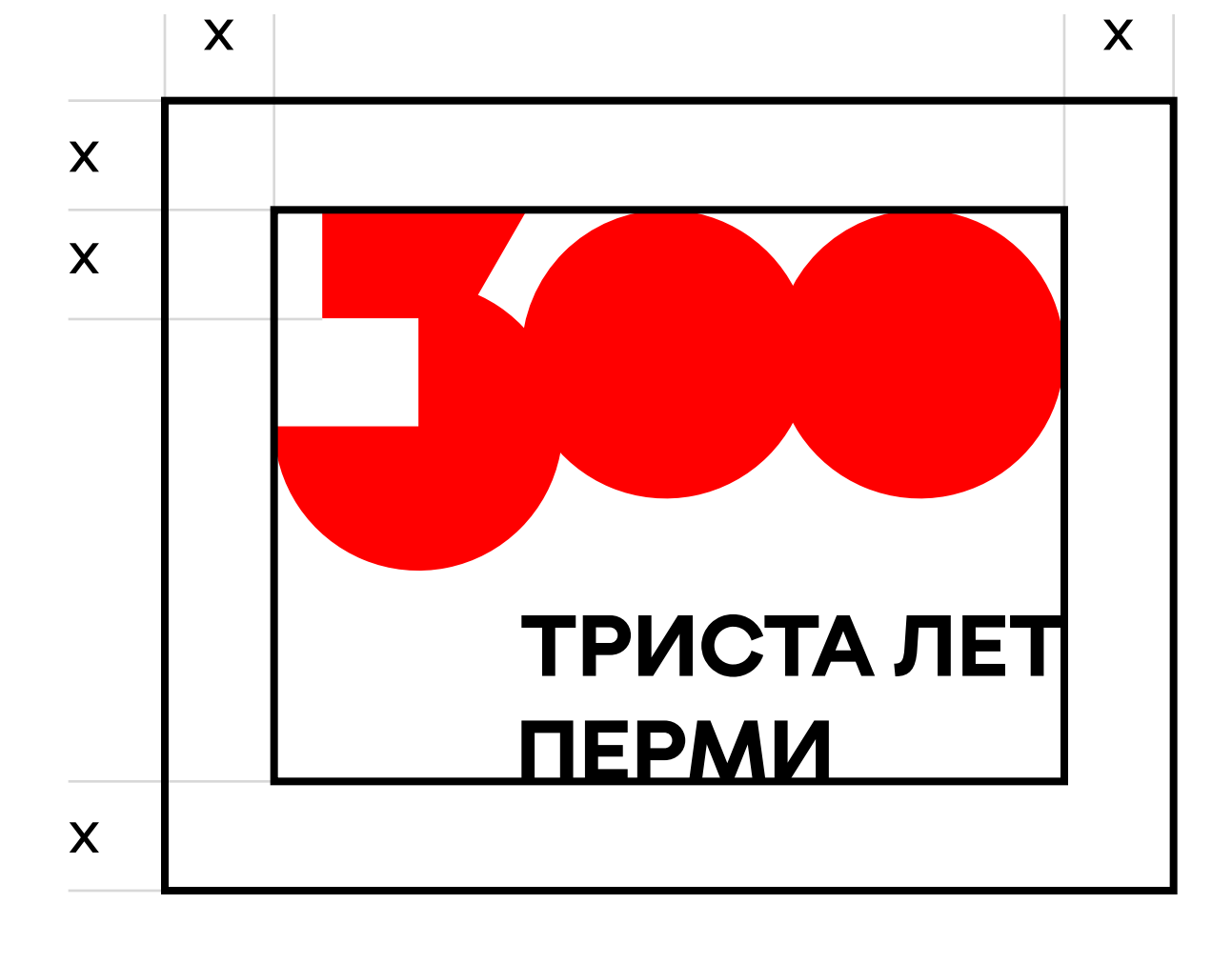

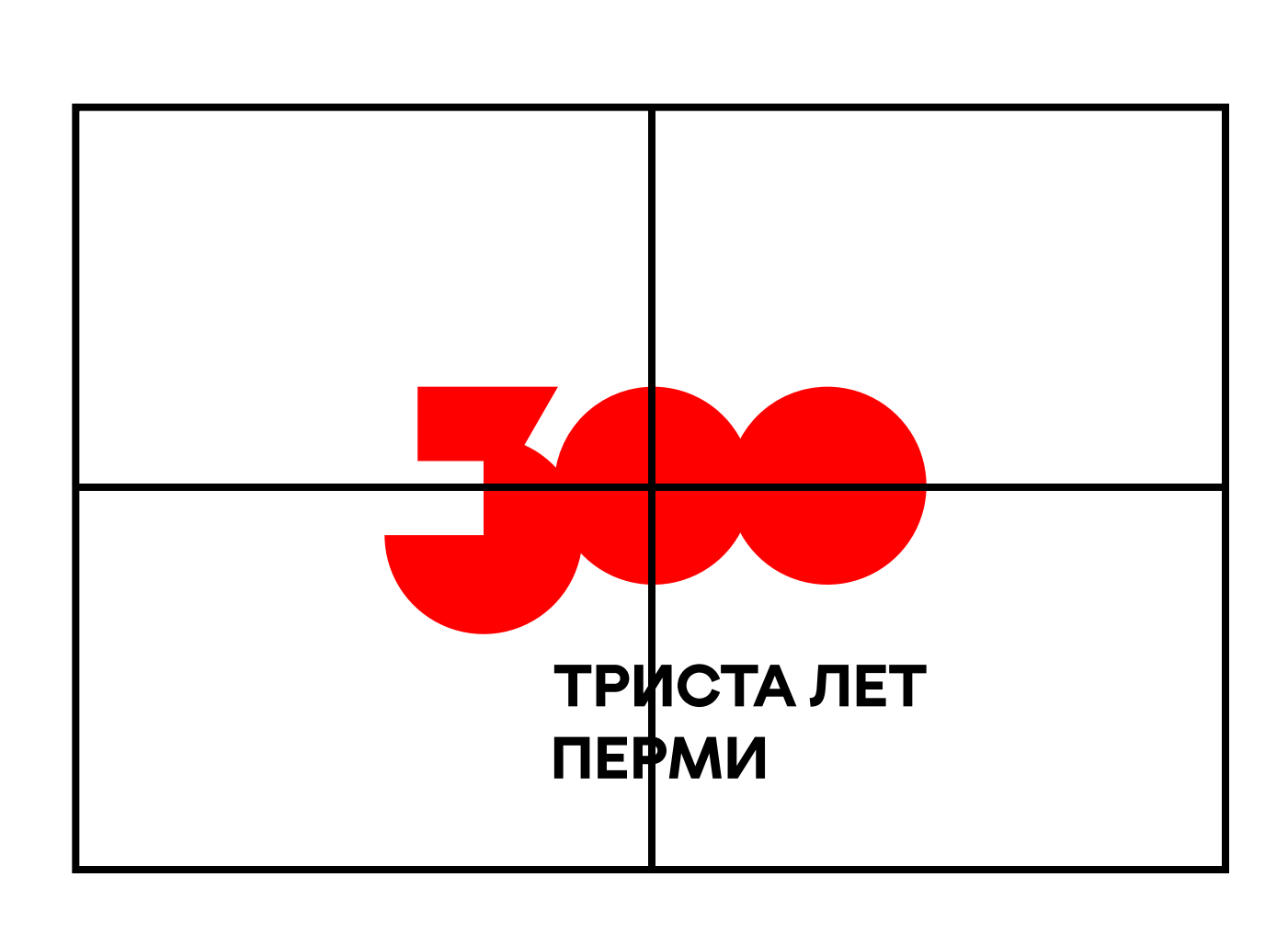

Охранное поле вокруг логотипа Базовые линии

Общие правила размещения логотипа в макетах → Логотип. Базовые линии и охранное поле

Горизонтальный формат

Базовые линии

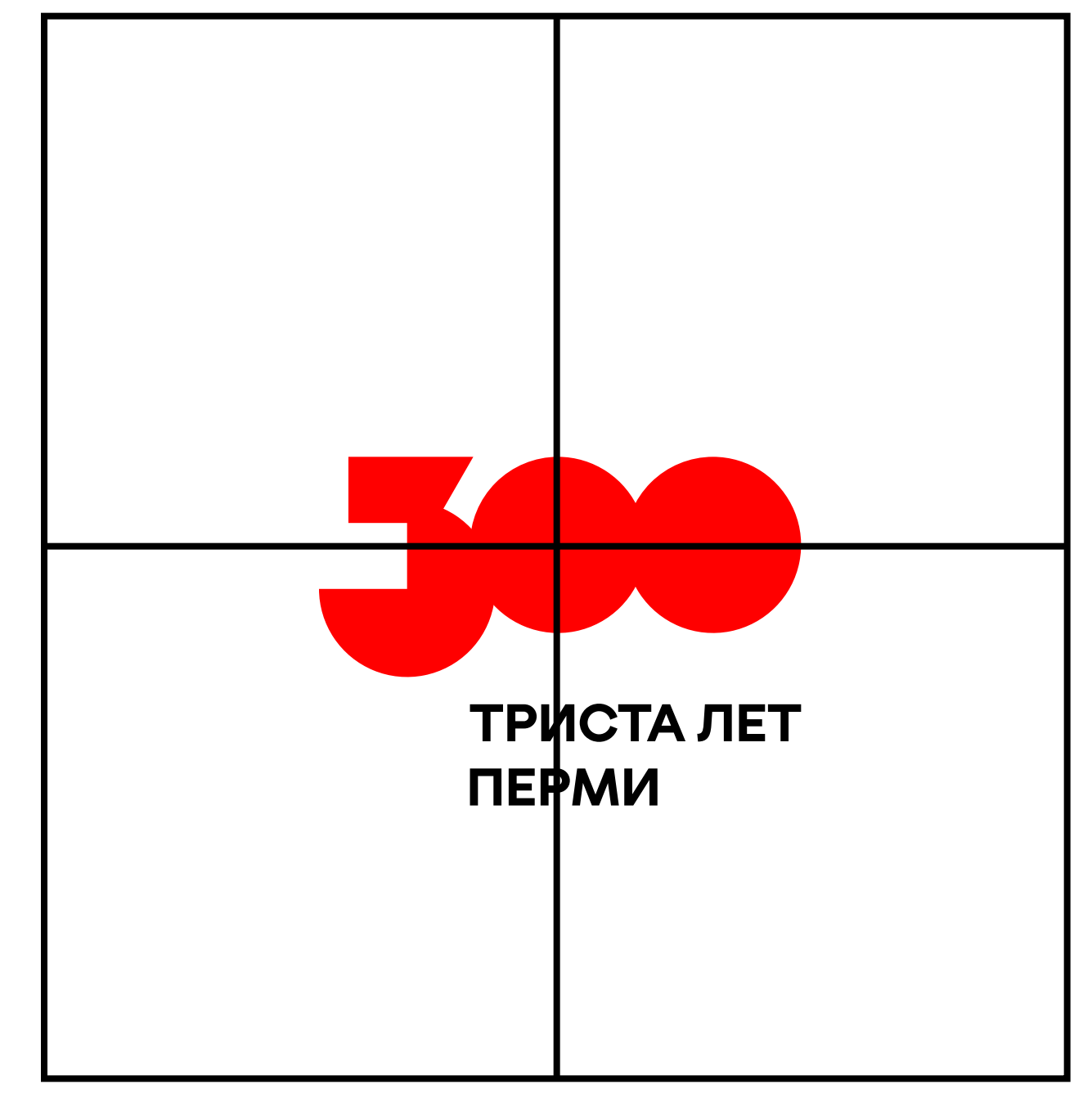

Вертикальный формат

#### Общие правила размещения логотипа в макетах ➝ Логотип. Так делать не нужно

Логотип = знак + дескриптор. Есть только один вариант логотипа, используйте только его.

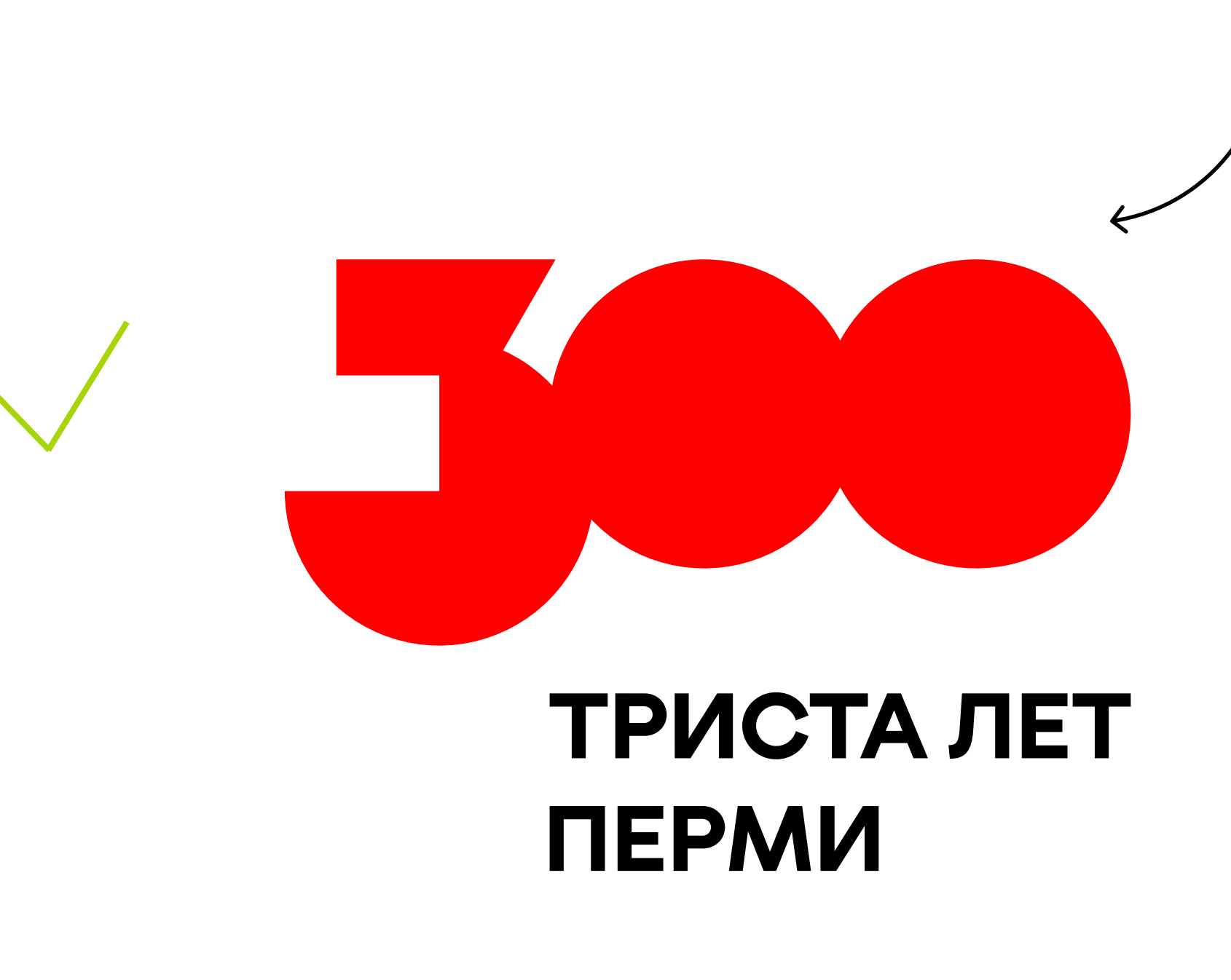

Пропорции логотипа менять нельзя! Не перекрашивайте наш логотип в цвета вашего бренда!

#### Общие правила размещения логотипа в макетах → Логотип. Так делать не нужно

Не перекрашивайте логотип в цвет вашего бренда

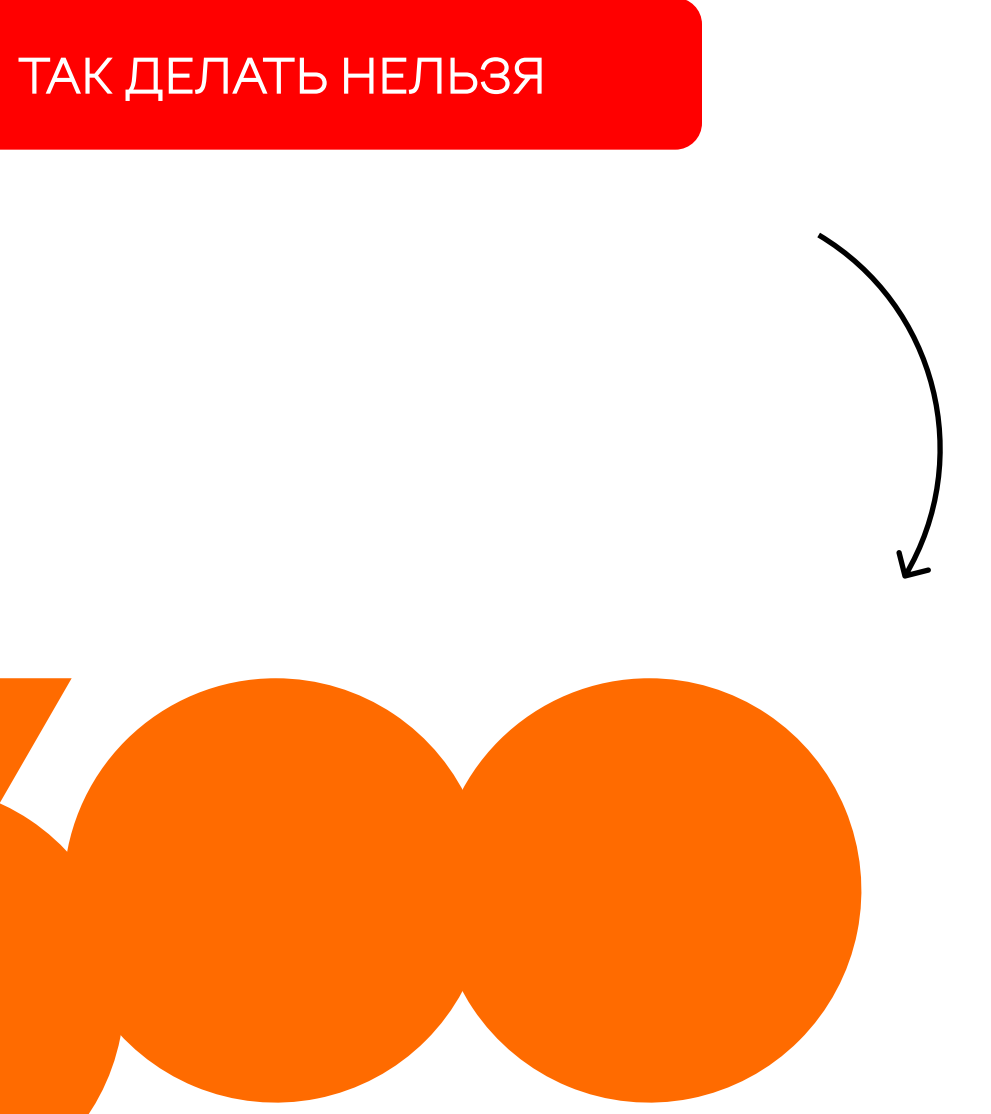

## ТРИСТА ЛЕТ ПЕРМИ

#### Общие правила размещения логотипа в макетах → Логотип. Так делать не нужно

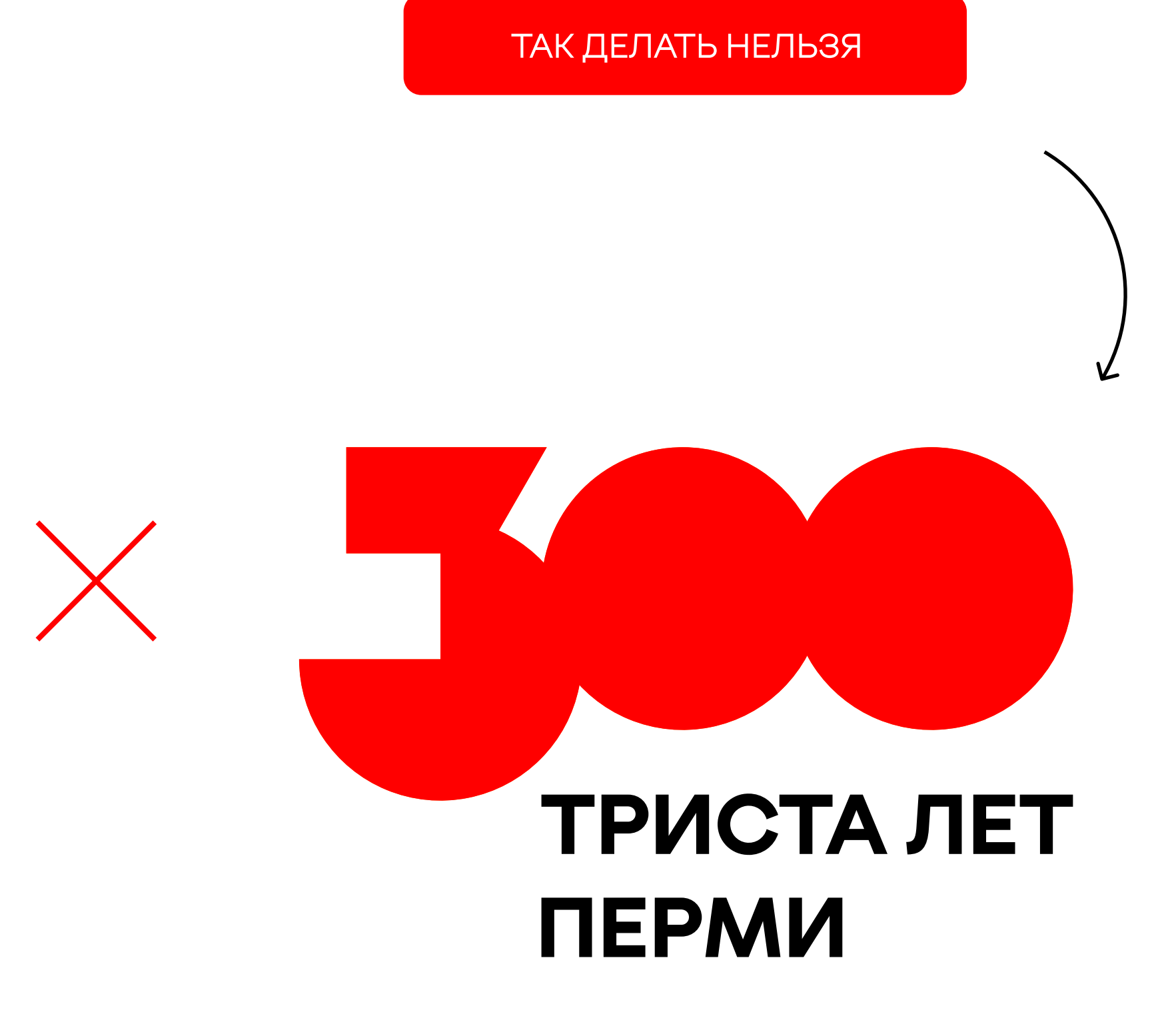

Не приблежайте дескриптор к знаку

#### Общие правила размещения логотипа в макетах ➝ Логотип. Так делать не нужно

Не используйте дескриптор в одну строку рядом со знаком

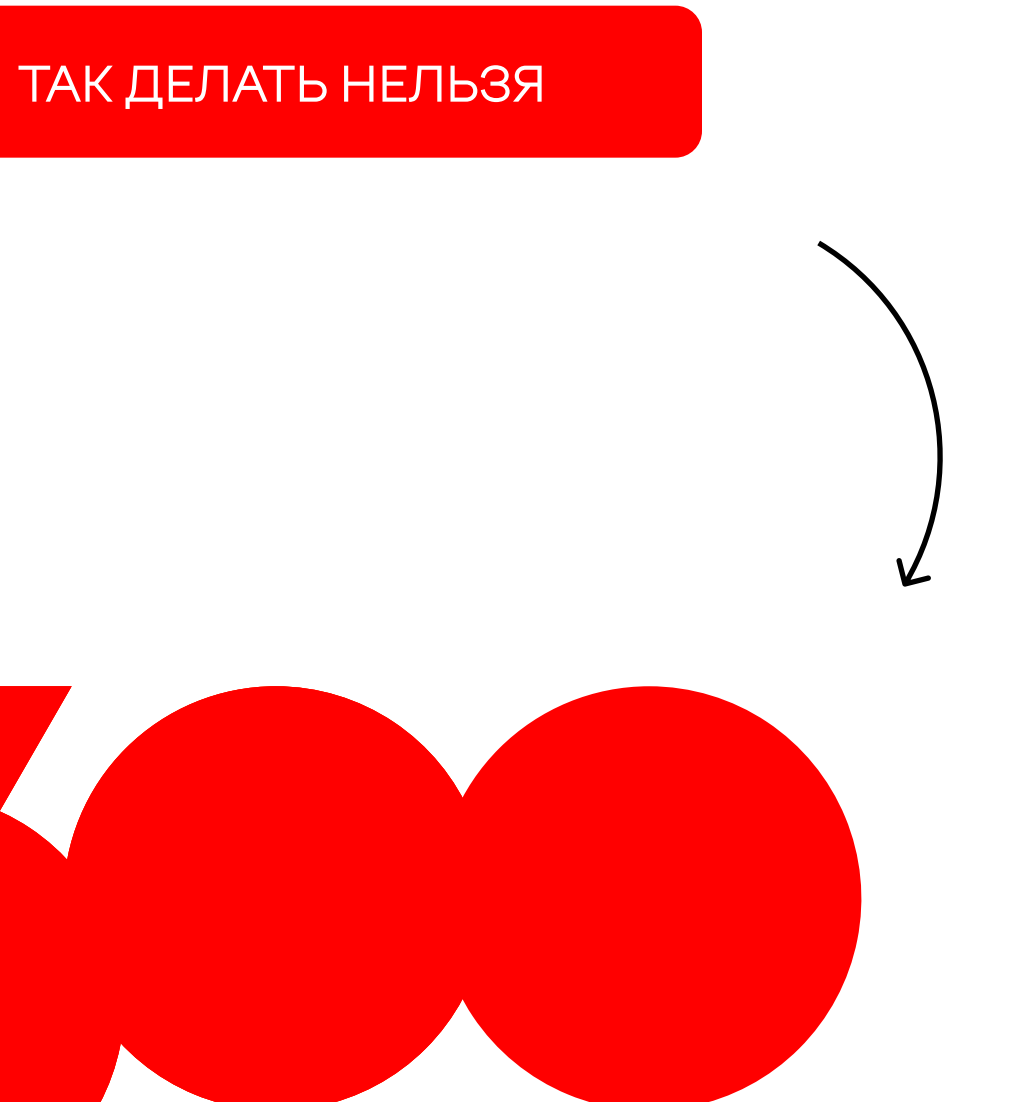

#### ТРИСТА ЛЕТ ПЕРМИ

#### Общие правила размещения логотипа в макетах → Логотип. Так делать не нужно

Не меняйте пропорции знака и дескриптора

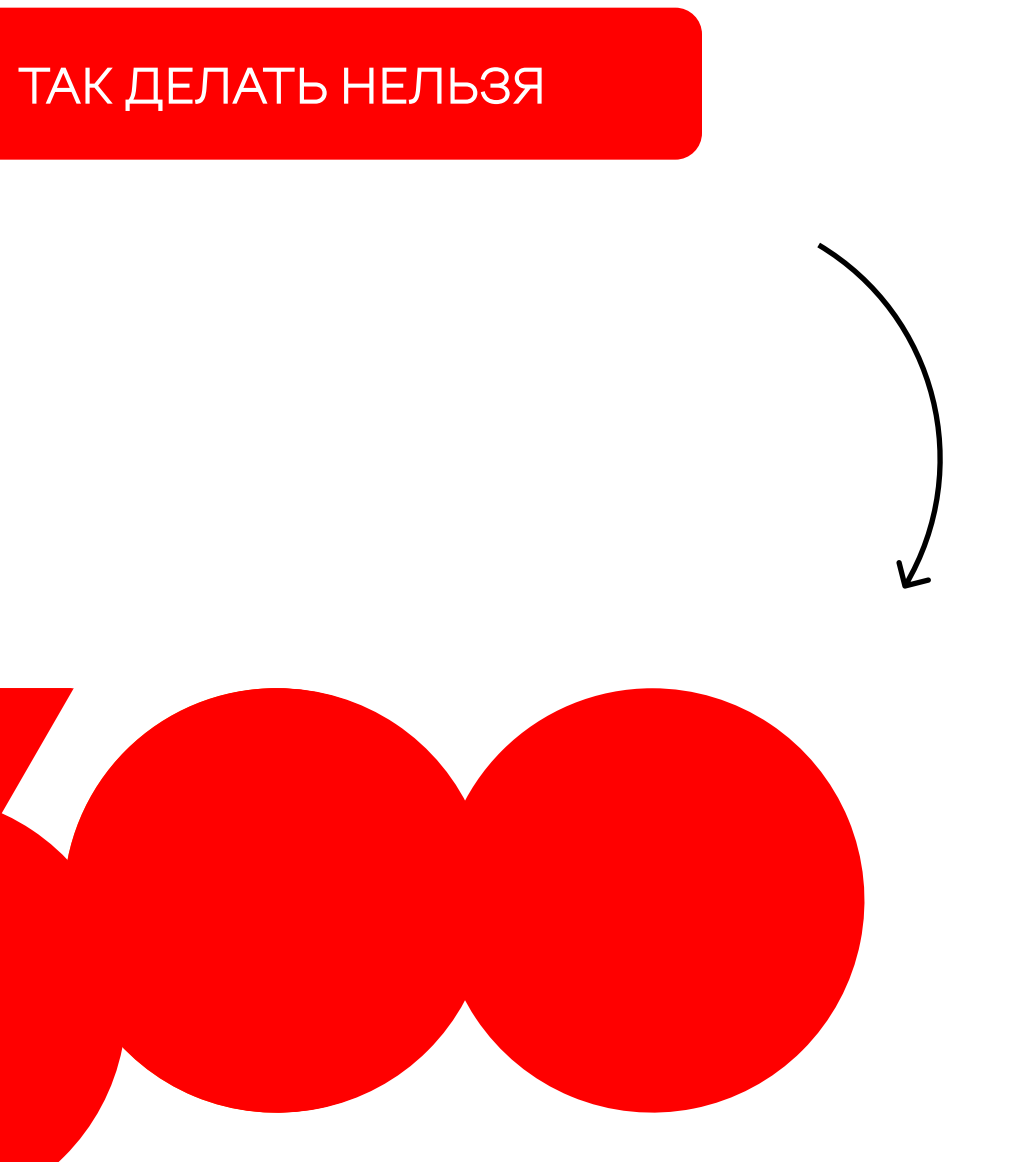

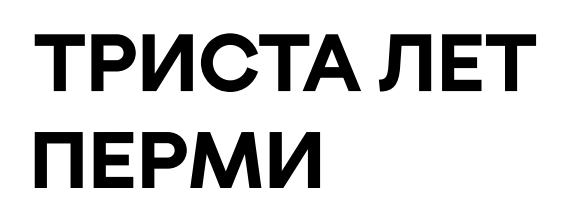

#### Общие правила размещения логотипа в макетах ➝ Логотип. Так делать не нужно

Не меняйте положение дескриптора относительно знака

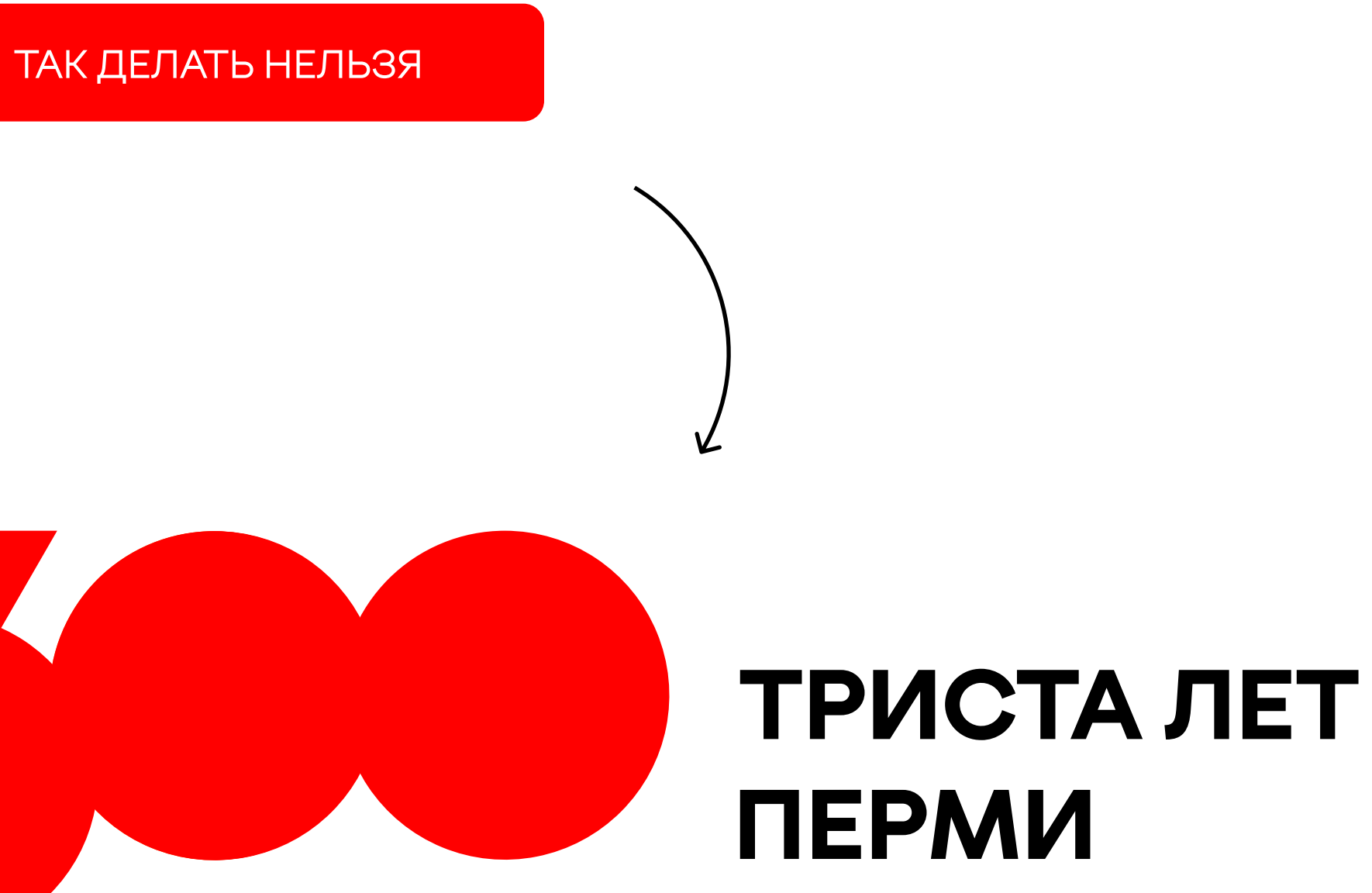

#### Общие правила размещения логотипа в макетах ➝ Логотип. Так делать не нужно

Не меняйте положение дескриптора относительно знака

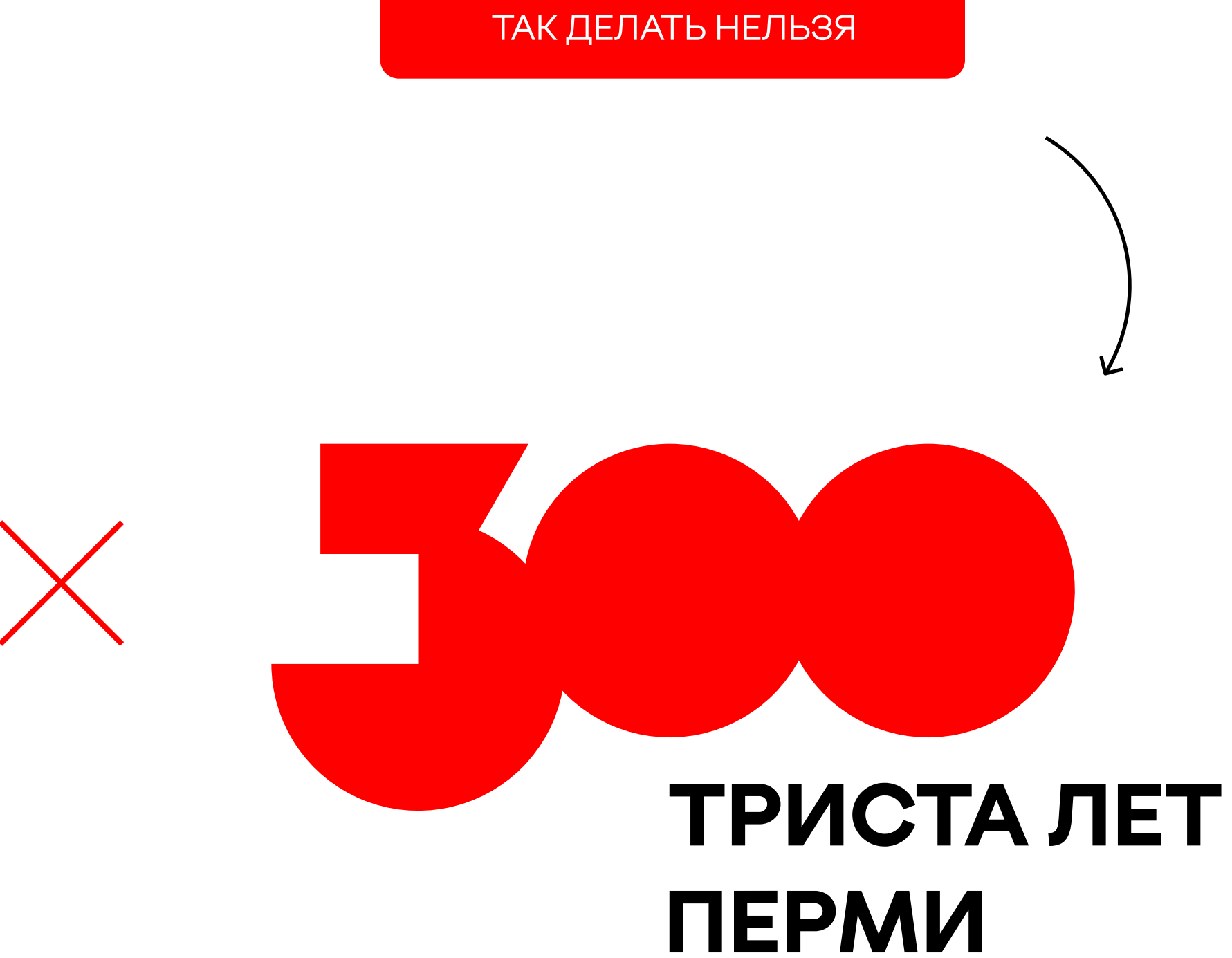

#### Общие правила размещения логотипа в макетах → Логотип. Так делать не нужно

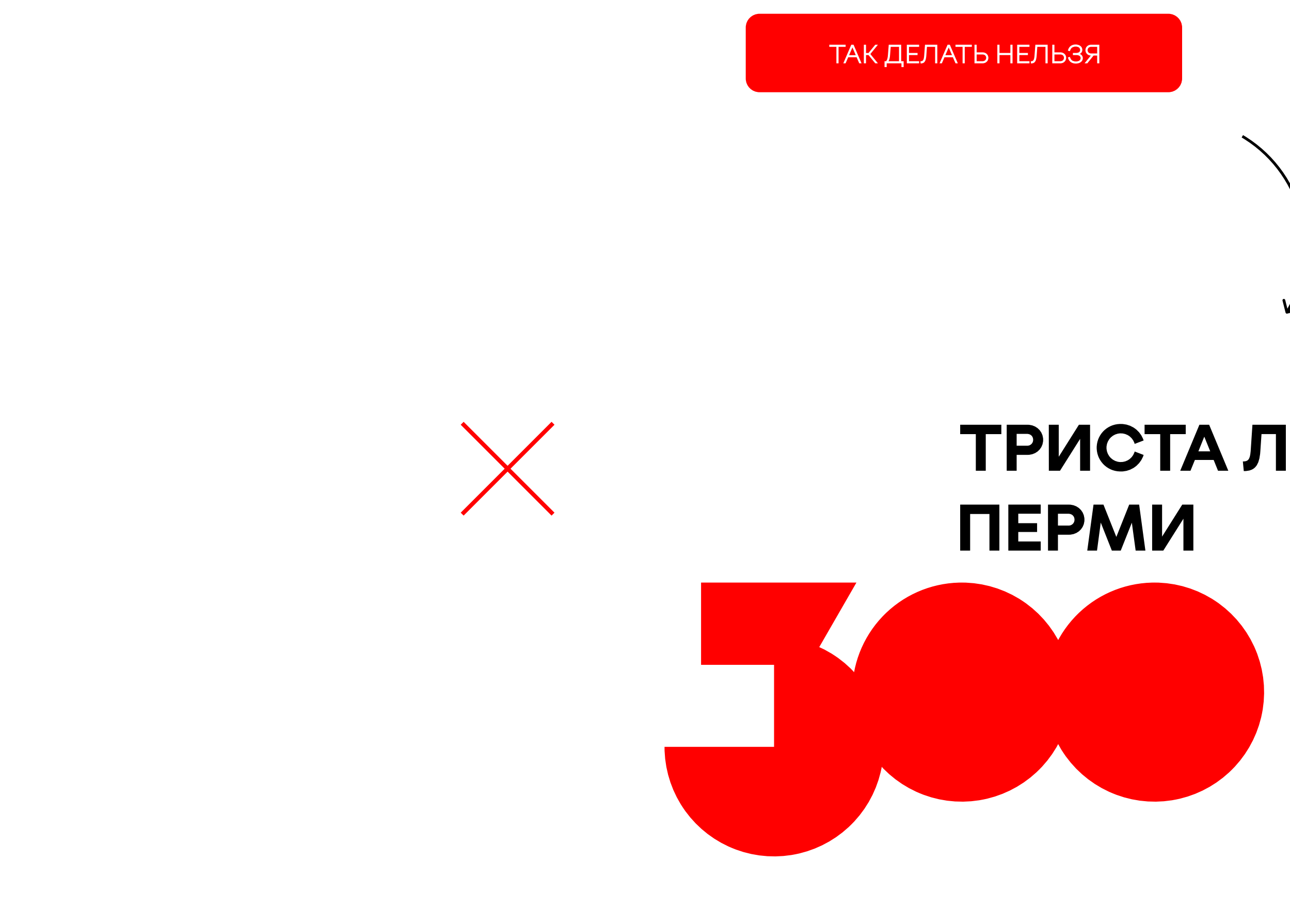

Не перемещайте дескриптор вверх

# ТРИСТА ЛЕТ

Текстовое написание «Триста лет Перми» может располагаться отдельно от знака, как в две, так и в одну строку.

Скачать варианты дескриптора и

## ТРИСТА ЛЕТ ПЕРМИ

Общие правила размещения логотипа в макетах → Текстовое написание

Дескриптор можно использовать без знака «300».

## ТРИСТАЛЕТ ПЕРМИ

Не забывайте про охранное поле.

Важно! Дескриптор, написанный в одну строку, можно использовать только отдельно от знака «300»!

Используйте фото города из фотобанка. Используйте фото известных людей. Компануйте фото в контейнере аккуратно.

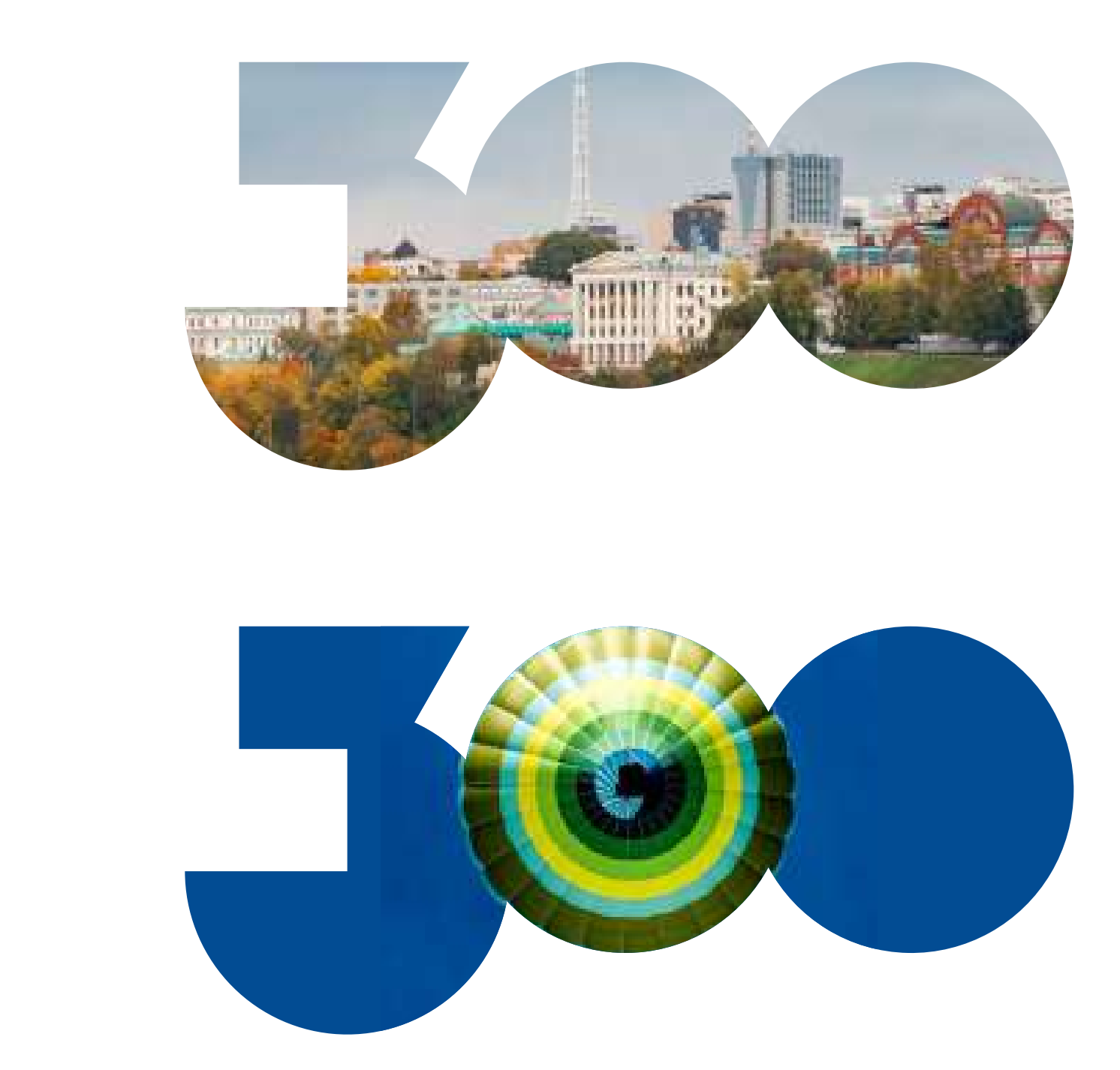

#### Общие правила размещения логотипа в макетах → Контейнер

Знак — это портал, поэтому он может быть контейнером для фото [Фотобанк↗](https://cloud.mail.ru/public/zyE5/KS3vqJ9Gj) Хочу большой логотип с фото внутри

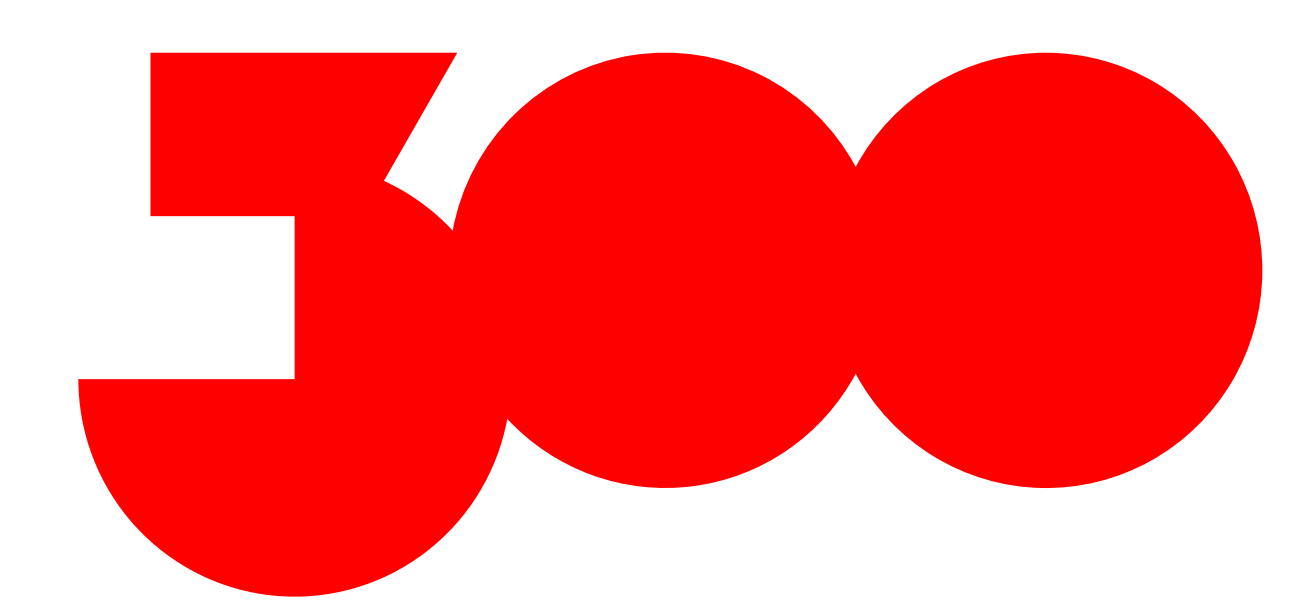

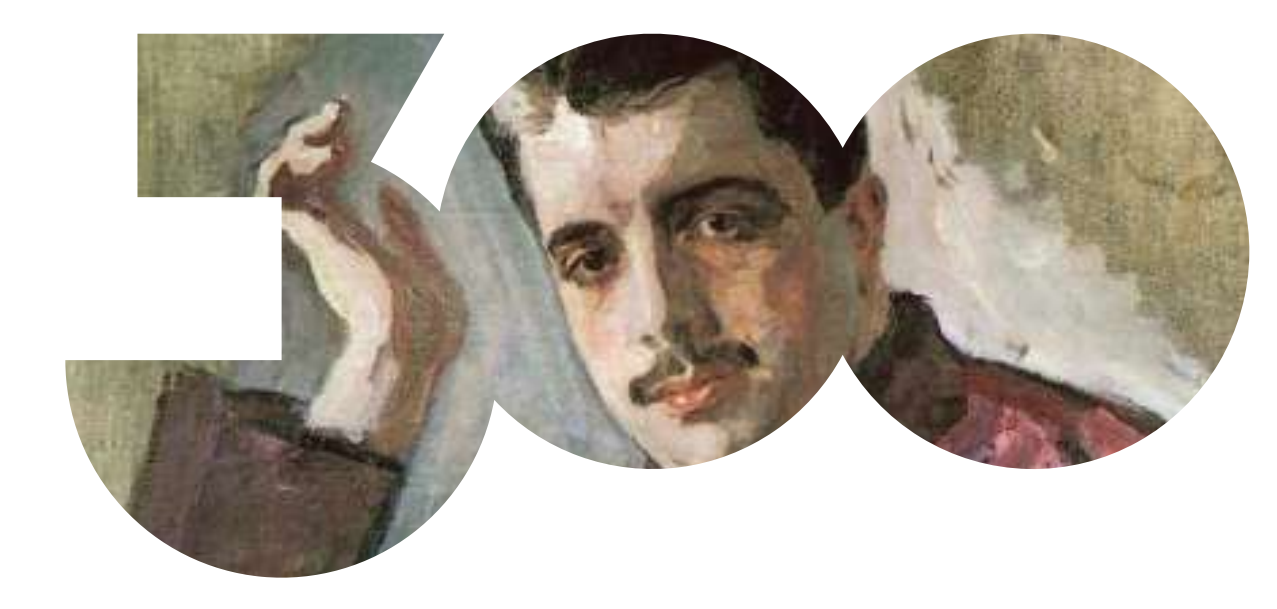

Если вы размещаете круглый объект в середине, делайте это осторожно, чтобы объект ровно заходил в центральный круг.

#### Общие правила размещения логотипа в макетах → Контейнер

Примеры цветовых схем и фото в контейнере знака.

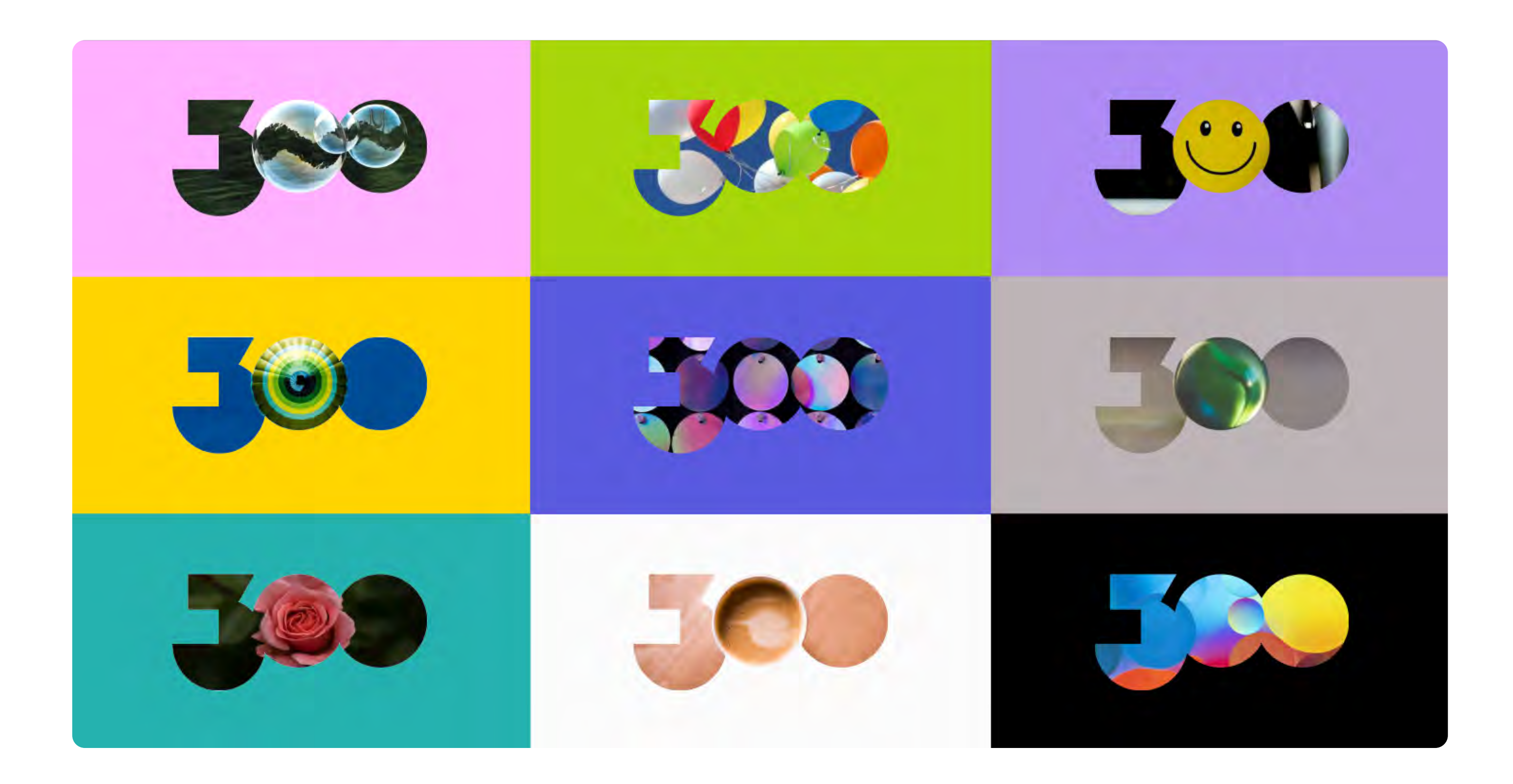

#### Общие правила размещения логотипа в макетах → Паттерн

Посмотреть реализованные макеты и

Из знака можно собрать паттерн. Скачать паттерныя

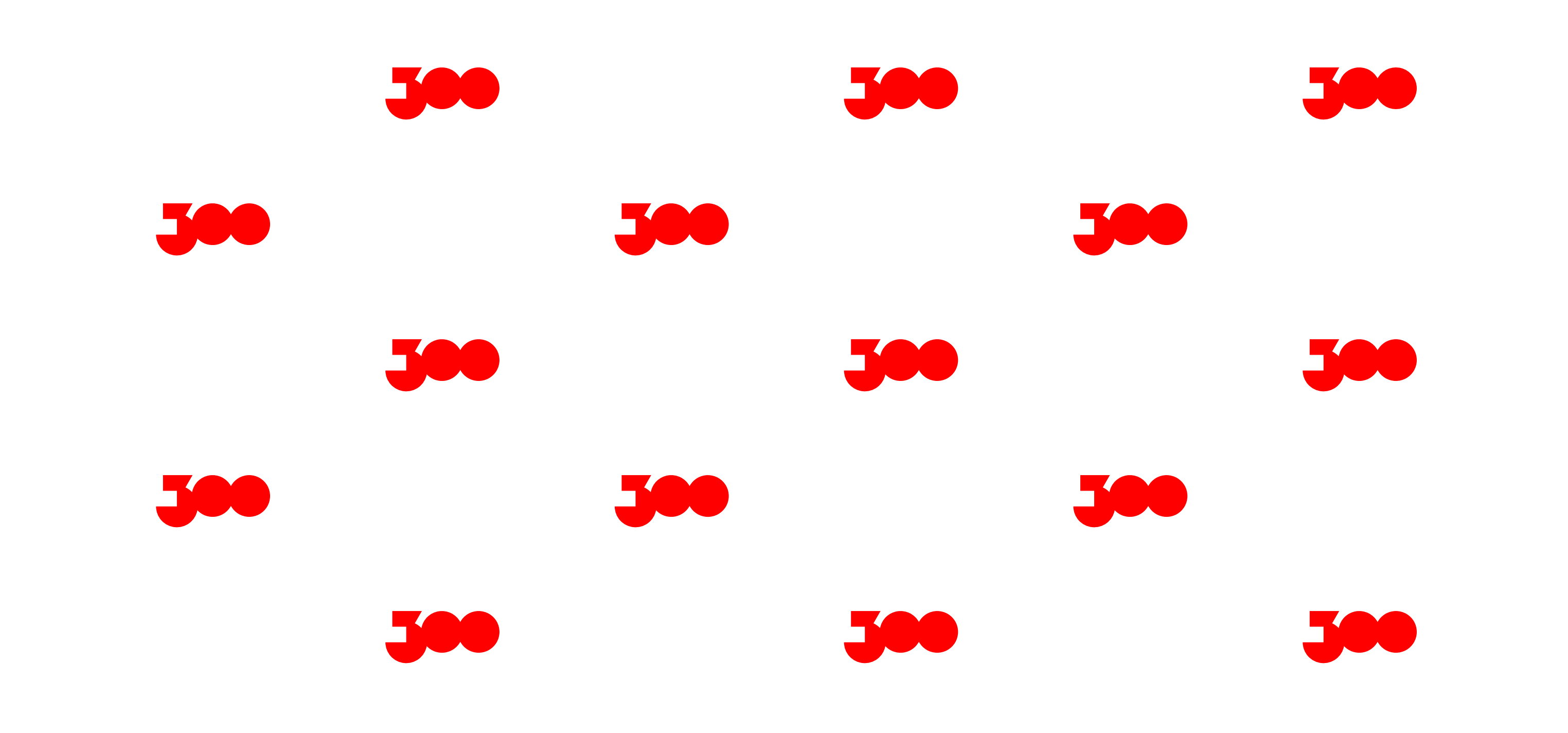

#### Общие правила размещения логотипа в макетах → Паттерн

[Посмотреть реализованные макеты↗](https://cloud.mail.ru/public/ajDw/tDc2vHzo9)

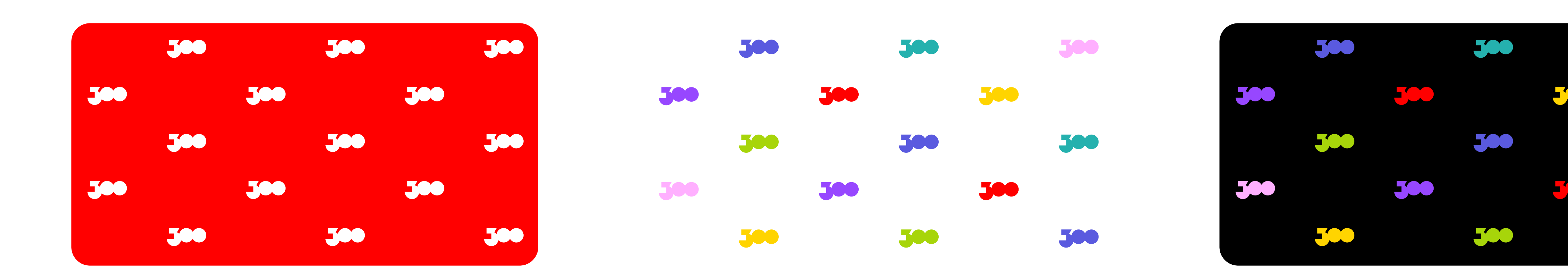

На красном фоне Цветной На чёрном фоне

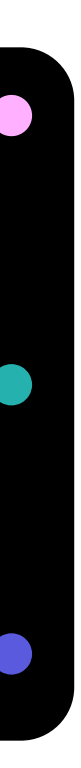

Дополнительные варианты паттерна:

 Теперь вы знаете, как правильно использовать логотип юбилея. Если у вас остались вопросы, свяжитесь с нами по электронной почте **brand@perm-300.ru z** 

#### Перейти в начало презентации  $\rightarrow$

[Хотим разместить логотип «Триста лет](#page-14-0)  Перми» рядом с нашим логотипом →

Хотим вставить логотип в наши материалы  $\rightarrow$ 

Другие разделы с логотипом:

Хотим большой логотип с фото внутри →

#### Ок В, сейчас расскажем, как правильно замиксовать ваш стиль и стиль «Триста лет Перми».

Хотим простое решение для нашей упаковки →

 $X$ отим замиксовать стили  $\rightarrow$ 

Хотим сделать авторскую иллюстрацию  $\rightarrow$ 

Посмотреть общие правила ИСПОЛЬЗОВАНИЯ ЭЛЕМЕНТОВ СТИЛЯ →

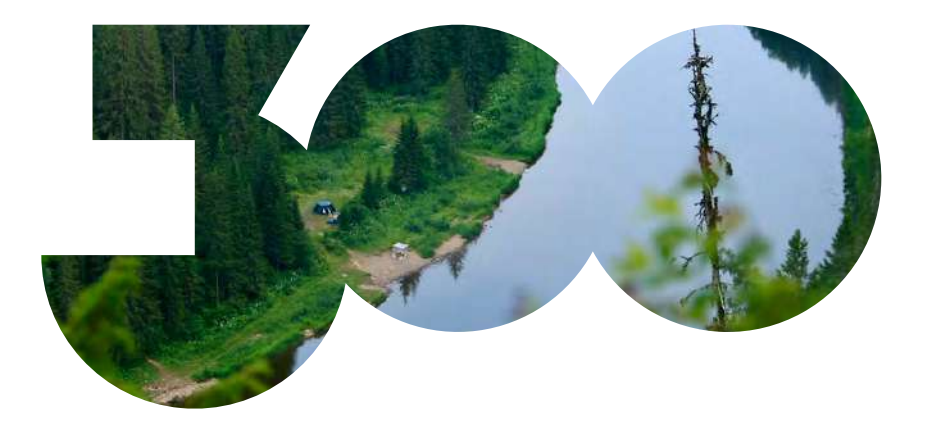

Когда нет возможности внедрить графику «Триста лет Перми» в ваш продукт — задачу решат готовые стикеры. Вы можете скачать макеты стикеров, напечатать их и использовать.

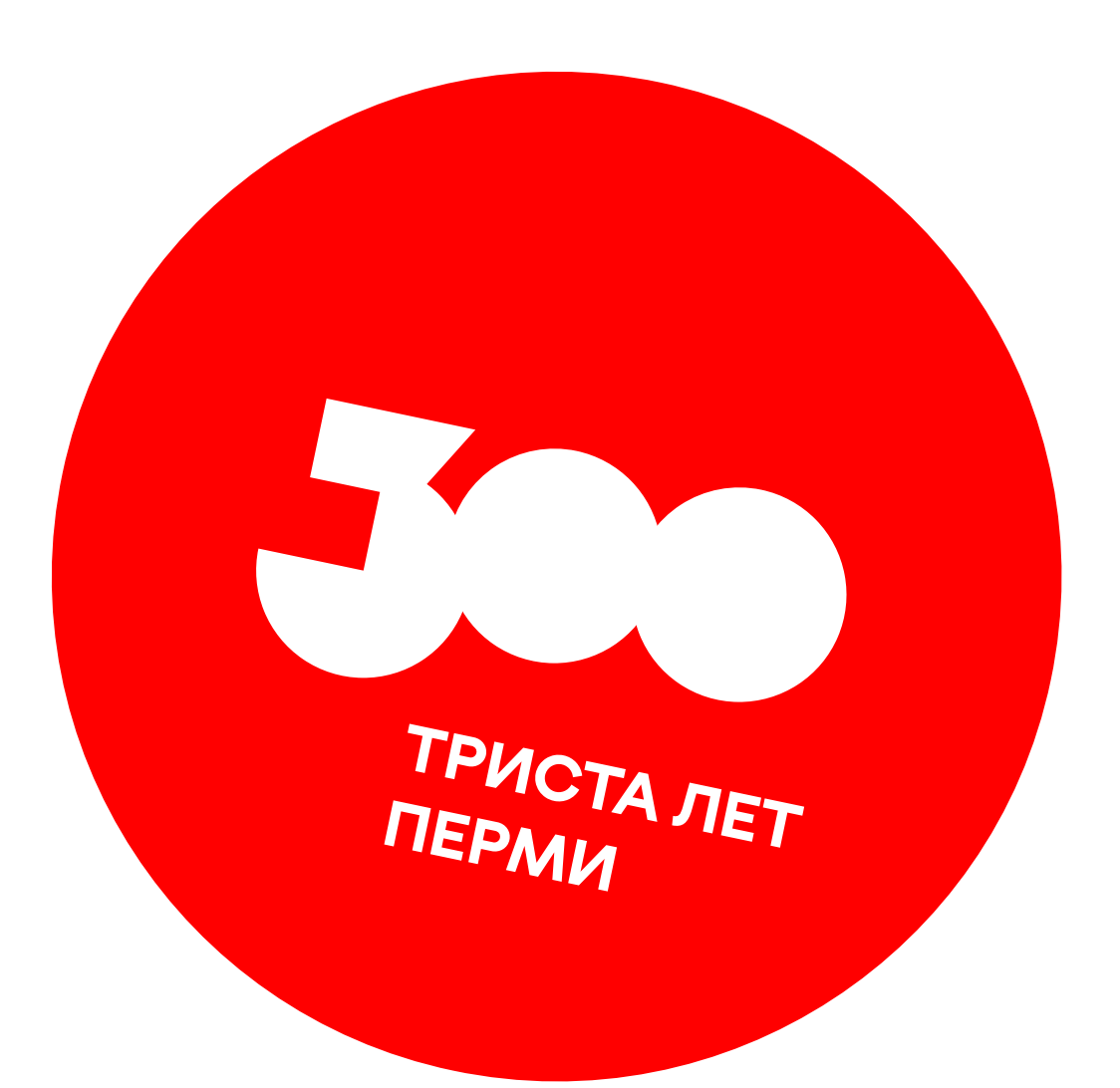

#### <span id="page-53-0"></span>Простое решение для нашей упаковки → Стикеры. Логотип

Базовый набор стикеров с лого.

[Скачать стикеры↗](https://cloud.mail.ru/public/Gy3i/vEkPA6Fii)

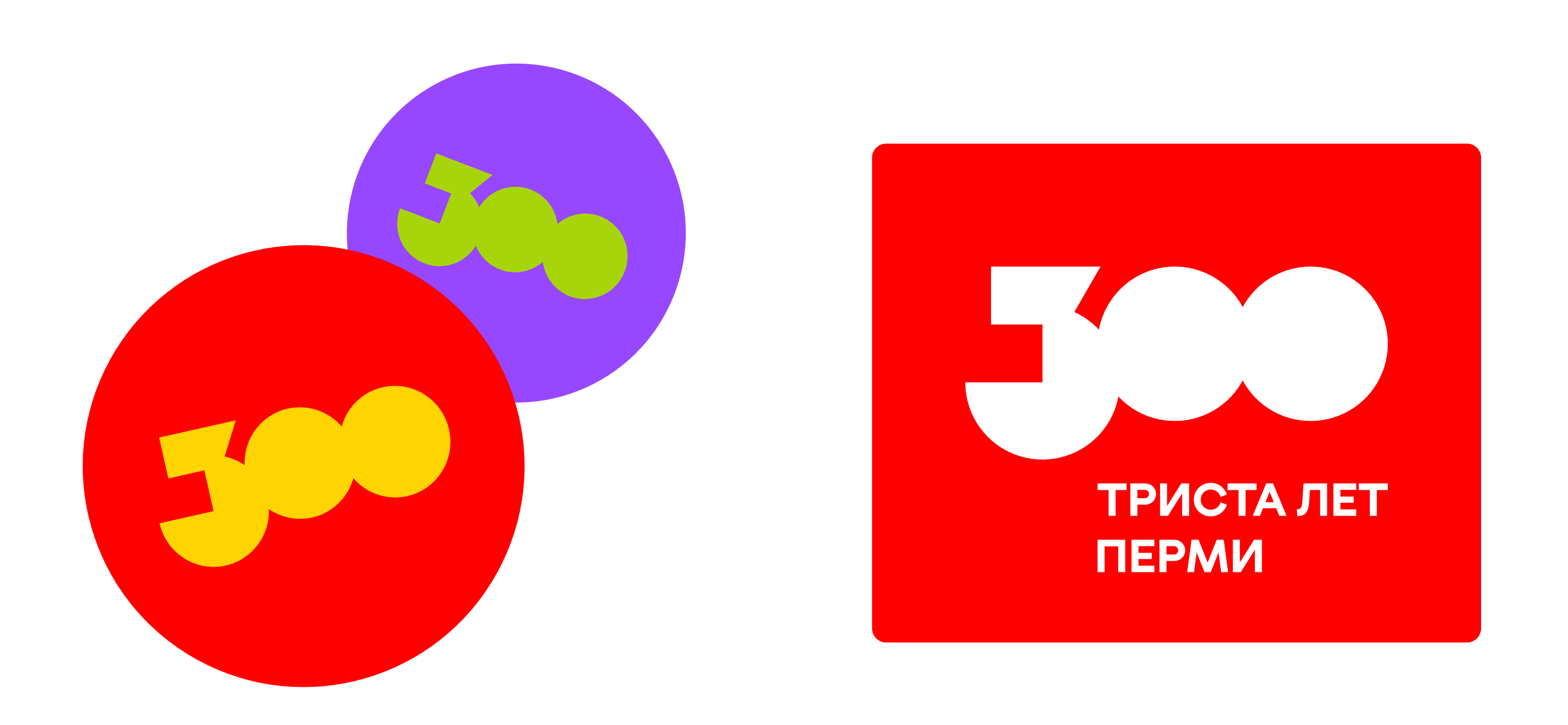

Когда нет возможности внедрить графику «Триста лет Перми» в ваш продукт — задачу решат готовые стикеры. Вы можете скачать макеты стикеров, напечатать их и использовать.

#### Простое решение для нашей упаковки → Стикеры. Графика

Дополнительный набор стикеров с фирменной графикой.

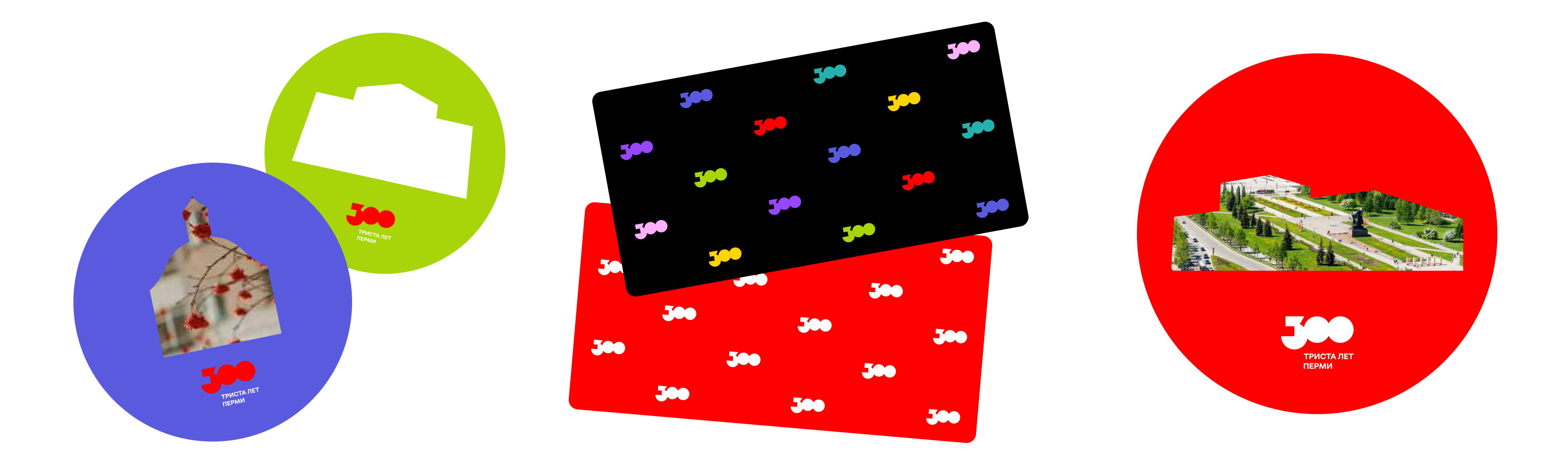

[Скачать стикеры↗](https://cloud.mail.ru/public/cZck/ETdbFKJSR)

#### Простое решение для нашей упаковки → Стикеры. Примеры

Пример дизайна упаковки с готовыми стикерами.

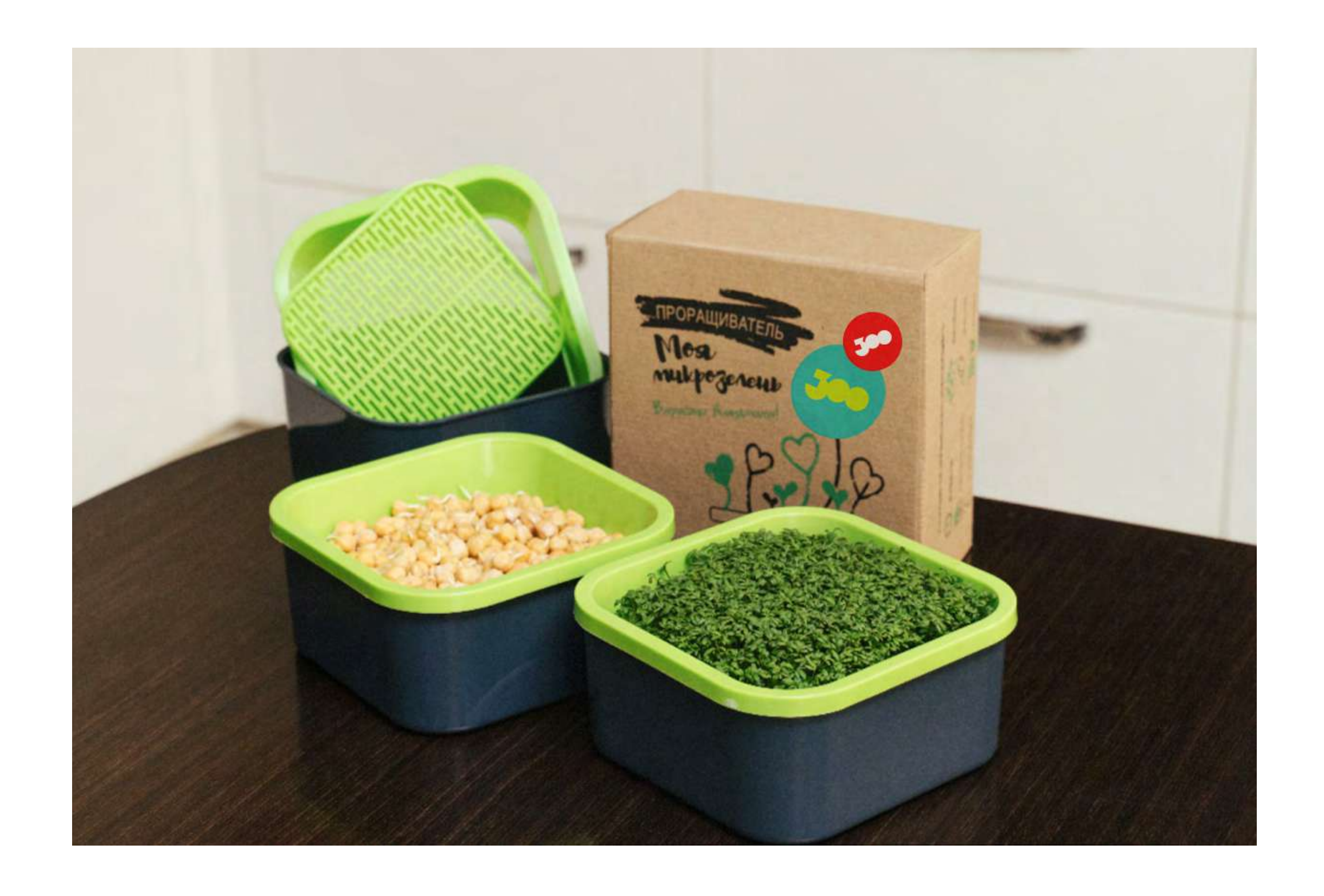

#### Простое решение для нашей упаковки → Стикеры. Примеры

Еще примеры дизайна упаковки с готовыми стикерами.

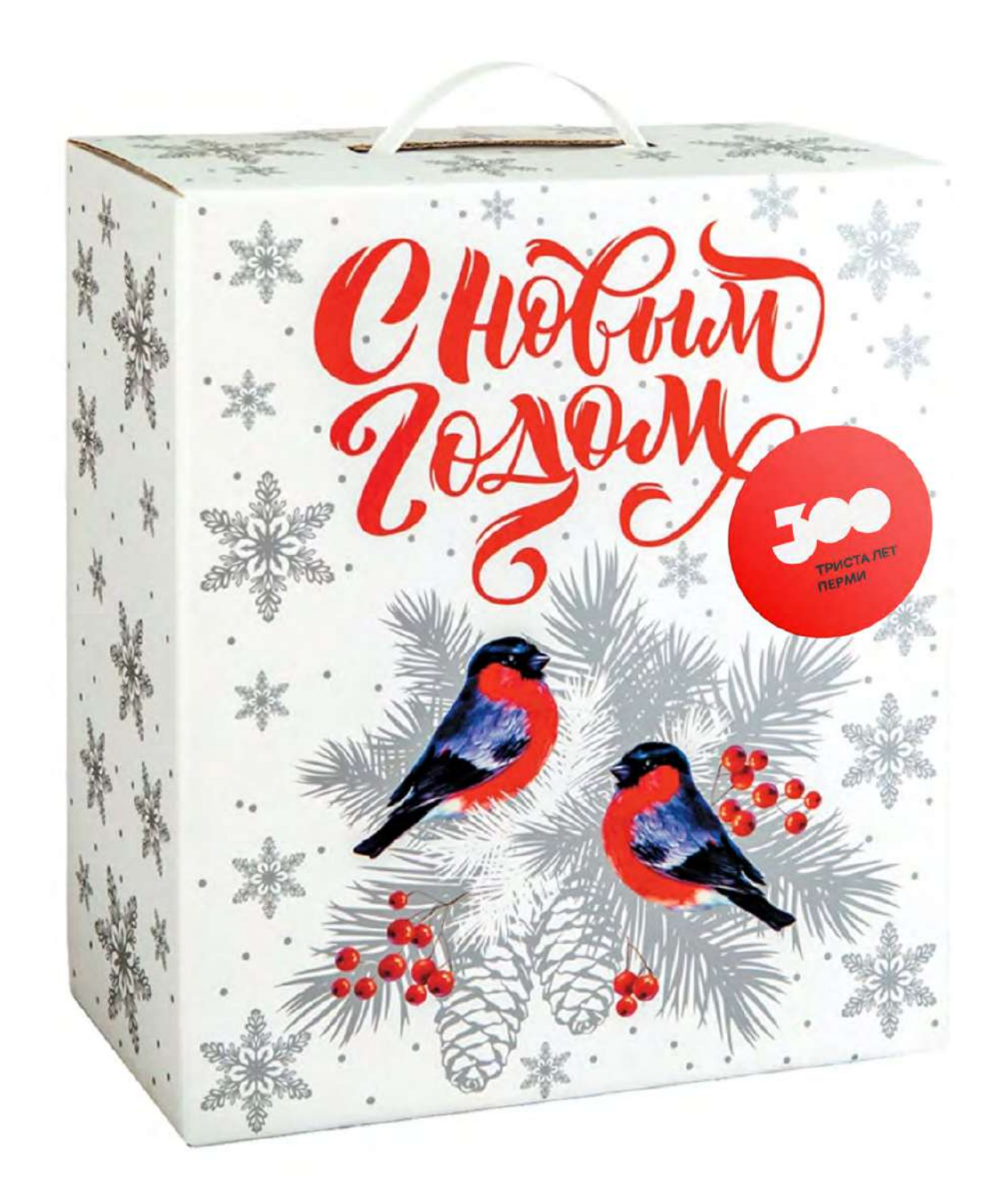

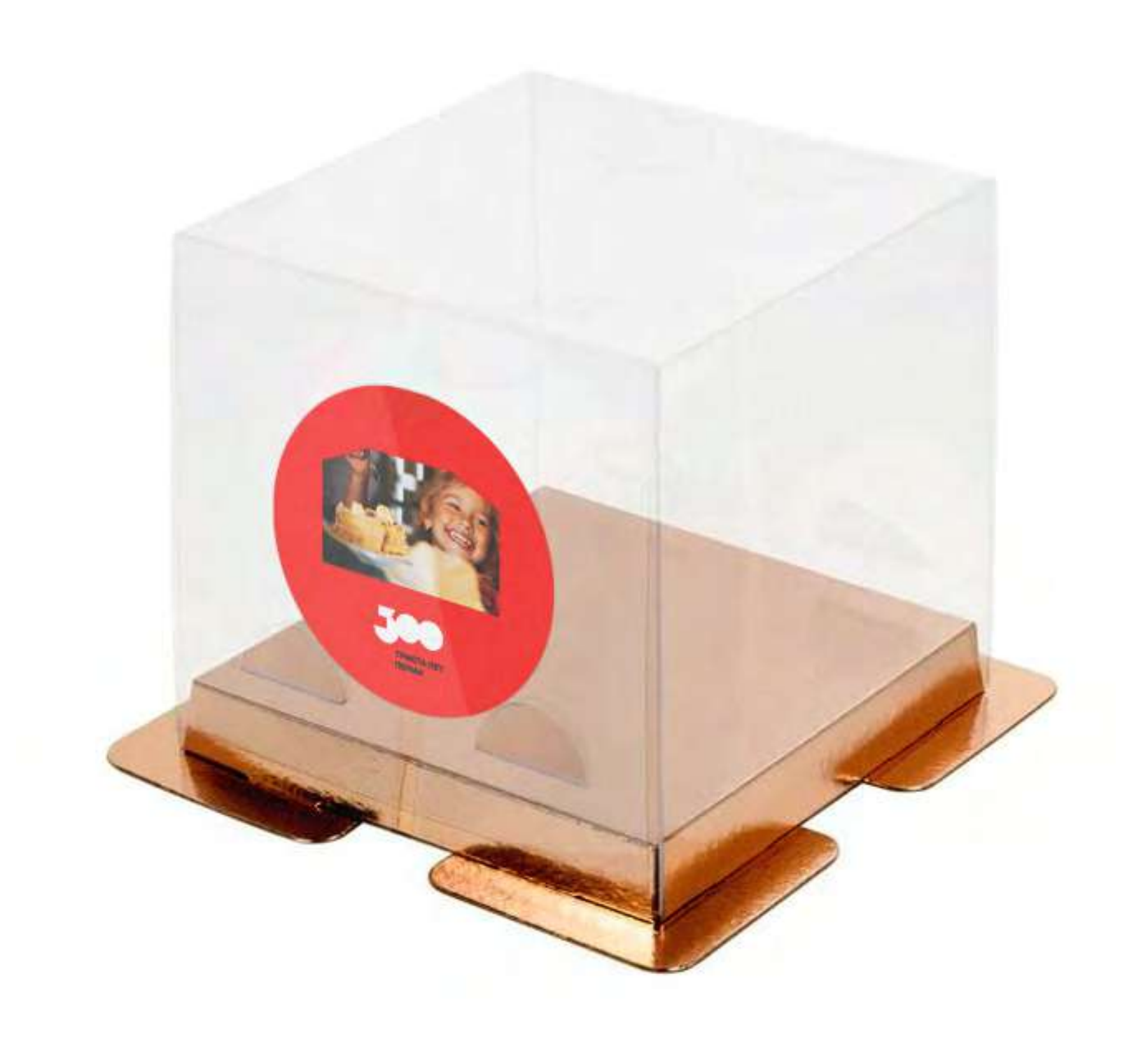

Магнит — дополнительный подарок, который останется на холодильнике вашего клиента. Мы сделали шаблоны кобрендинговых магнитов. Скачайте их, выберите тот, что нравится больше, расположите на нем ваш логотип и всё будет се супер!

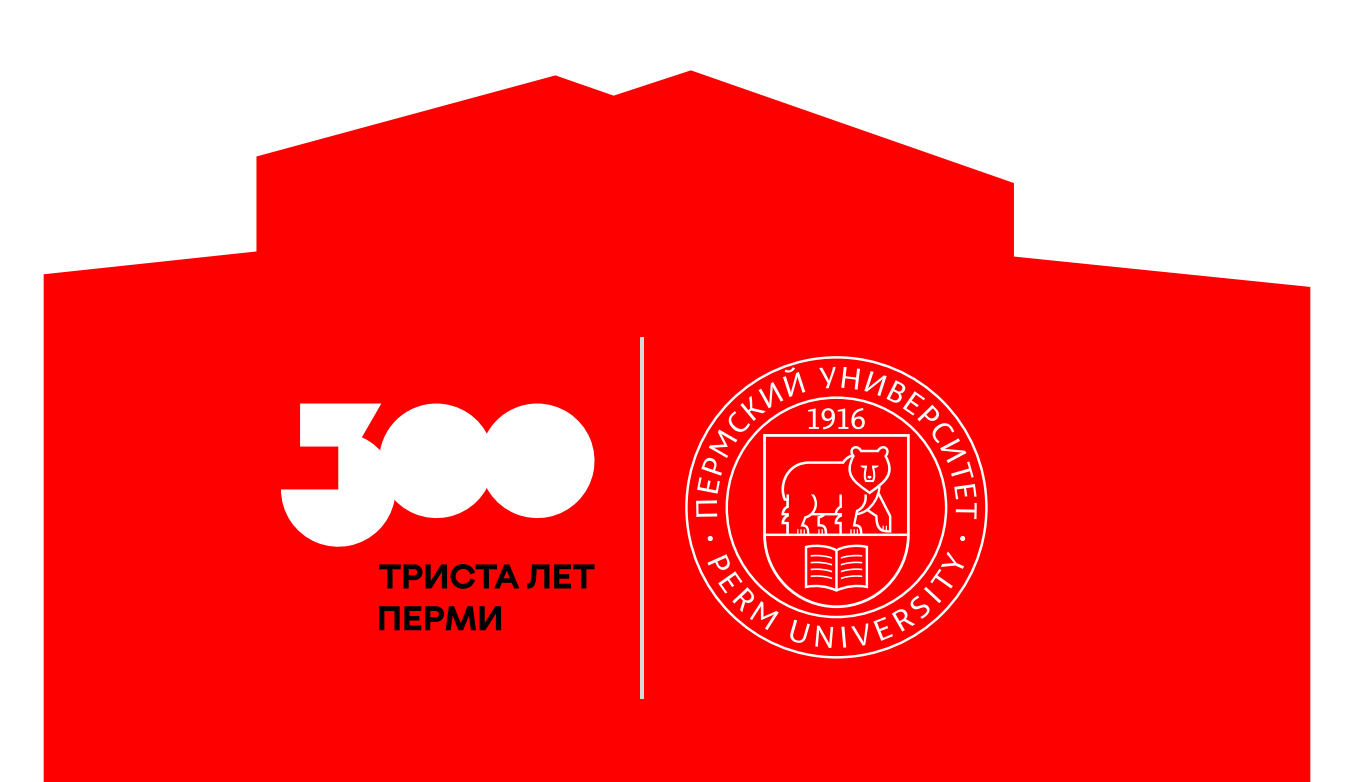

#### Простое решение для нашей упаковки → Магниты Меню Меню

Подарок для жителей города, на память о событии.

[Скачать шаблоны магнитов↗](https://cloud.mail.ru/public/oCma/Wp9WPNkMu)

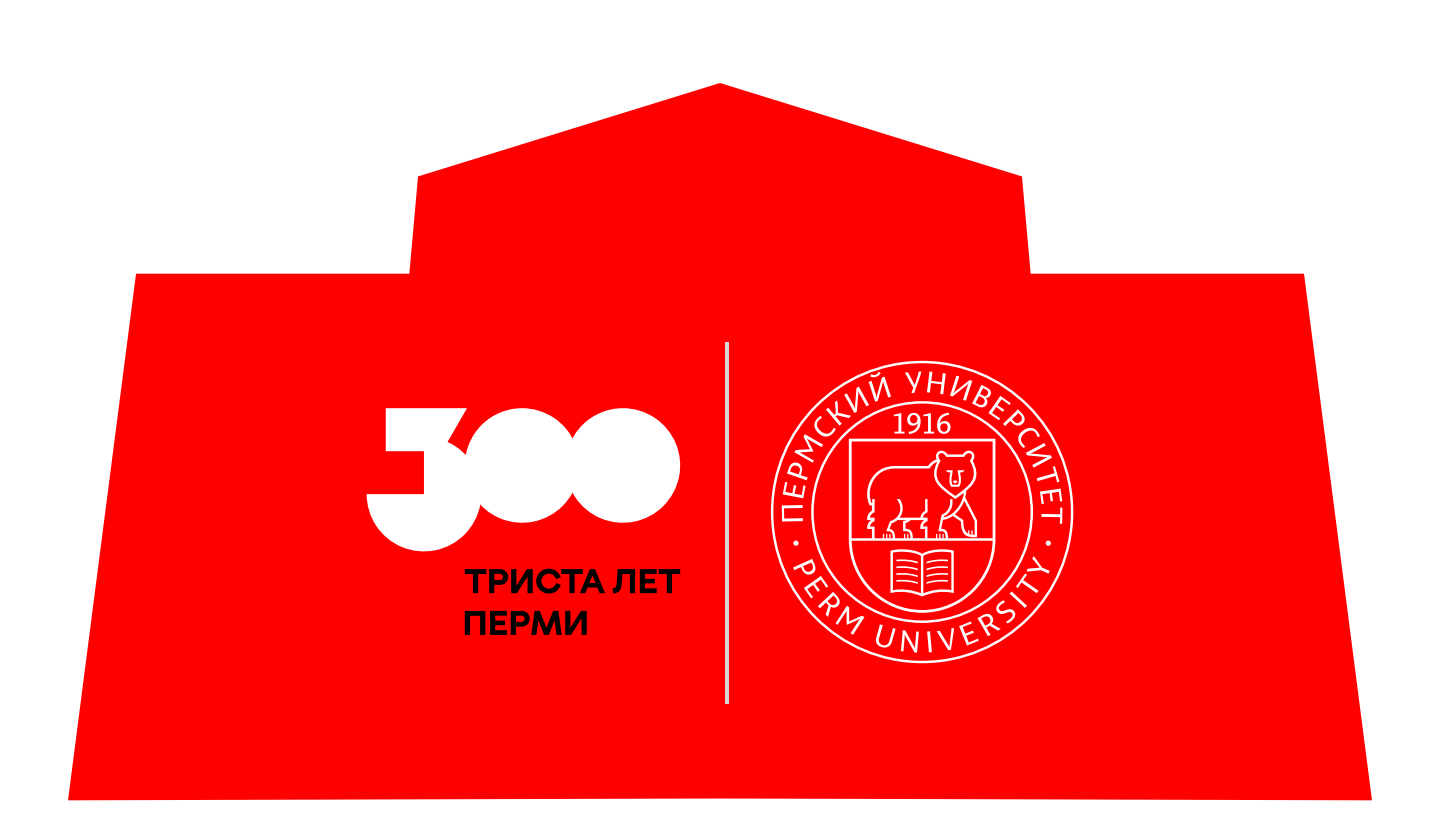

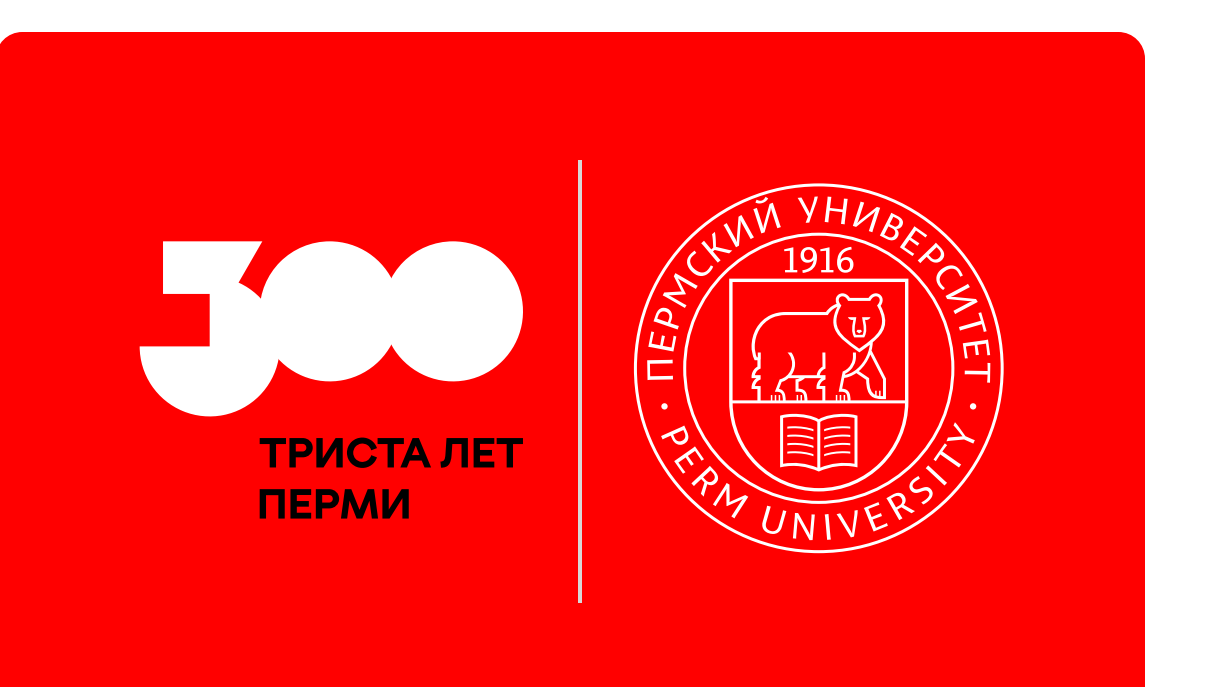

#### Простое решение для нашей упаковки → Открытка

Скачать шаблоны открыток и

Открытка — дополнительный подарок, который останется у вашего клиента. Мы сделали шаблоны кобрендинговых открыток. Скачайте их, выберите ту,<br>которая нравится больше, расположите на ней ваш логотип и всё будет в отлично!

#### Подарок для жителей города, на память о событии

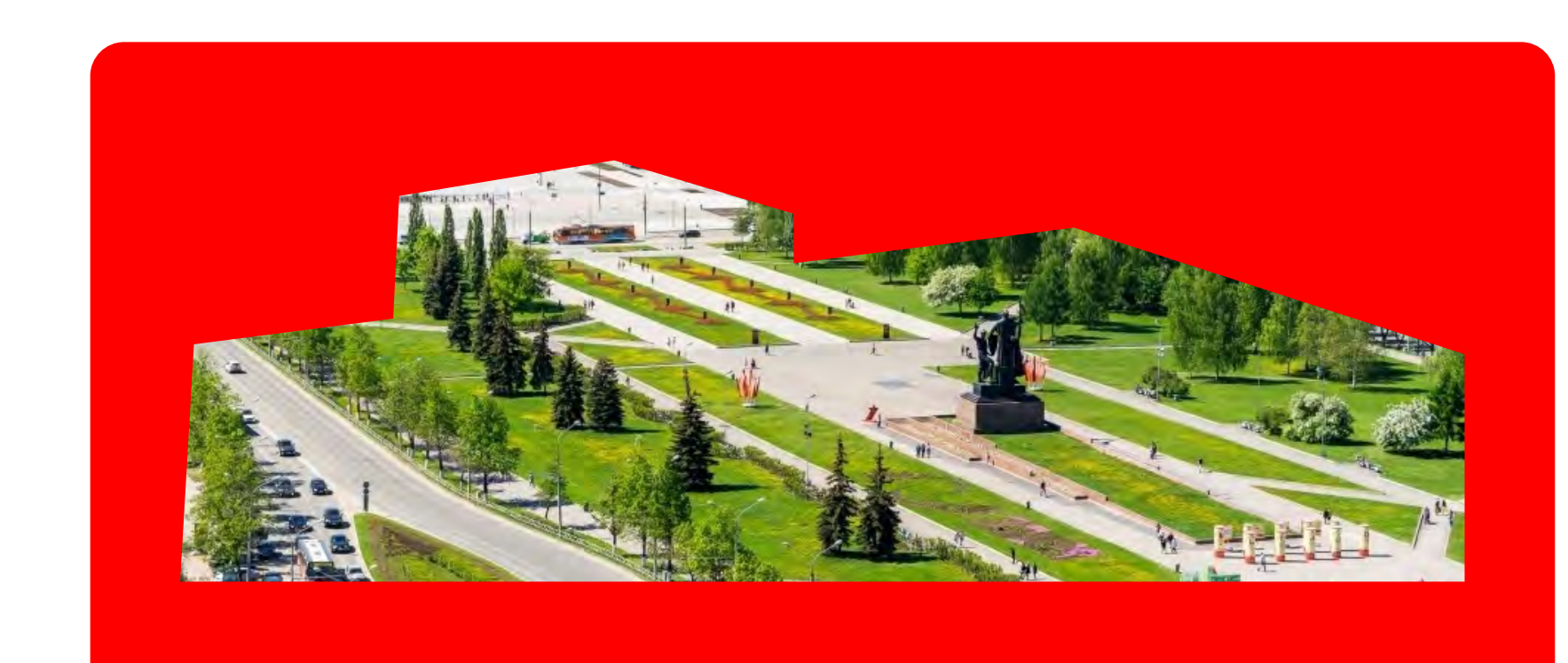

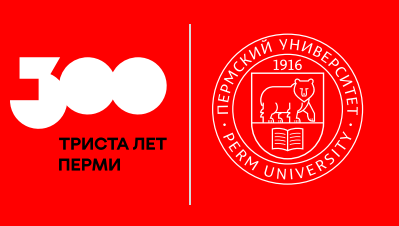

#### ПОЗДРАВИТЕЛЬНЫЙ ТЕКСТ

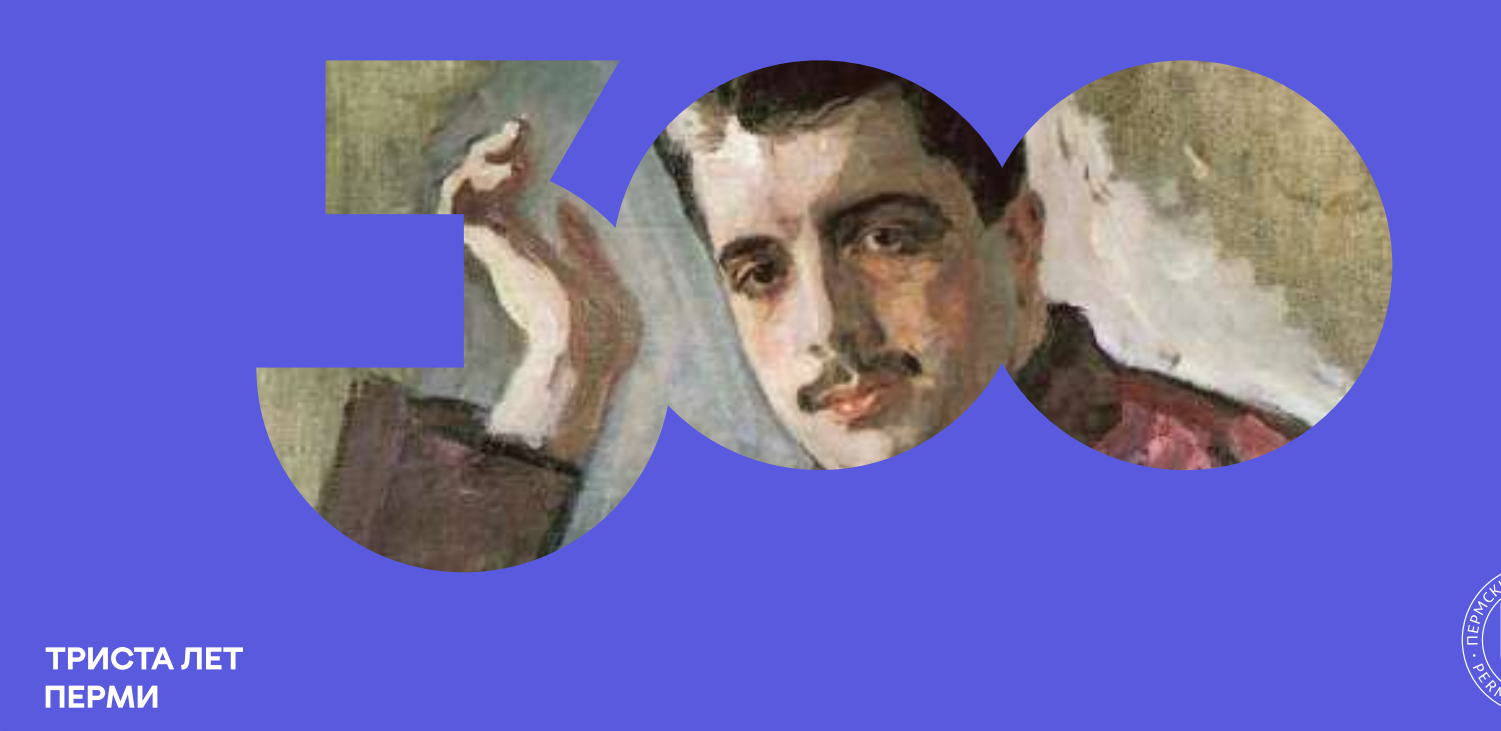

#### ПОЗДРАВИТЕЛЬНЫЙ ТЕКСТ

Вспомогательный текст дополняющий заголовок. Текста может и не быть, если он не нужен.

Б Теперь вы можете воспользоваться простым решением для брендирования вашей упаковки/продукта. Если у вас остались вопросы, свяжитесь с нами по электронной почте brand@perm-300.ru 7

## Перейти в начало презентации →

Другие разделы с фирстилем:

#### $X$ отим замиксовать стили  $\rightarrow$

Хотим сделать авторскую иллюстрацию  $\rightarrow$ 

Посмотреть общие правила использования элементов стиля →

#### <span id="page-60-0"></span>Как правильно замиксовать стили ➝ Упаковка

Если вы хотите забрендировать свою упаковку в стиль праздника города, используйте паттерны. Главным, в этом случае, будет фирстиль «Триста лет Перми», ваш бренд будет менее заметным.

Хотите замиксовать упаковку и рассказать про праздник. [Скачать паттерны↗](https://cloud.mail.ru/public/XSoT/vsZ622TsN)

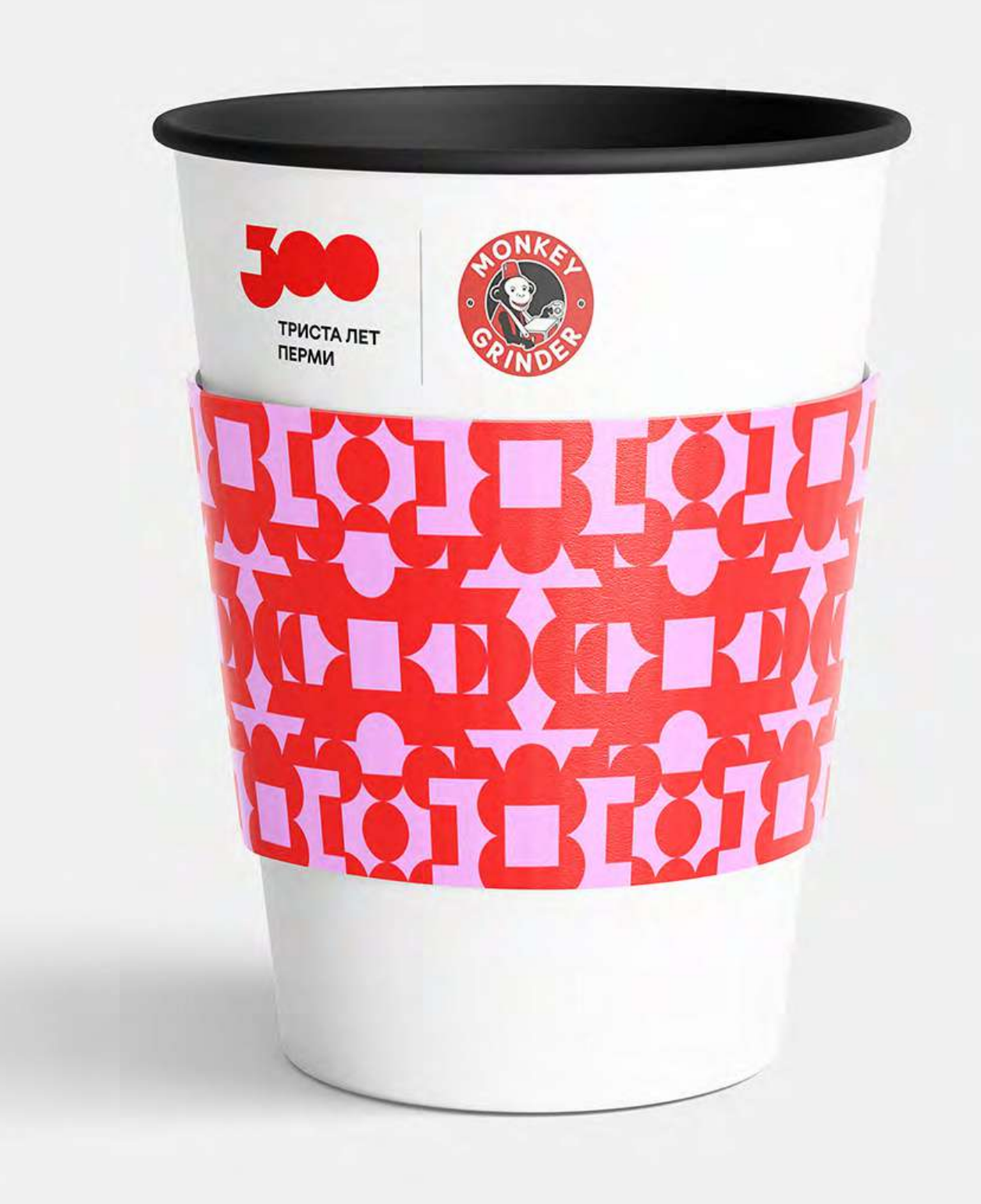

[Посмотреть реализованные макеты↗](https://cloud.mail.ru/public/ajDw/tDc2vHzo9)

#### Как правильно замиксовать стили → Социальные медиа

Посмотреть реализованные макеты и

Вот так можно «говорить» в соцсетях. Скачать паттерныя

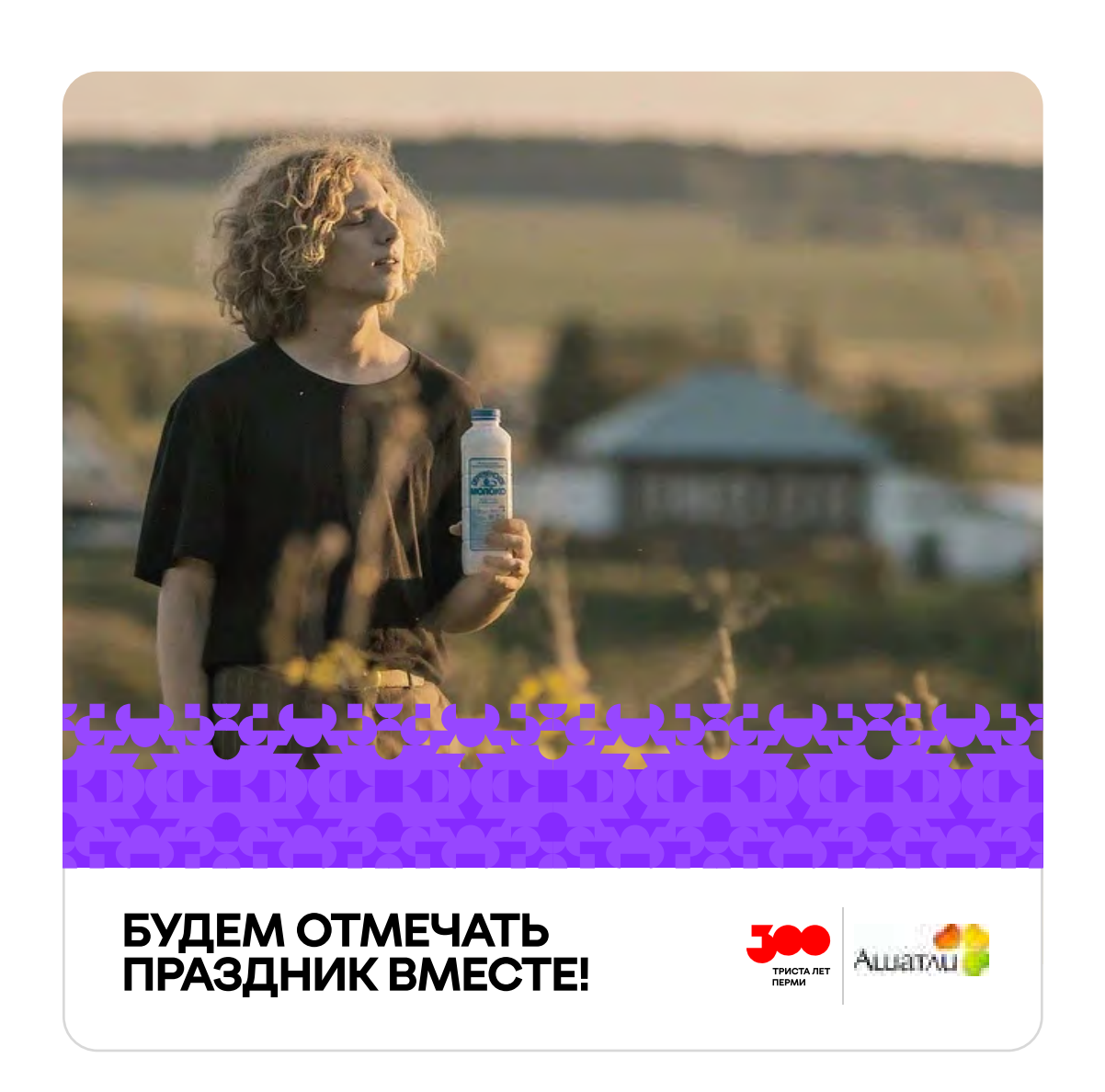

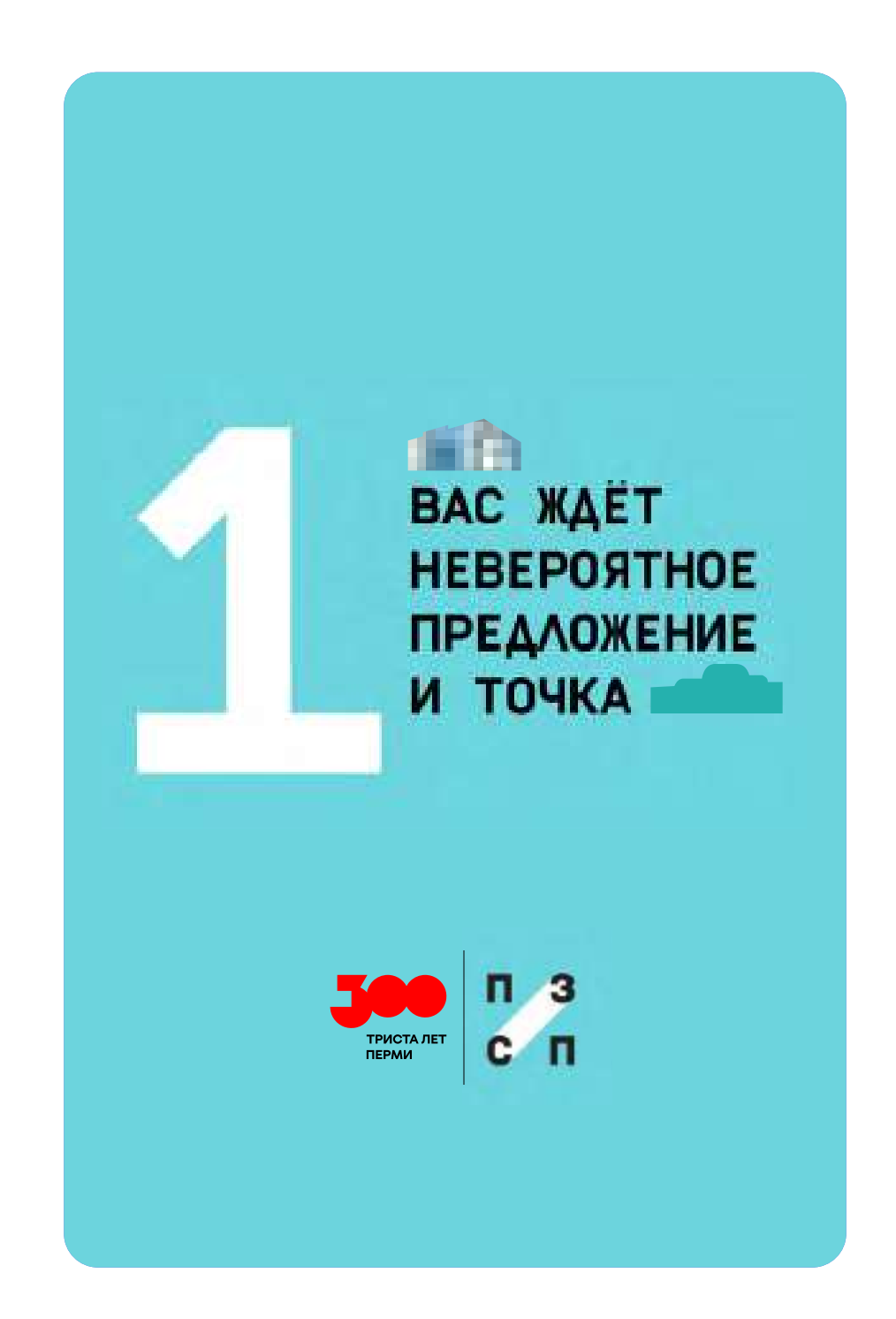

Рассказывайте о юбилее в социальных сетях. Располагайте свой логотип рядом с нашим,<br>используйте элементы фирстиля.

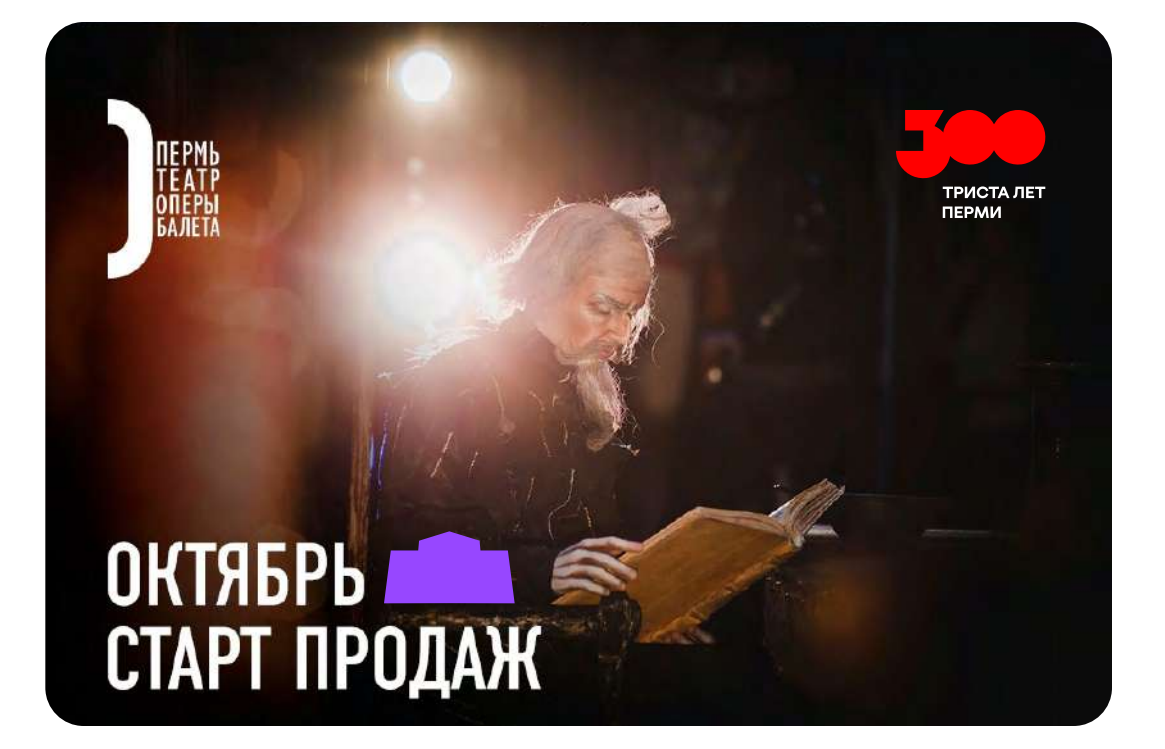

#### Как правильно замиксовать стили  $\rightarrow$  Социальные медиа

Посмотреть реализованные макеты и

Еще примеры того как можно «говорить» в соцсетях.

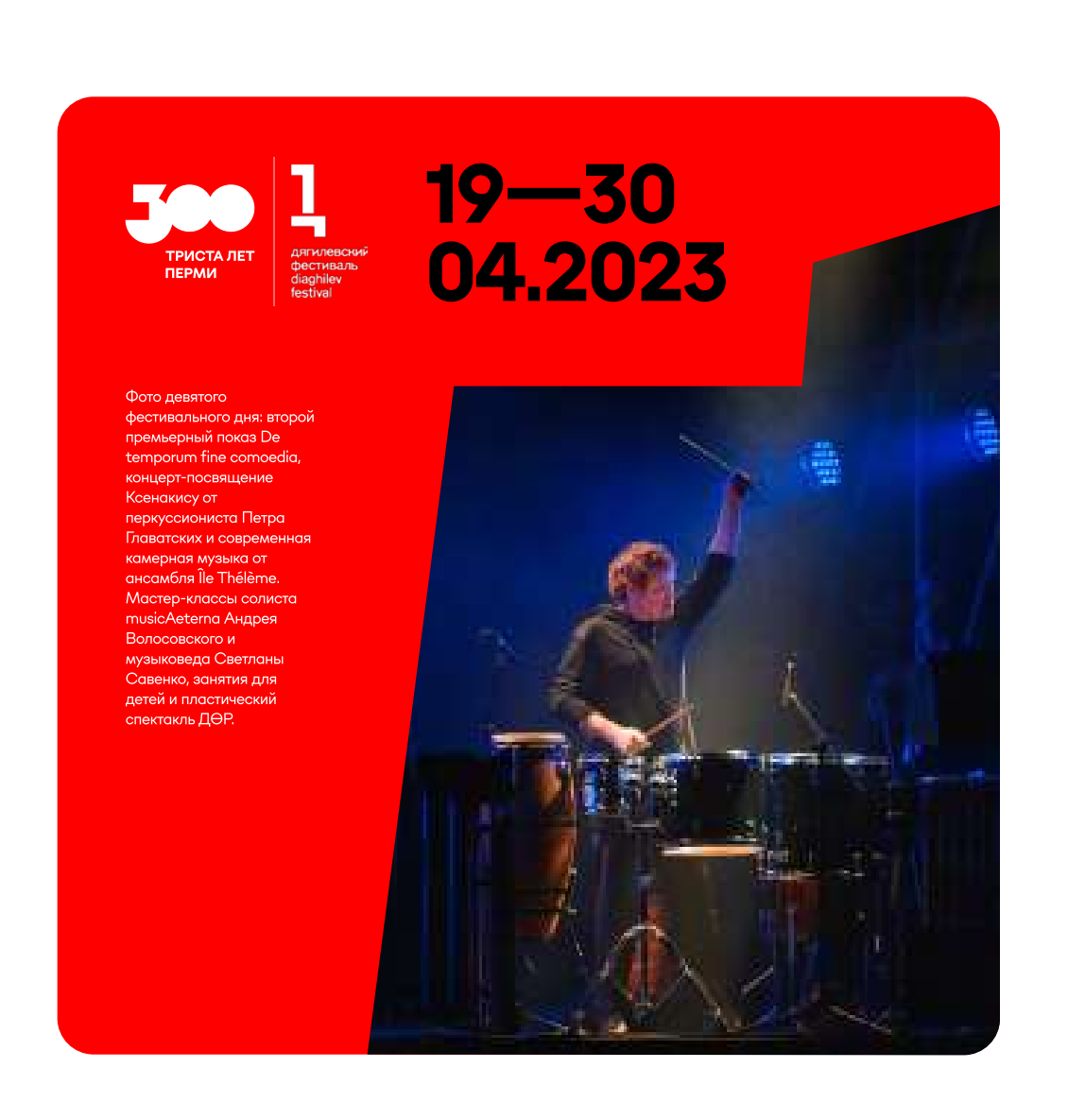

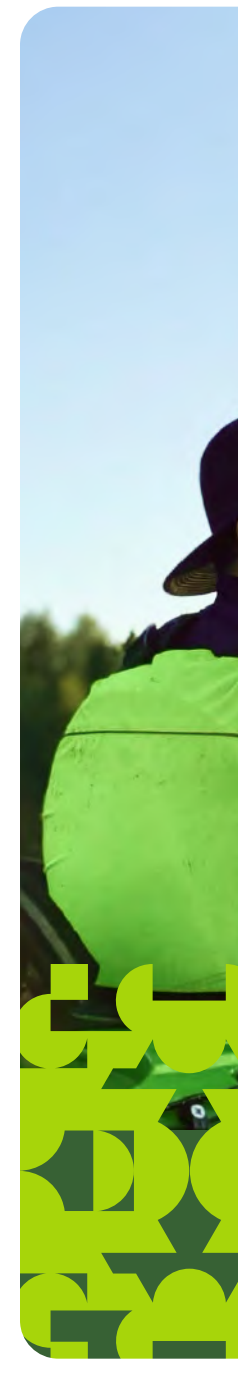

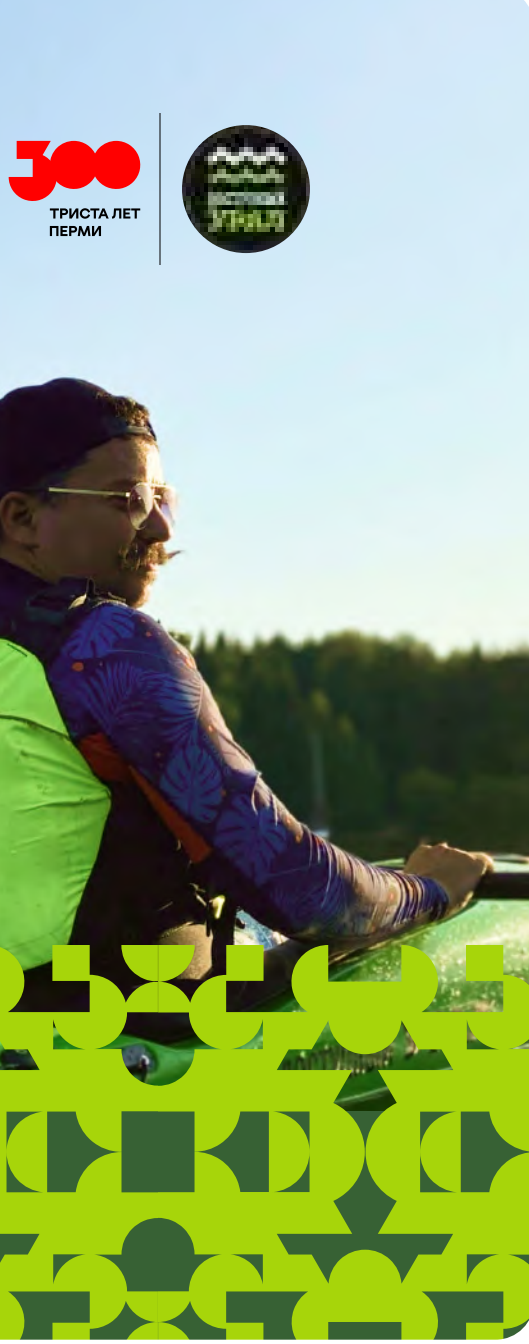

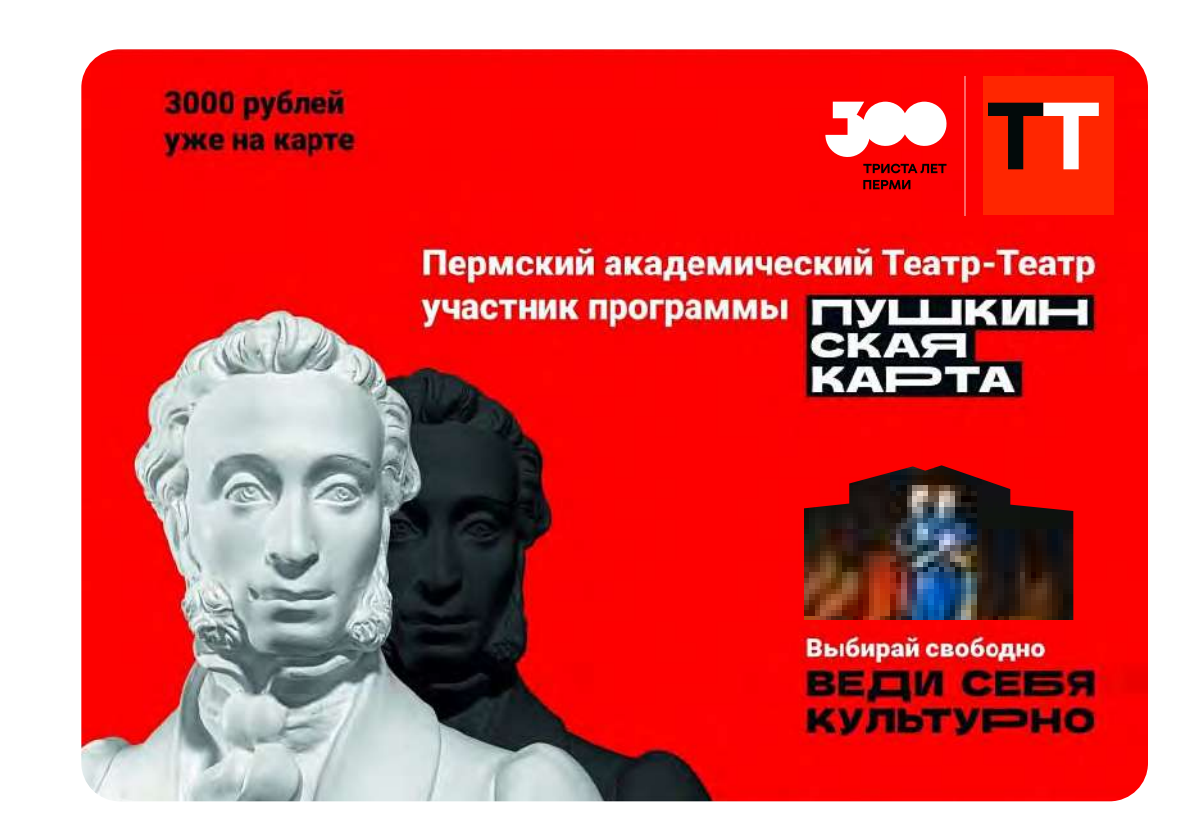

#### Как правильно замиксовать стили - Спортивные мероприятия

Посмотреть реализованные макеты и

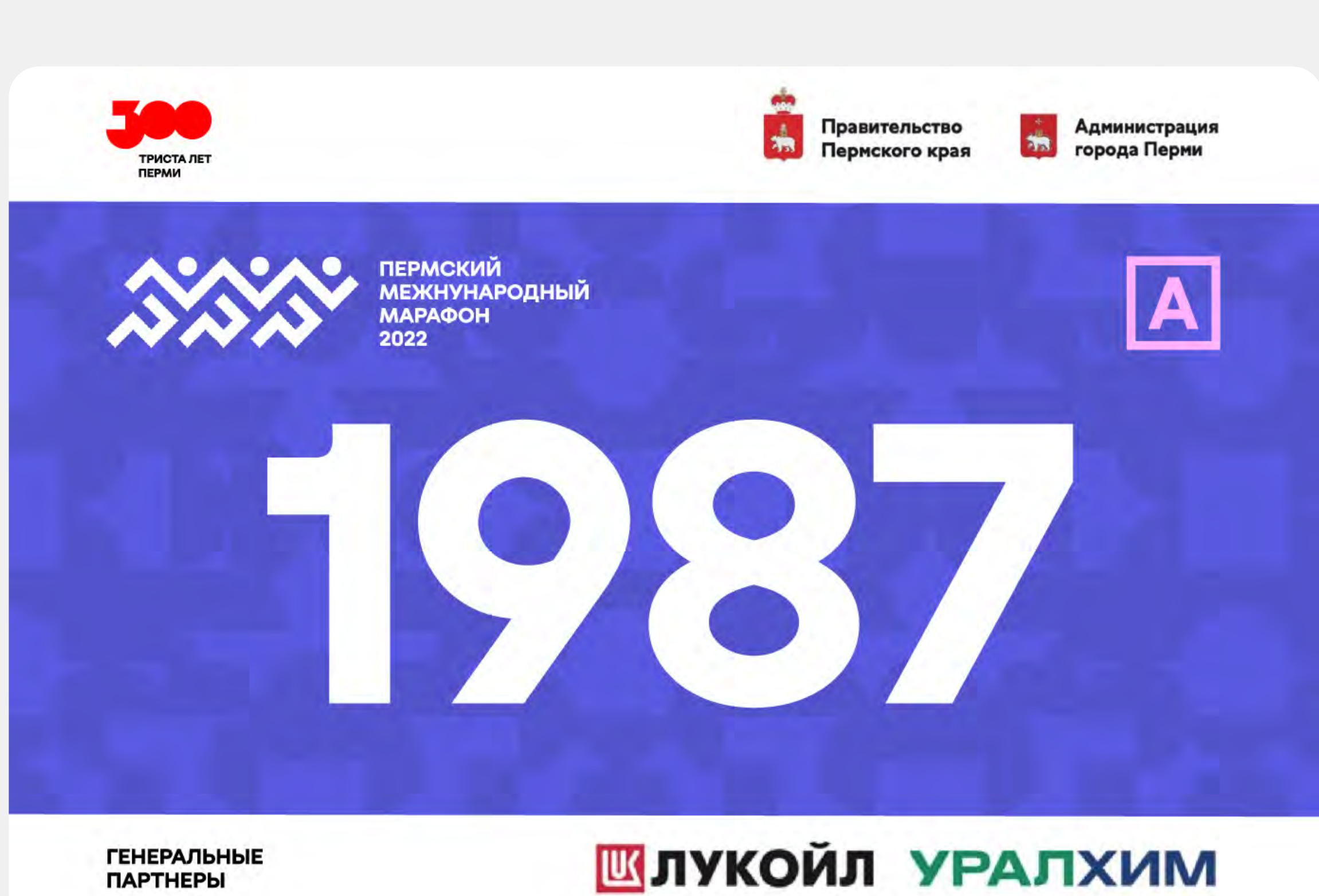

В примере мы используем паттерн и логотип.

Пермский марафон.

Скачать паттерный

Б Теперь вы можете замиксовать ваш с фирстиль с фирстилем «Триста лет Перми». Если у вас остались вопросы, свяжитесь с нами по электронной почте **brand@perm-300.ru 7** 

## Перейти в начало презентации →

Другие разделы с фирстилем:

## Хотим простое решение для нашей упаковки →

Хотим сделать авторскую иллюстрацию →

#### Посмотреть общие правила ИСПОЛЬЗОВАНИЯ ЭЛЕМЕНТОВ СТИЛЯ →

#### <span id="page-65-0"></span>Как сделать авторскую иллюстрацию ➝ Важное

Важно! Мы оставляем за собой право НЕ согласовать дизайн в стиле «Триста лет Перми», сделанный вами.

#### Скачать элементы стиля и

Хотите создать авторскую иллюстрацию в стиле праздника? Крутая идея, но её не просто реализовать. При ее создании, ещё раз обратите внимание на:

# ПРАВИЛА РАБОТЫ СО ЗНАКОМ И ДИСКРИПТОРОМ

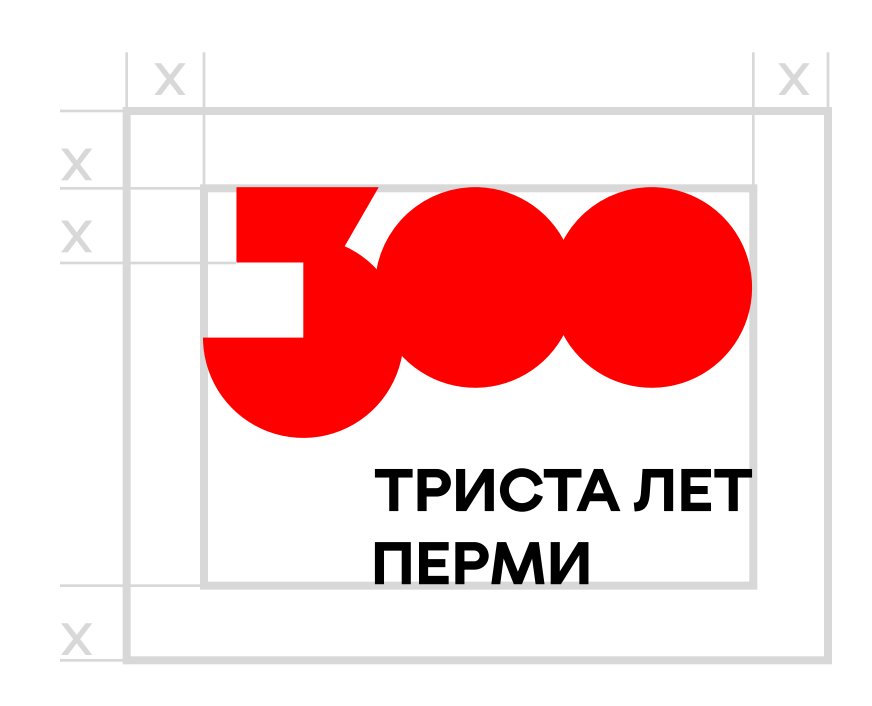

#### Как сделать авторскую иллюстрацию ➝ Важное

Важно! Мы оставляем за собой право НЕ согласовать дизайн в стиле «Триста лет Перми», сделанный вами.

Хотите создать авторскую иллюстрацию в стиле праздника? Крутая идея, но её не просто реализовать. При ее создании, ещё раз обратите внимание на:

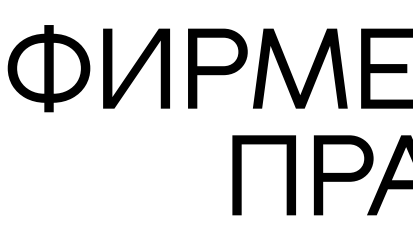

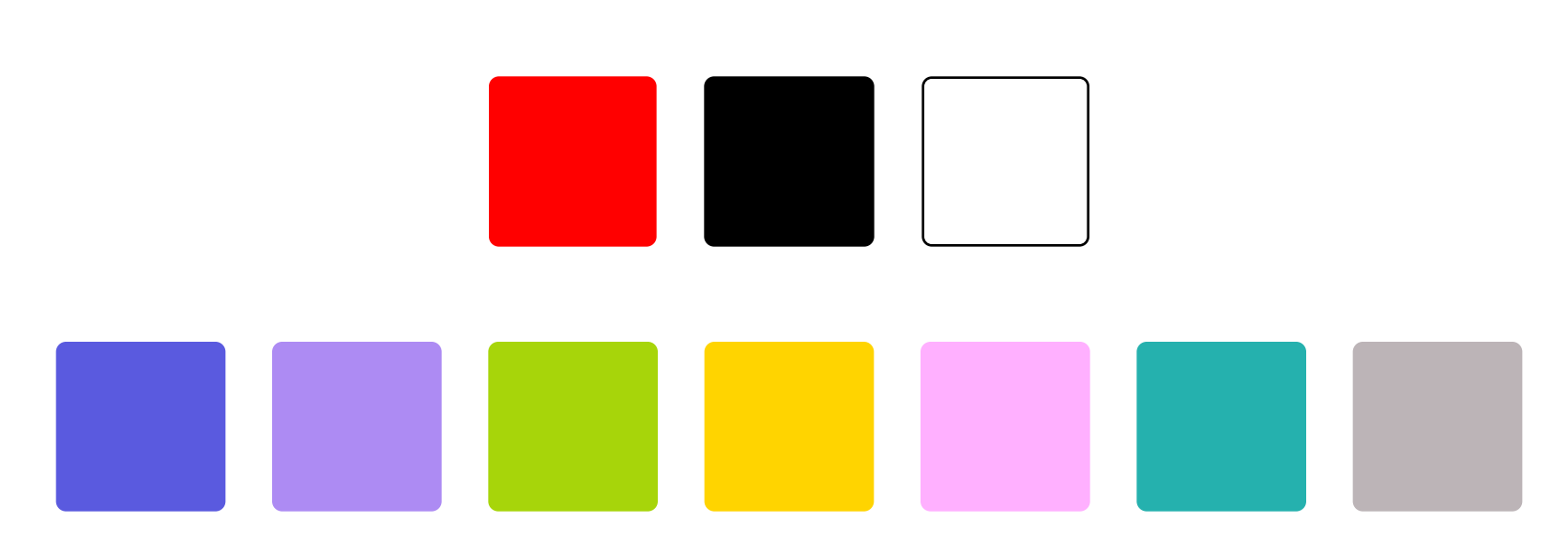

Скачать элементы стиля 7

#### ФИРМЕННЫЕ ЦВЕТА ПРАЗДНИКА

Важно! Мы оставляем за собой право НЕ согласовать дизайн в стиле «Триста лет Перми», сделанный вами.

#### Как сделать авторскую иллюстрацию  $\rightarrow$  Важное

Хотите создать авторскую иллюстрацию в стиле праздника? Крутая идея, но её не просто реализовать. При ее создании, ещё раз обратите внимание на:

# ФИРМЕННЫЕ ГРАФИЧЕСКИЕ ЭЛЕМЕНТЫ ПРАЗДНИКА

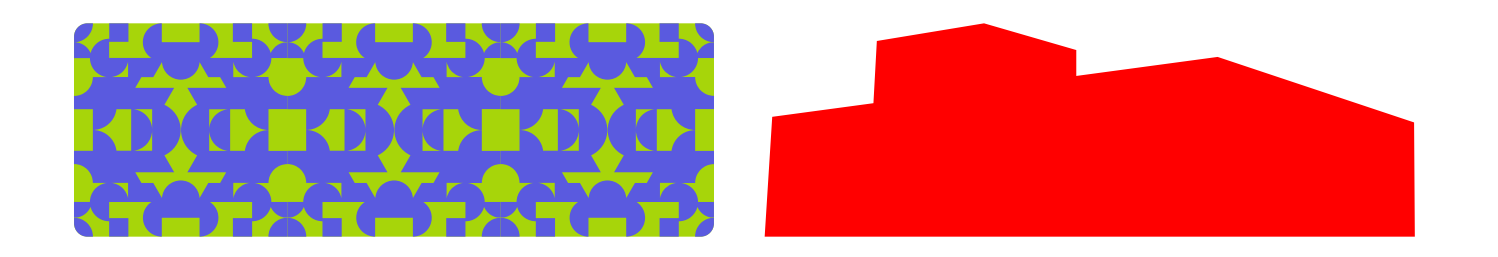

Не придумывайте новые. Используйте фреймы, формы и паттерны, которые есть. Этого достаточно.

Скачать элементы стиля7

Важно! Мы оставляем за собой право НЕ согласовать дизайн в стиле «Триста лет Перми», сделанный вами.

#### Как сделать авторскую иллюстрацию  $\rightarrow$  Важное

Хотите создать авторскую иллюстрацию в стиле праздника? Крутая идея, но её не просто реализовать. При ее создании, ещё раз обратите внимание на:

> ФИРМЕННЫЕ ШРИФТЫ ПРАЗДНИКА

Скачать элементы стиля и

Grato Grotesk Grato Grotesk Grato Grotesk Grato Grotesk

Важно! Мы оставляем за собой право НЕ согласовать дизайн в стиле «Триста лет Перми», сделанный вами.

#### Как сделать авторскую иллюстрацию → Важное

Мы собрали примеры работ, авторы которых «попали» в фирстиль «Триста лет Перми». Посмотрите их, это может помочь вам при создании собственной иллюстрации.

Посмотреть реализованные макеты и

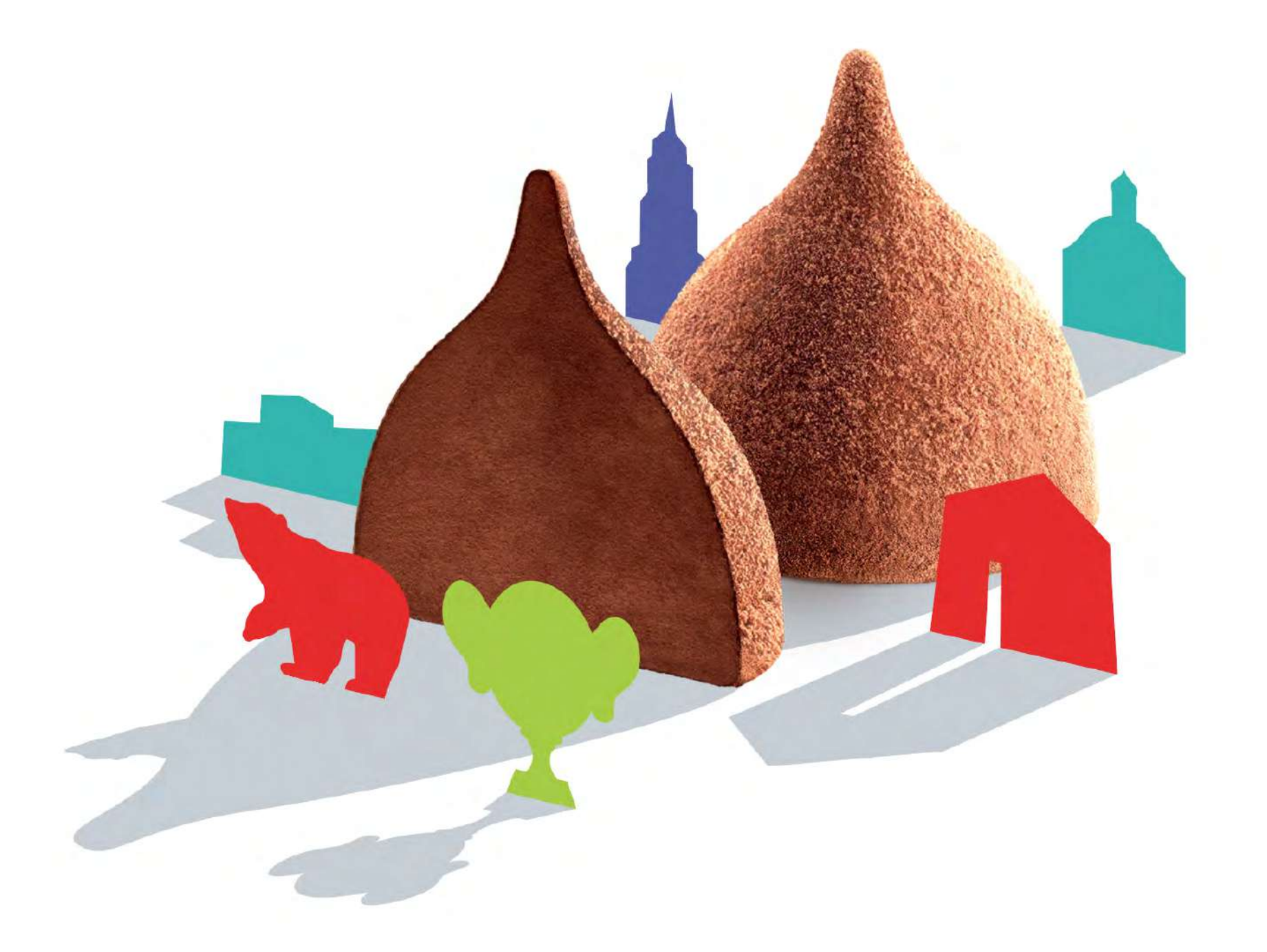

В Используйте правила и вдохновляйтесь работами других авторов. Обязательно задавайте вопросы и согласовывайте свои креативы с нами по электронной почте **brand@perm-300.ru 7** 

## Перейти в начало презентации →

Другие разделы с фирстилем:

## Хотим простое решение для нашей упаковки →

Хотим замиксовать стили  $\rightarrow$ 

Посмотреть общие правила ИСПОЛЬЗОВАНИЯ ЭЛЕМЕНТОВ СТИЛЯ →

#### <span id="page-71-0"></span>Общие правила использования элементов стиля → Цвета. Основные

Еще раз покажем основные цвета. Скачать цвета и

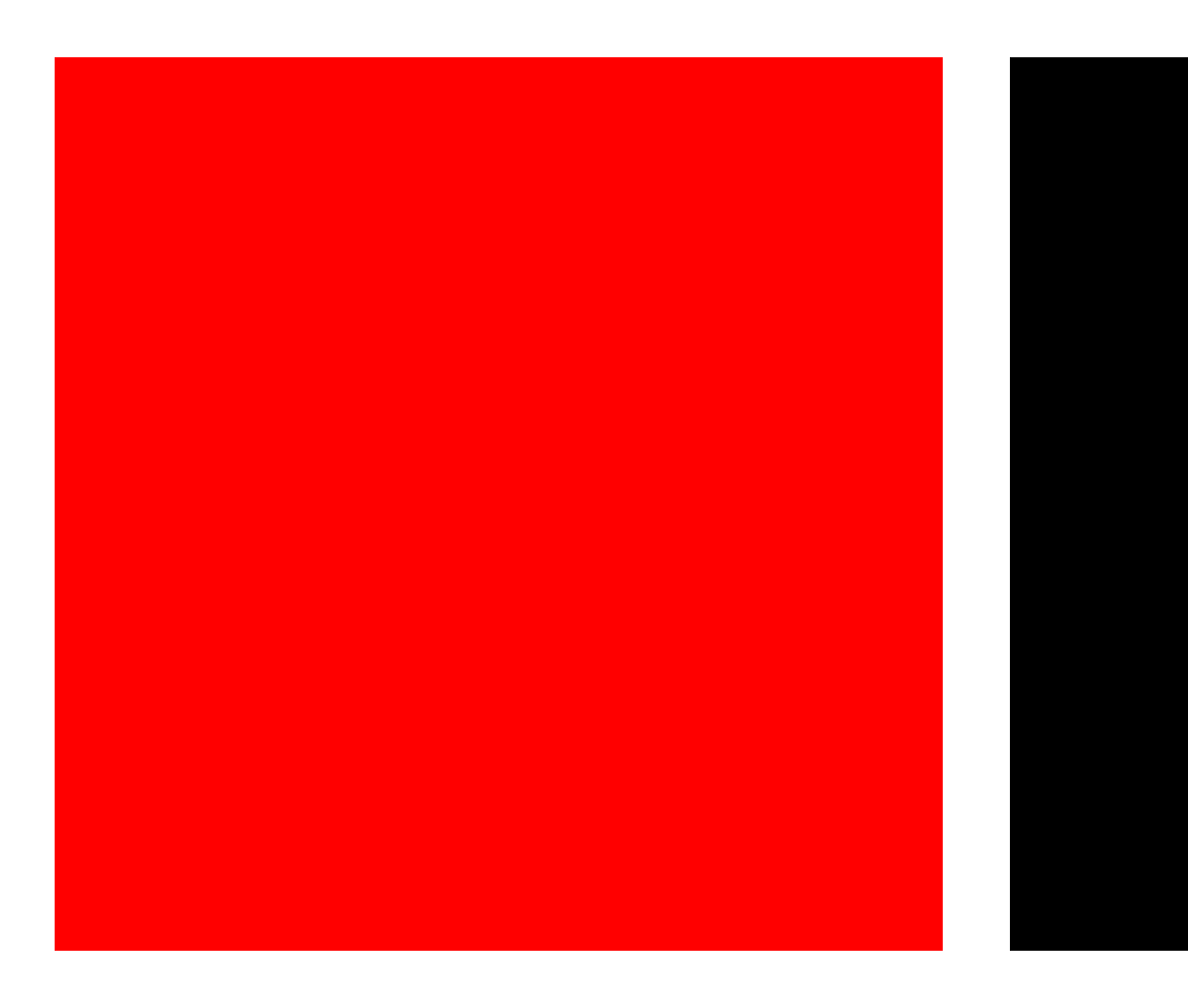

Важно! Используйте именно эти кодировки цвета.

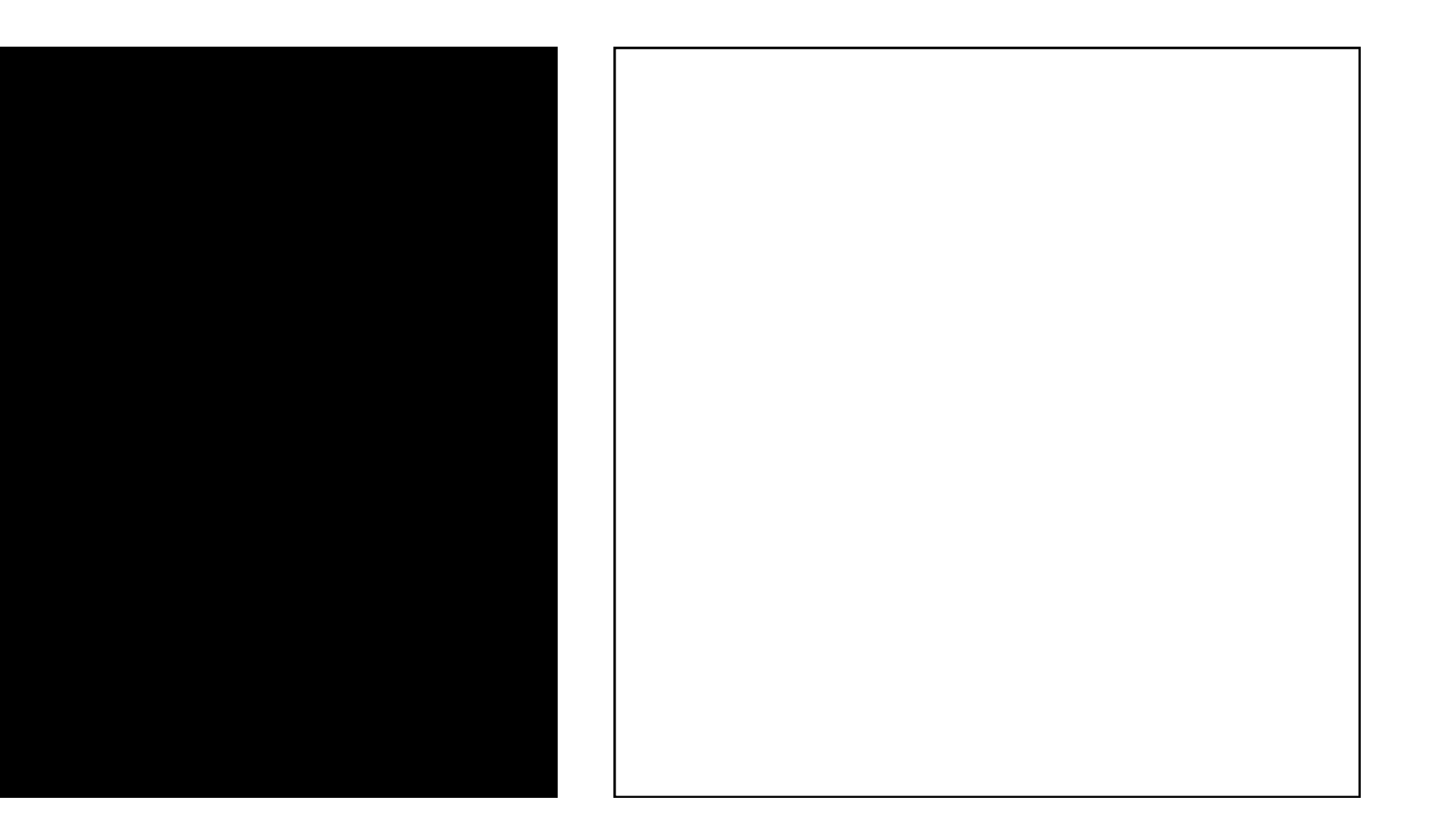

Красный Чёрный Белый
Еще раз покажем основные цвета. Скачать цвета и

Важно! Используйте именно эти кодировки цвета.

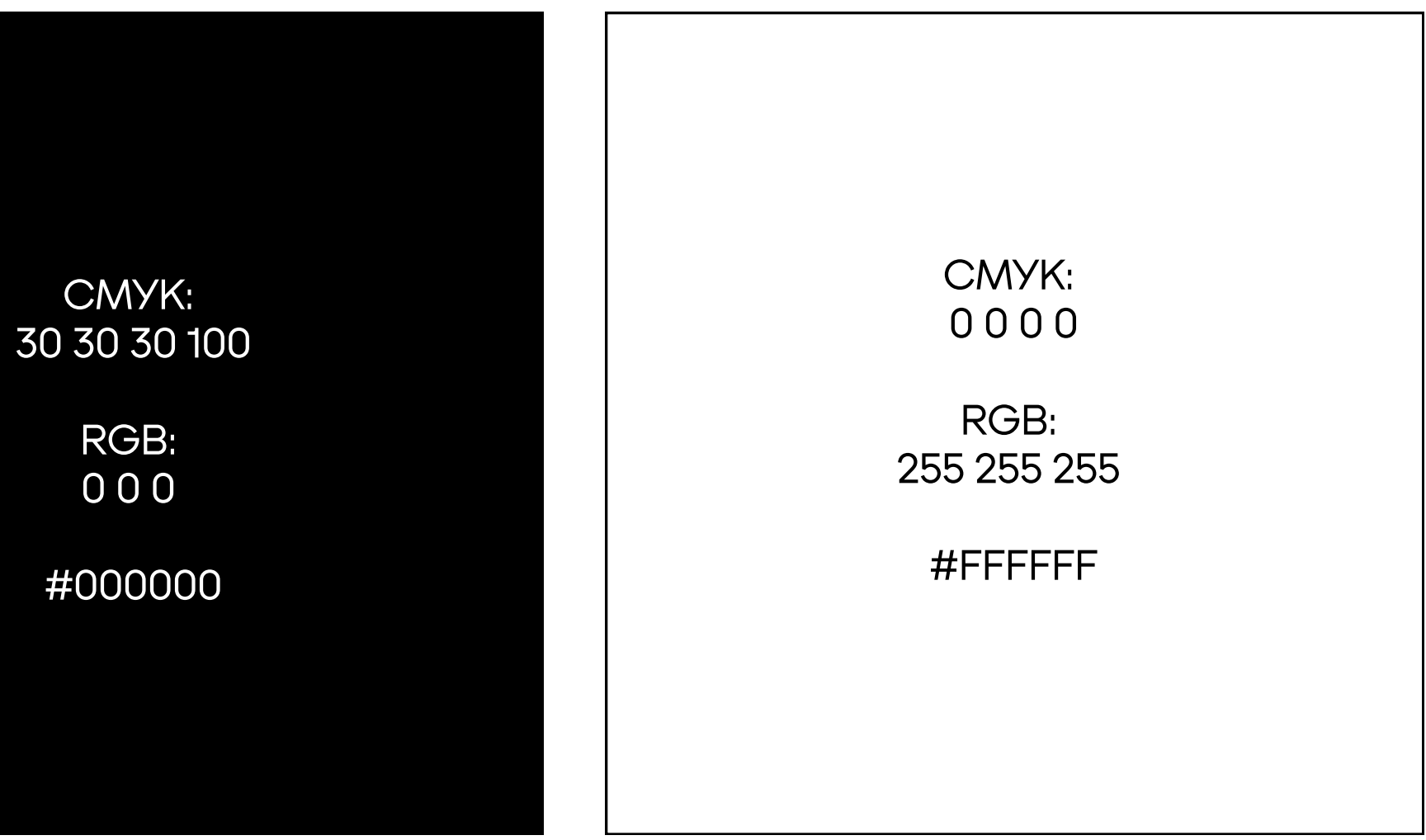

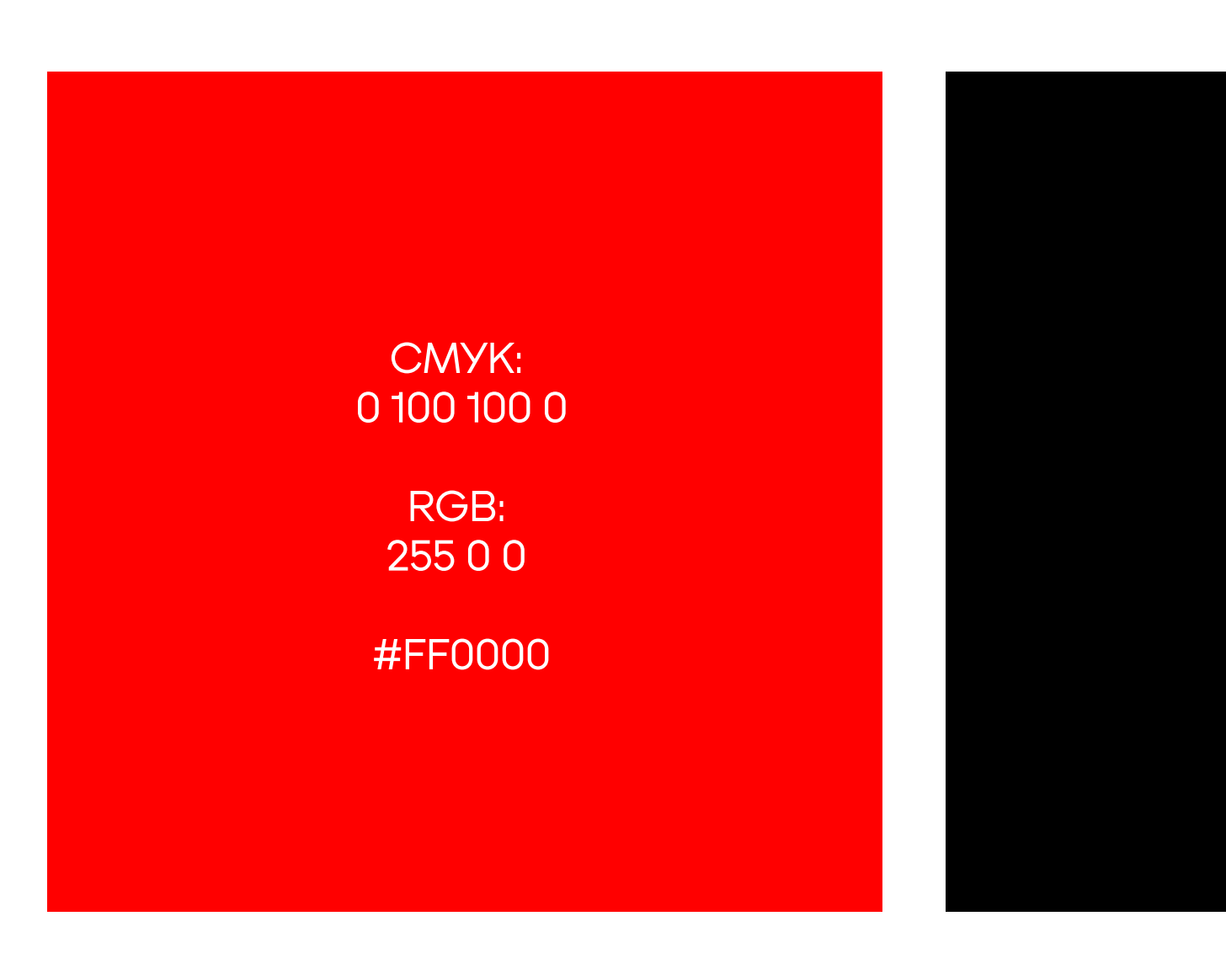

#### Общие правила использования элементов стиля → Цвета. Дополнительные

У нас есть 7 дополнительных цветов. Скачать цвета и

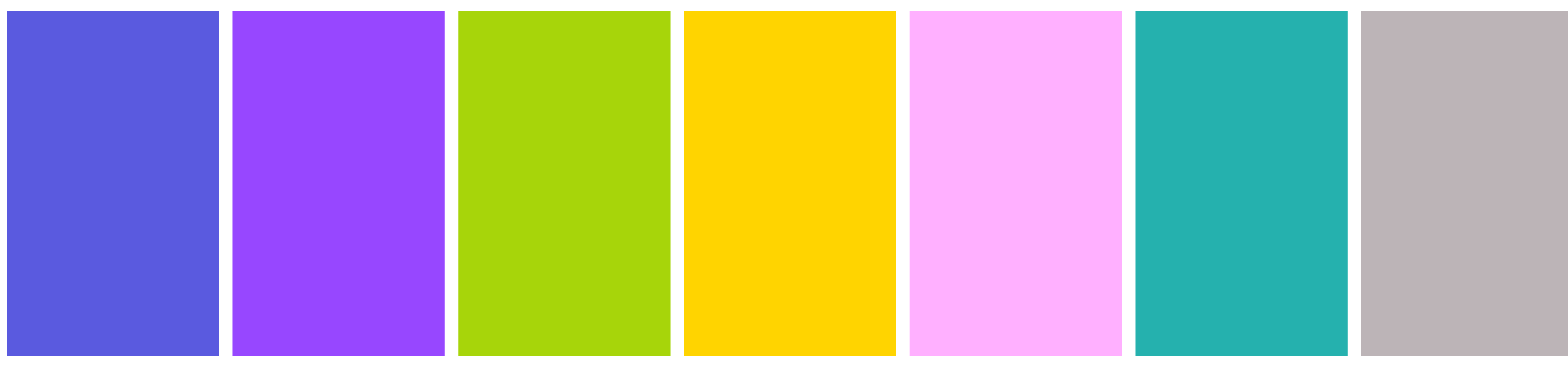

Важно! Используйте именно эти кодировки цвета.

Фиолетовый Сиреневый Зелёный Жёлтый Жёлтый Розовый Бирюзовый Серый

#### Общие правила использования элементов стиля → Цвета. Дополнительные

У нас есть 7 дополнительных цветов. Скачать цвета и

Важно! Используйте именно эти кодировки цвета.

Фиолетовый Сиреневый Зелёный Жёлтый Жёлтый Розовый Бирюзовый Серый

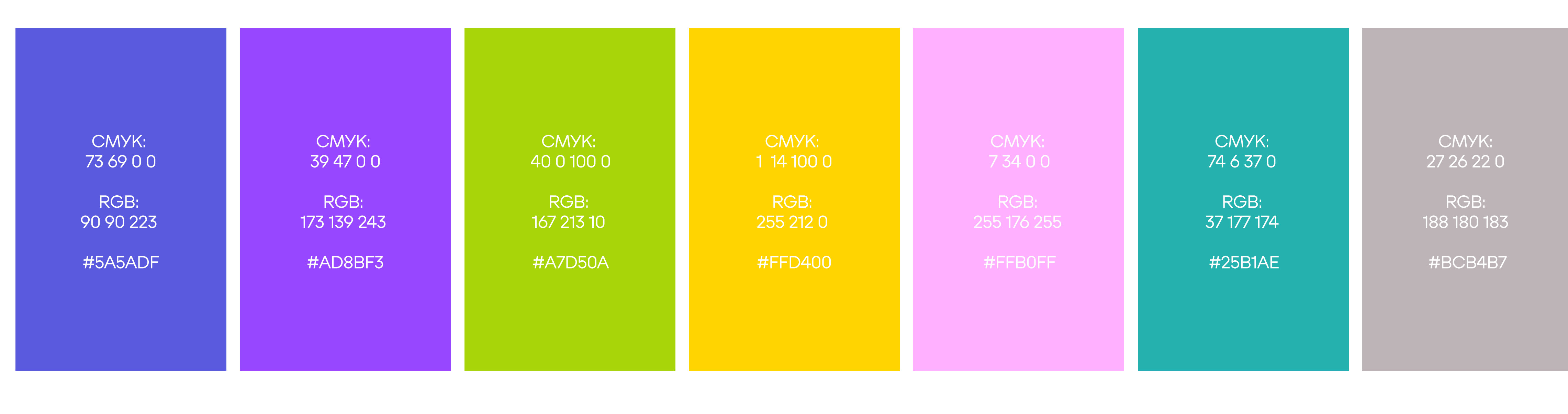

В логотипе используйте только «Основные цвета».

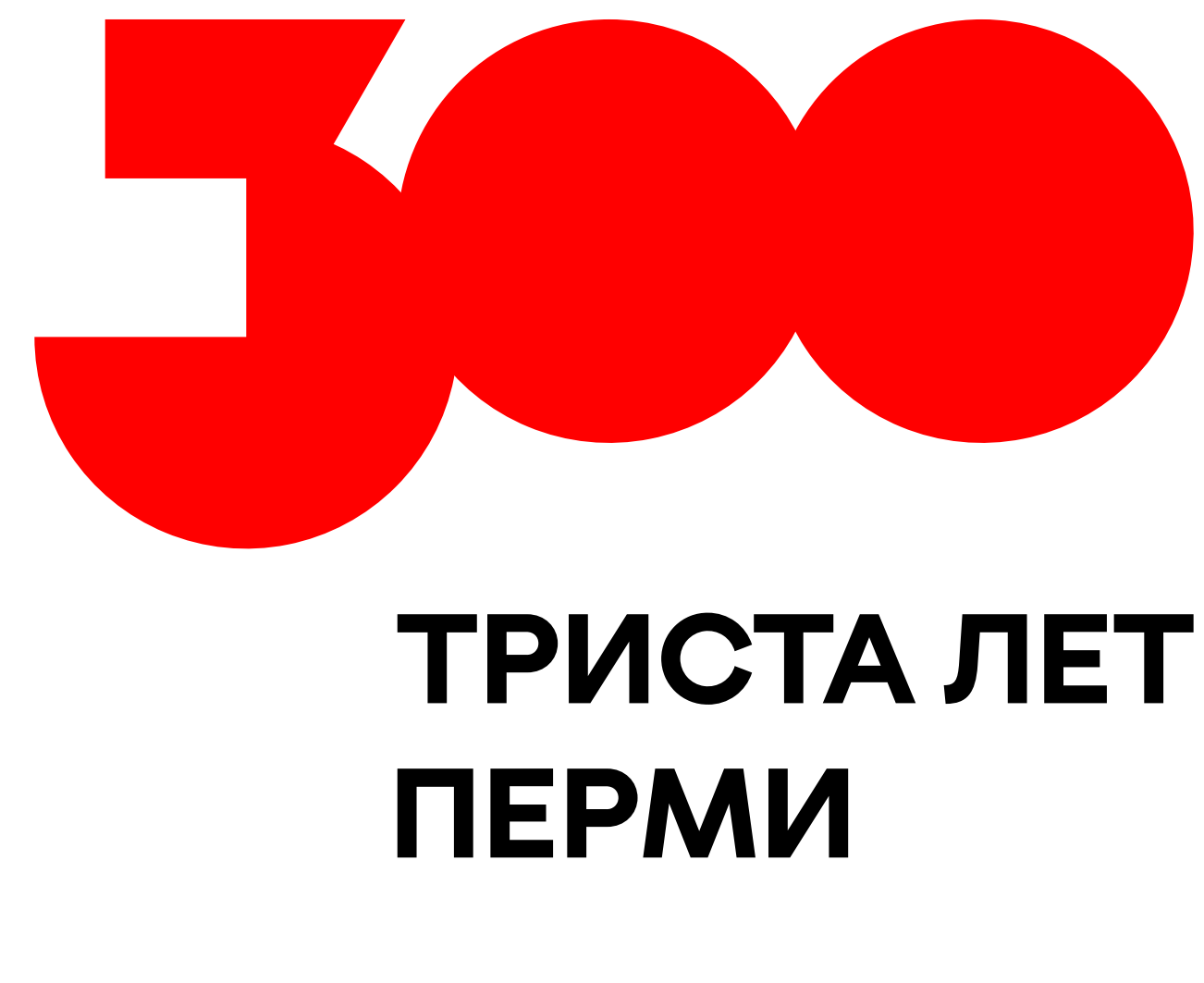

<u>Белый на красном фоне Уёрно-белый на красном фоне Красно-белый на чёрном</u>

[Скачать лого↗](https://cloud.mail.ru/public/FmWM/LswmnSLq7)

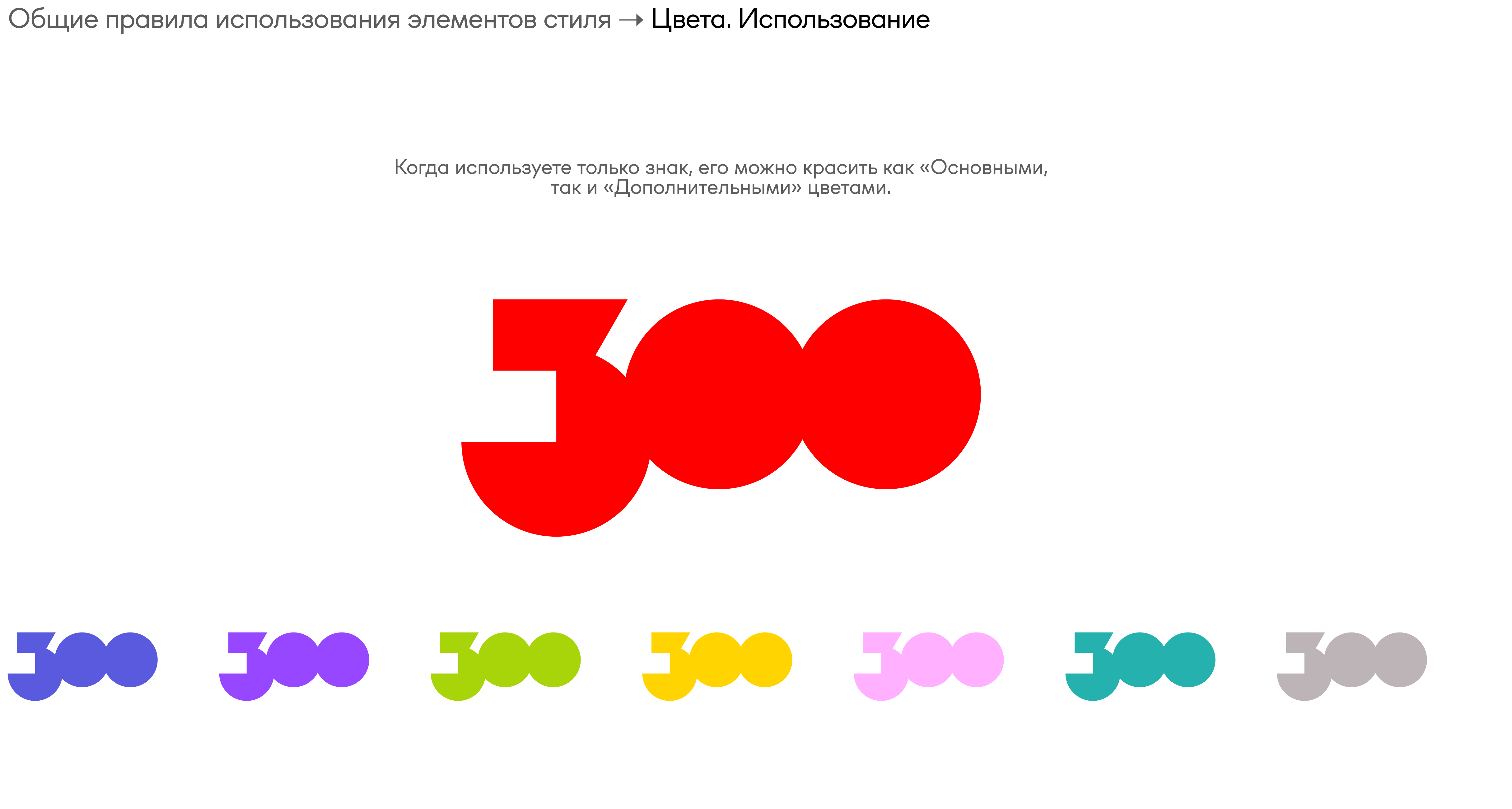

Смело сочетайте «Основные» и «Дополнительные» цвета. Все хорошо миксуются между собой.

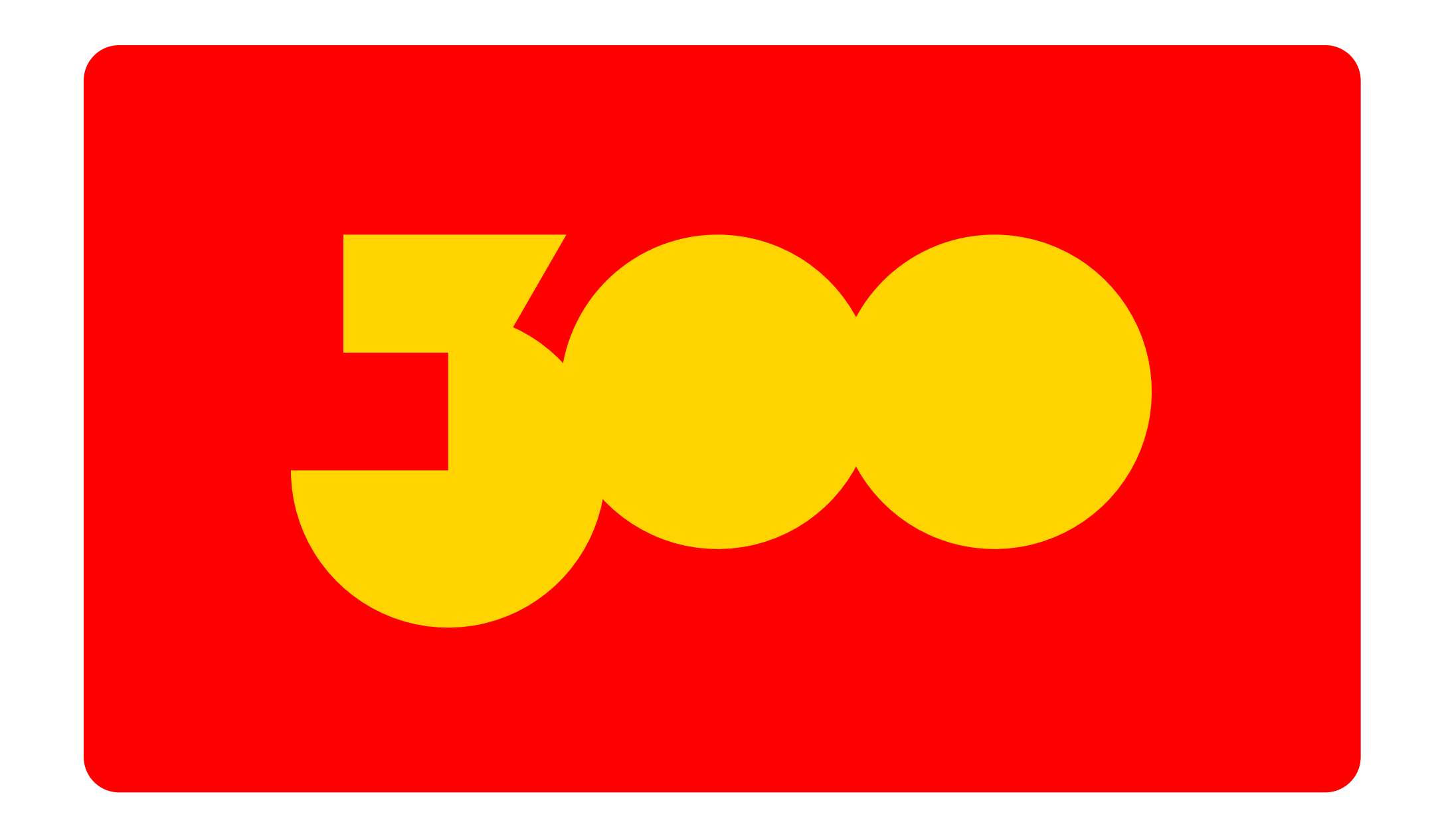

Важно! Не используйте на одном макете больше 4 цветов.

Смело сочетайте «Основные» и «Дополнительные» цвета. Все хорошо миксуются между собой.

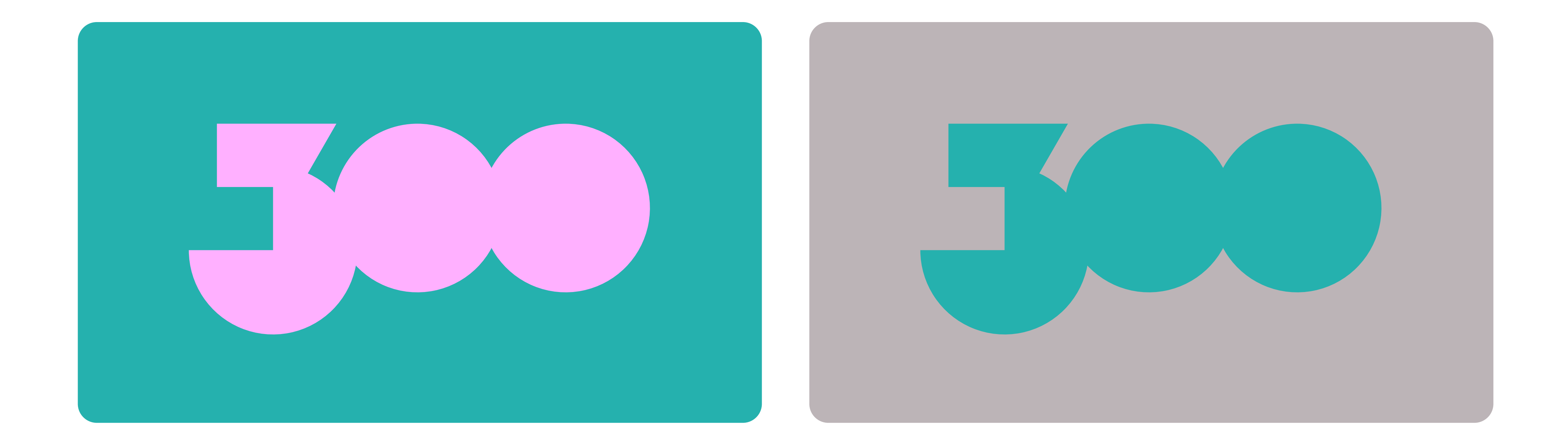

Важно! Не используйте на одном макете больше 4 цветов.

Смело сочетайте «Основные» и «Дополнительные» цвета. Все хорошо миксуются между собой.

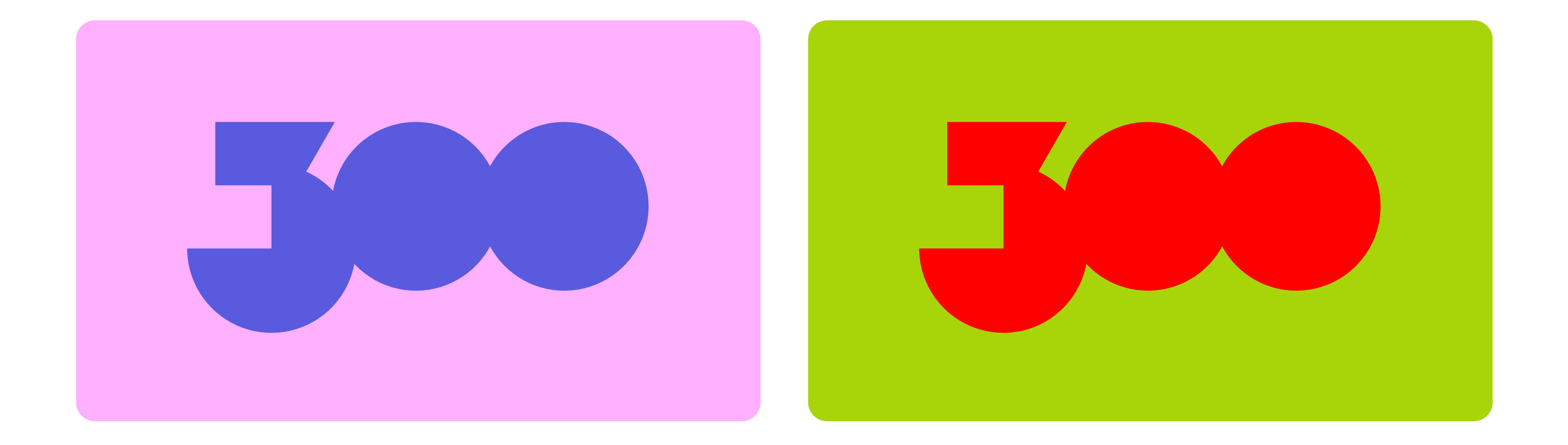

Важно! Не используйте на одном макете больше 4 цветов.

Общие правила использования элементов стиля → Шрифты

Шрифт нашего праздника — Grato Grotesk. Скачать шрифты<sup>л</sup>

Важно! Не используте более двух начертаний на одном макете.

# Grato Grotesk Grato Grotesk

# Grato Grotesk Grato Grotesk

Light Regular

Medium Bold

Общие правила использования элементов стиля → Шрифты. Сочетания

Пишите заголовок и текст разного размера. Минимальные пропорции: заголовок Xpt, то текст 1/2Xpt.

Например, вы написали залоговок размером 120 pt, тогда для текста используйте размер не больше, чем 60 pt. А лучше — меньше.

## Заголовок Вспомогательный текст, что-то нам рассказывающий или дополняющий заголовок.

#### Общие правила использования элементов стиля → Шрифты. Примеры

Начертание Regular приоритетное. Сочетайте с ним начертания Light, Medium и Bold. В залоговках вы также можете использовать как строчные, так и прописные буквы.

## Старая МОТОВИЛИХА

Важно! Не используй на одном макете больше 2 начетаний.

### 30.08.2022 в 18.00

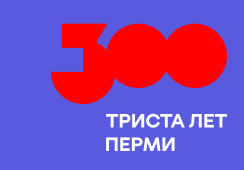

«От медеплавильного завода к Пушечному». История Мотовилихи в произведениях Пастернака, Гайдара, Пановой вместе с сопровождающий экскурсионного маршрута — Сабаш Натальей Владимировной.

заголовок — прописные буквы/начертание Regular

текст — строчные буквы/начертание Regular

#### Общие правила использования элементов стиля → Шрифты. Примеры

Начертание Regular приоритетное. Сочетайте с ним начертания Light, Medium и Bold. В залоговках вы также можете использовать как строчные, так и прописные буквы.

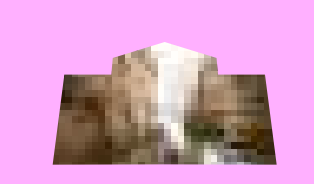

Важно! Не используй на одном макете больше 2 начетаний.

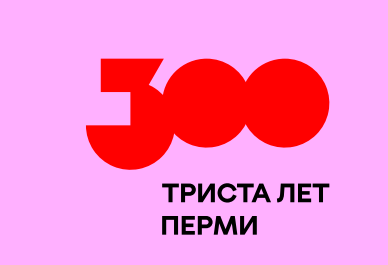

интерактивная зона отдыха для горожан. Плавная скамья с рейками, символизирующая Каму.

С одного ракурса можно увидеть

силуэт города, а с другого силуэт гор.

ГОРЫ

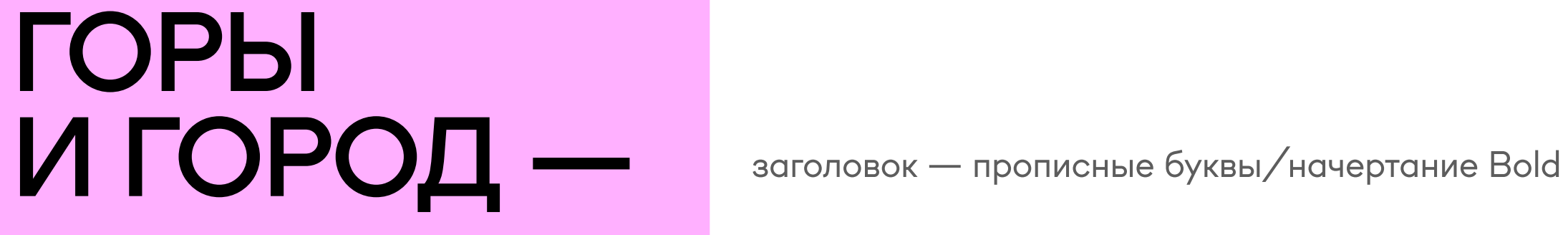

текст — строчные буквы/начертание Regular

#### Общие правила использования элементов стиля → Шрифты. Примеры

Начертание Regular приоритетное. Сочетайте с ним начертания Light, Medium и Bold. В залоговках вы также можете использовать как строчные, так и прописные буквы.

Важно! Не используй на одном макете больше 2 начетаний.

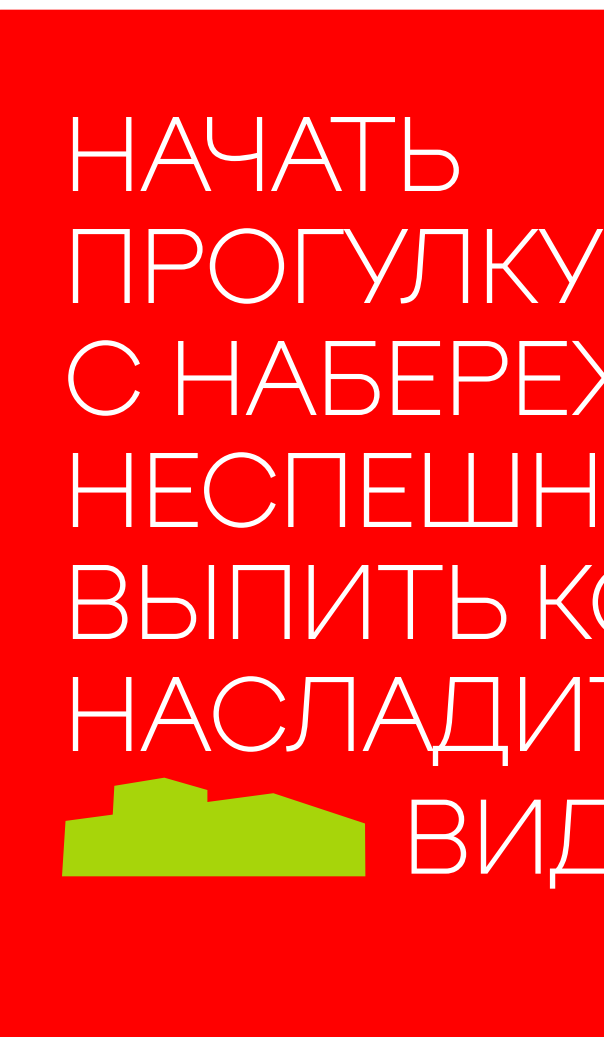

С НАБЕРЕЖНОЙ. НЕСПЕШНО ВЫПИТЬ КОФЕ НАСЛАДИТЬСЯ ВИДОМ.

заголовок — прописные буквы/начертание Light

Дополнительная графика — это фреймы, полученные путём обводки архитектурных обектов города и края.

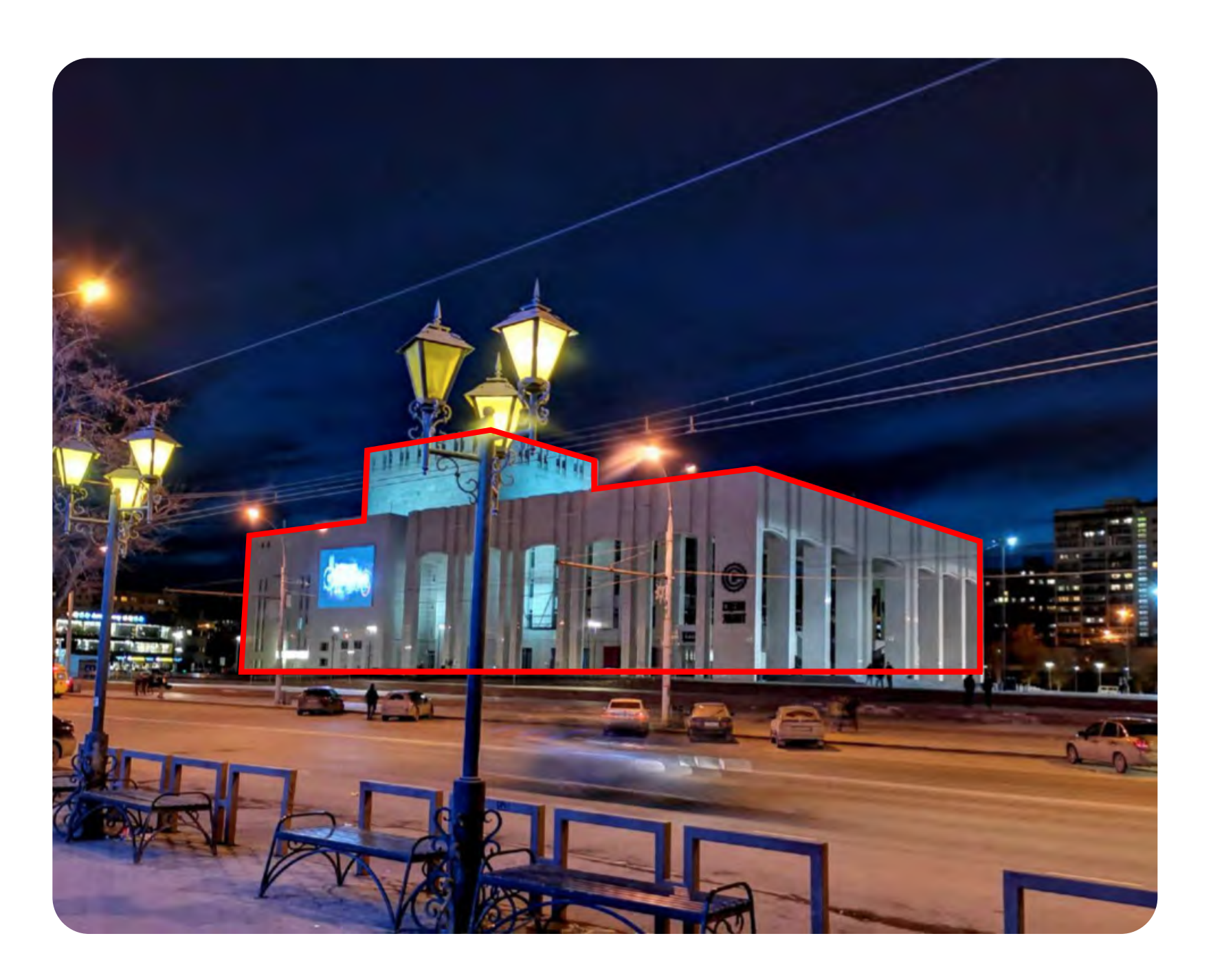

Важно! Используйте только фреймы, сделанные нами.

Скачать фреймы<sup>и</sup>

Фрейм — контур архитектурной формы, можно использовать как <mark>контейнер</mark><br>для фото, а можно, как самостоятельный графический элемент. для фото,

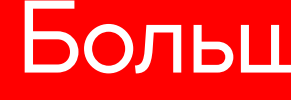

### Большой заголовок

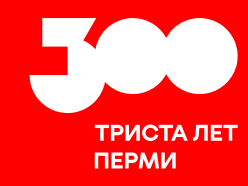

Вспомогательный текст дополняющий заголовок. Текста может и не быть, если он не нужен.

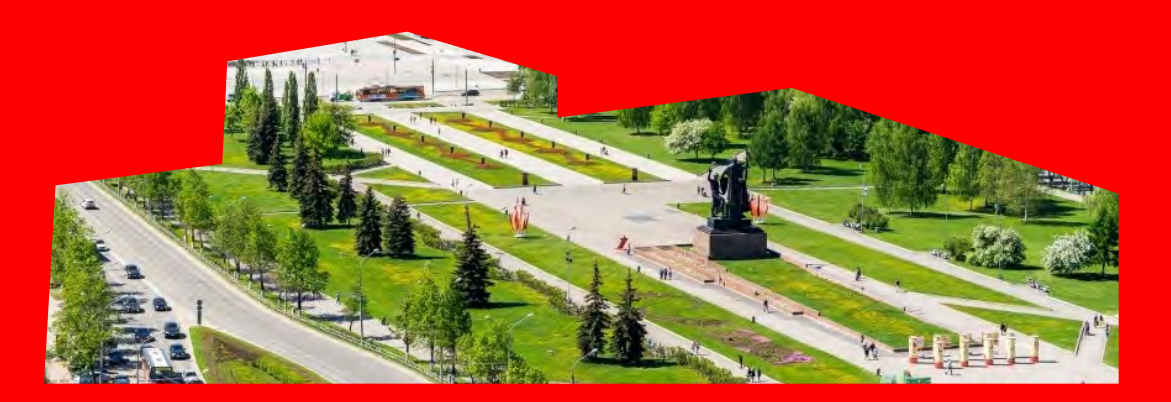

Скачать фреймы<sup>и</sup>

Фрейм — контур архитектурной формы, можно использовать как контейнер для фото, а можно, как самостоятельный графический элемент.

Скачать фреймы<sup>и</sup>

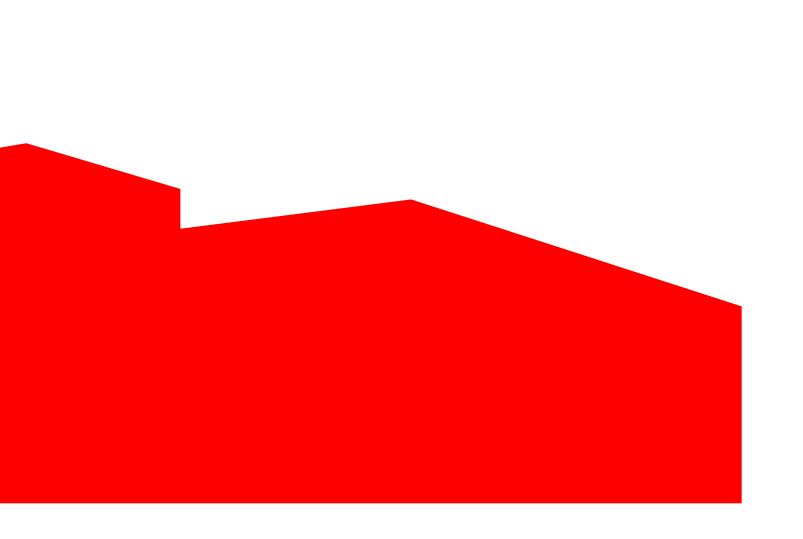

Вы можете «резать» формы и делать контейнером «то, что осталось». «Отрезайте» формы слева, справа или снизу под прямым углом. Не «отрезайте» более 60% от начального фрейма.

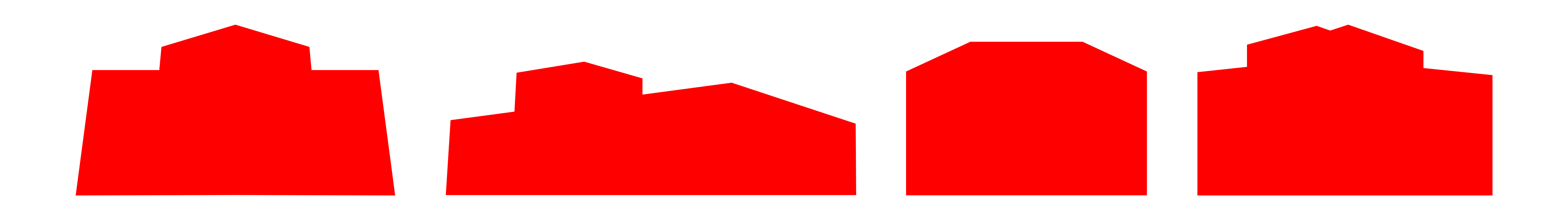

Важно! Выбирайте для обреза простые формы.

Вы можете «резать» формы и делать контейнером «то, что осталось». «Отрезайте» формы слева, справа или снизу под прямым углом. Не «отрезайте» более 60% от начального фрейма.

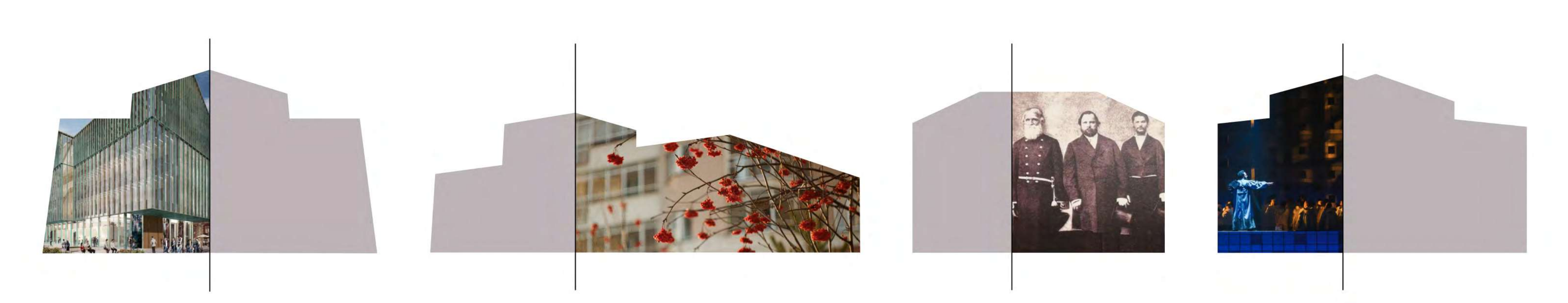

Важно! Выбирайте для обреза простые формы.

Примеры среза

Вот как это может выглядеть:

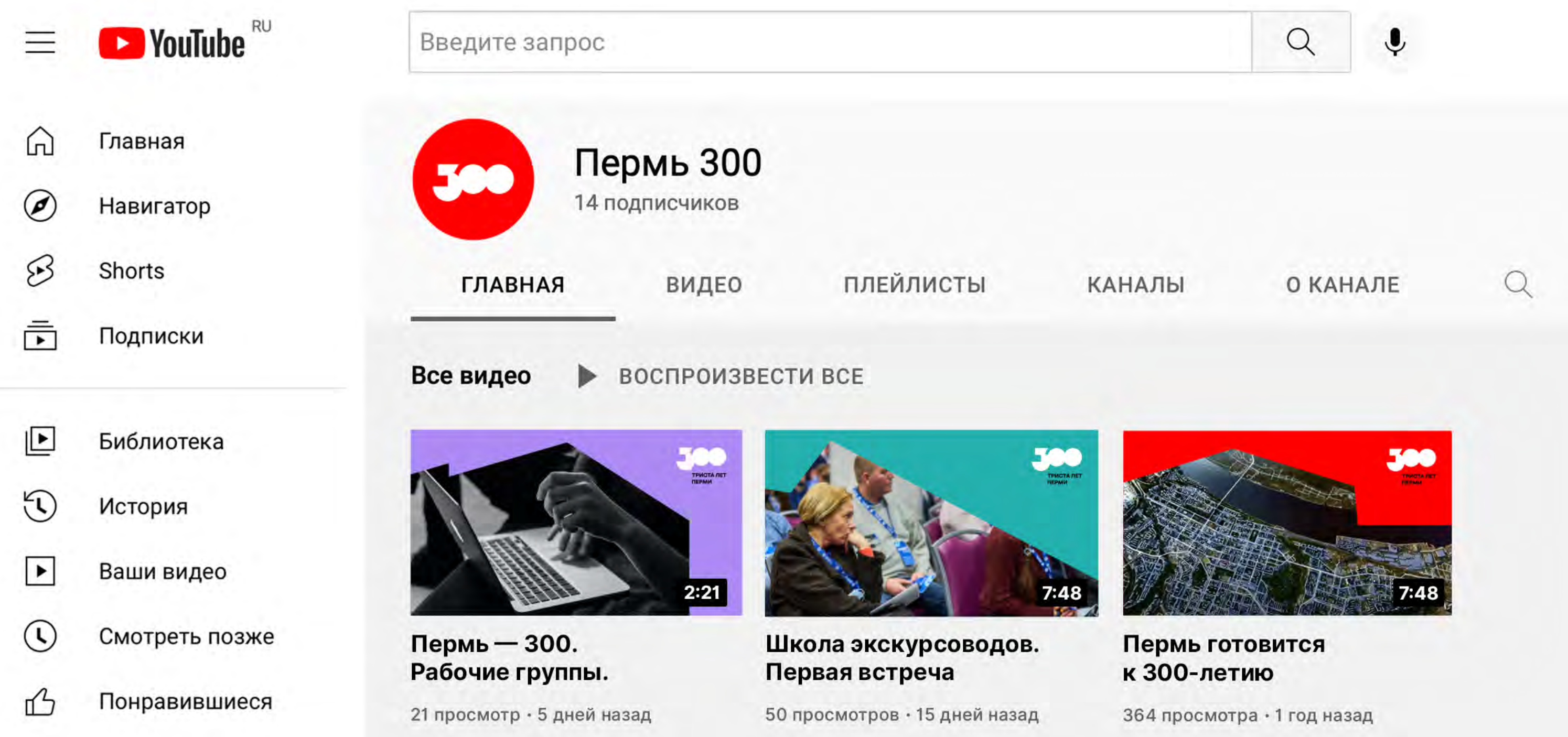

#### Вот как это может выглядеть:

#### Общие правила использования элементов стиля → Дополнительная графика. Примеры

#### СКОРО ТУТ ПОЯВИТСЯ ИНТЕРАКТИВНЫЙ АРТ-ОБЪЕКТ «ГОРЫ И ГОРОД». МЫ РАБОТАЕМ НАД НИМ

Тут можно текст какой-то написать. Например, про тек,ктор работает, или про тех, кто его придумал.

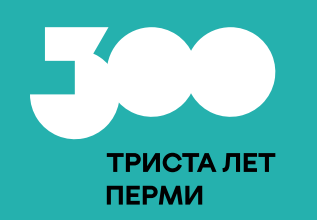

Знакомство с историей пермского купечества, его традициями и наследием вместе
с сопровождающим экскурсионного маршрута — Беляевой Ириной Юрьевной.

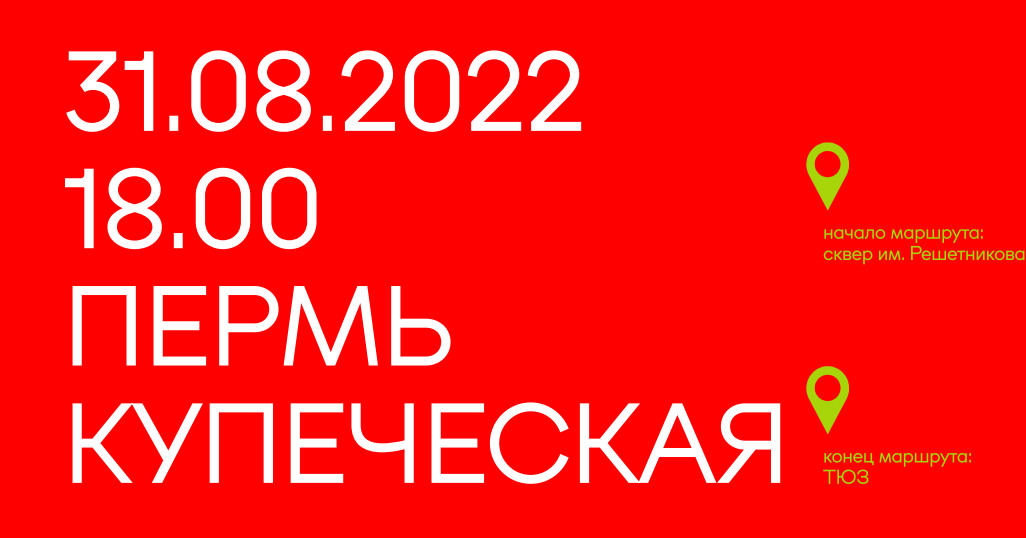

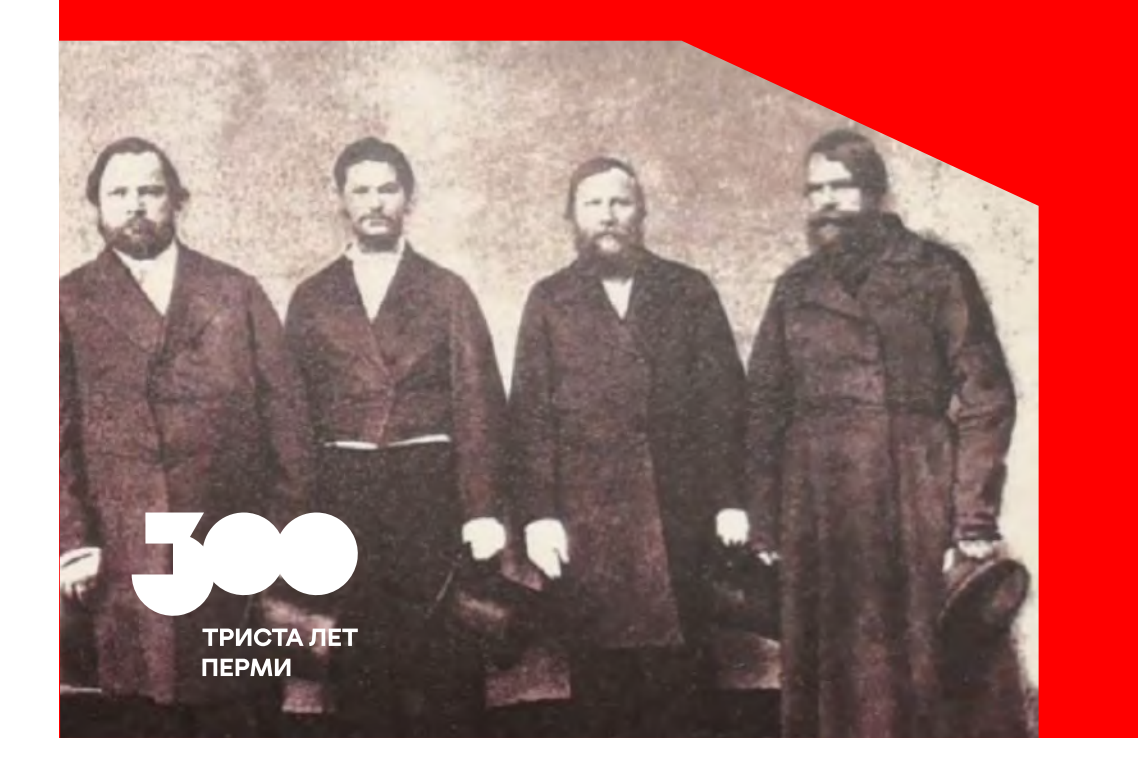

Вот как это может выглядеть:

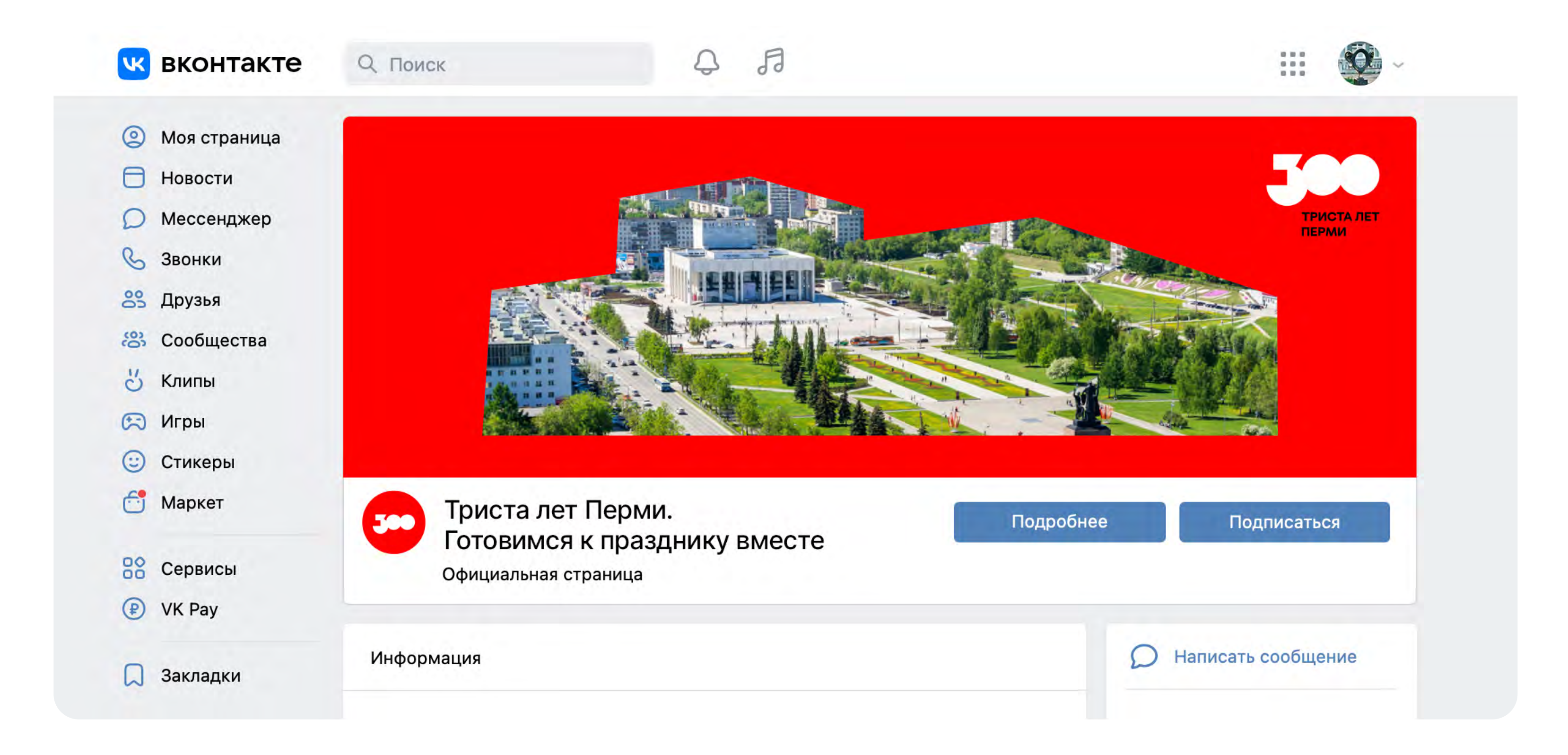

#### Общие правила использования элементов стиля → Паттерны из форм

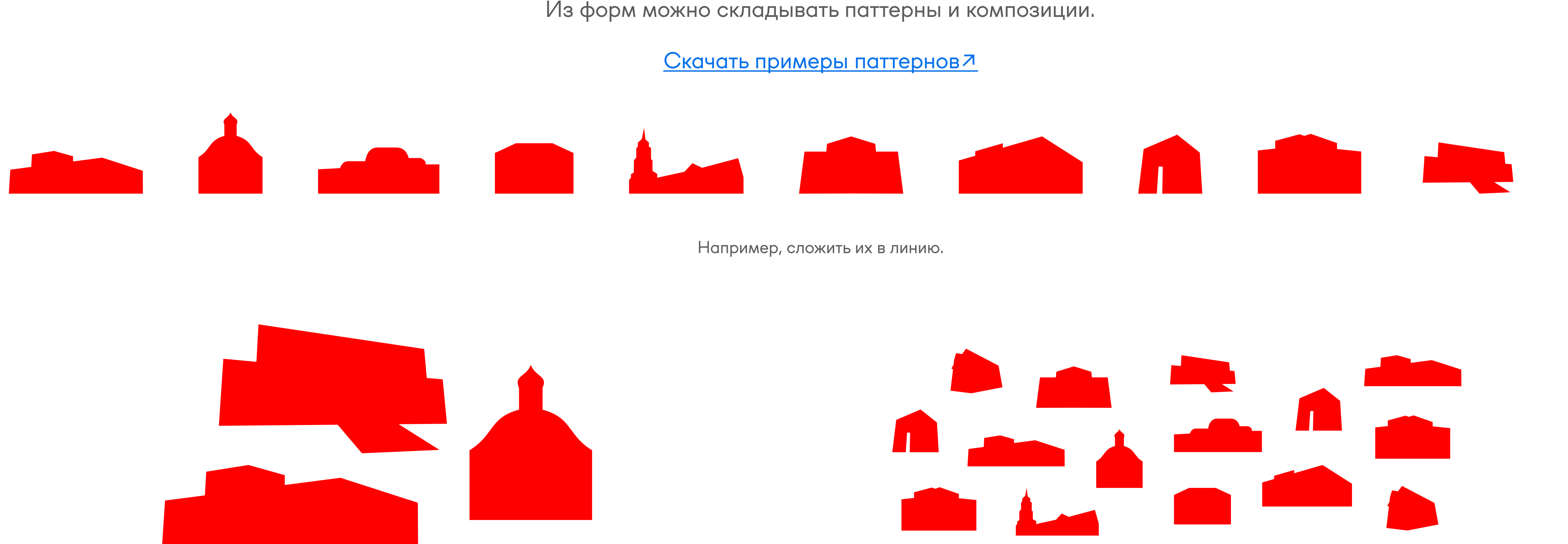

Или сгруппировать несколько объектов. Сложить из объектов паттерн.

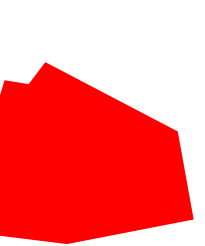

#### Общие правила использования элементов стиля ➝ Паттерны из форм

Перекрашивайте паттерны как в основные так и в дополнительные цвета.

[Скачать примеры паттернов↗](https://cloud.mail.ru/public/CRdx/xmfiCCdAY)

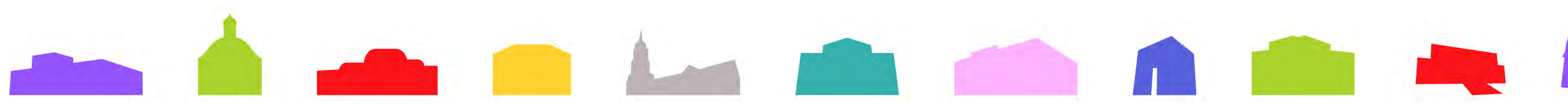

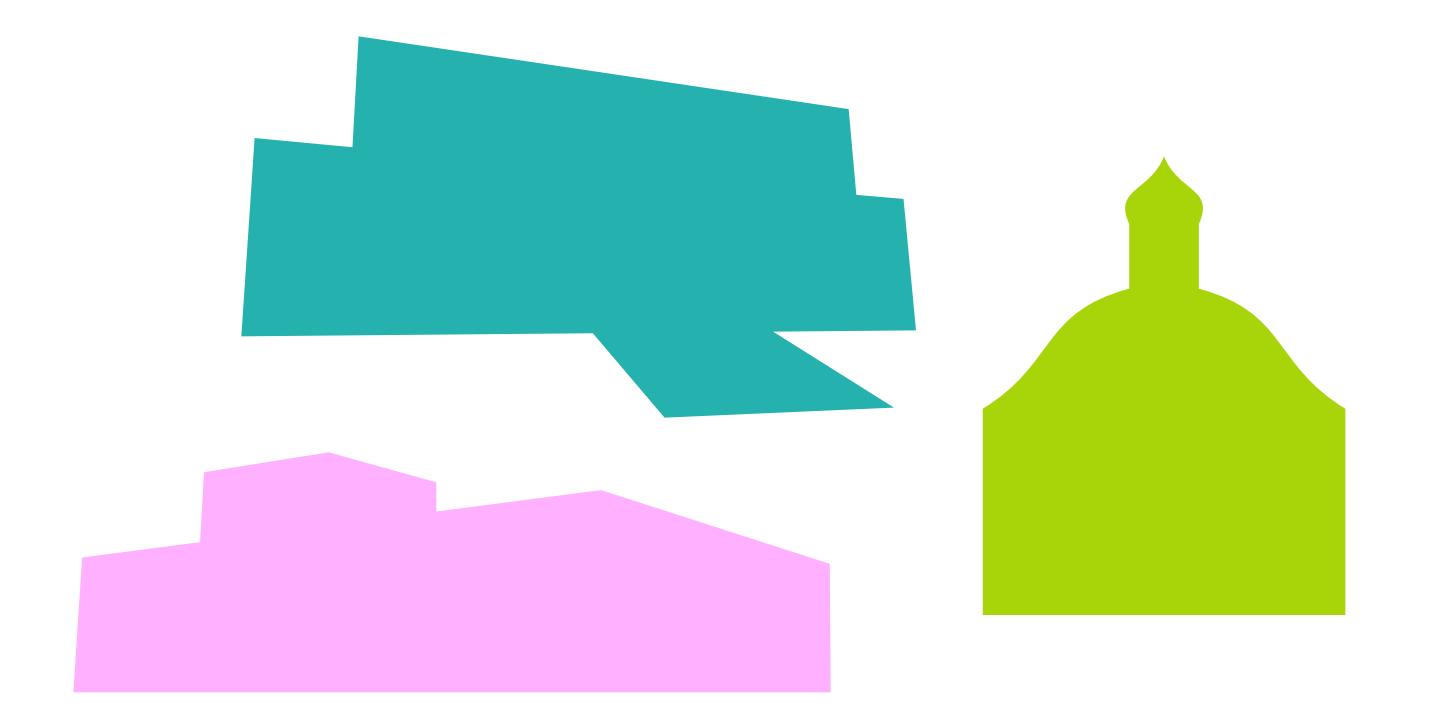

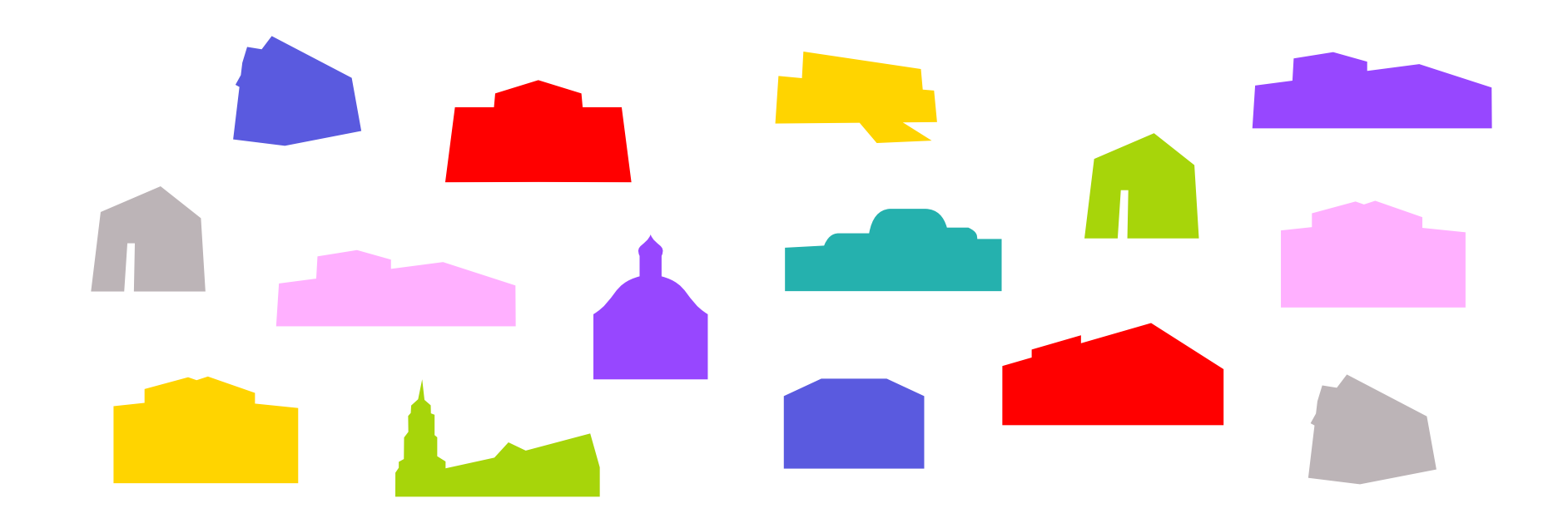

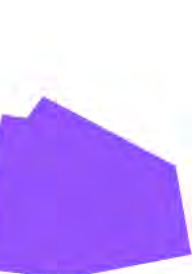

### Общие правила использования элементов стиля → Общий паттерн

Еще у нас есть абстрактный узор — дополнительный паттерн. Скачать паттерни

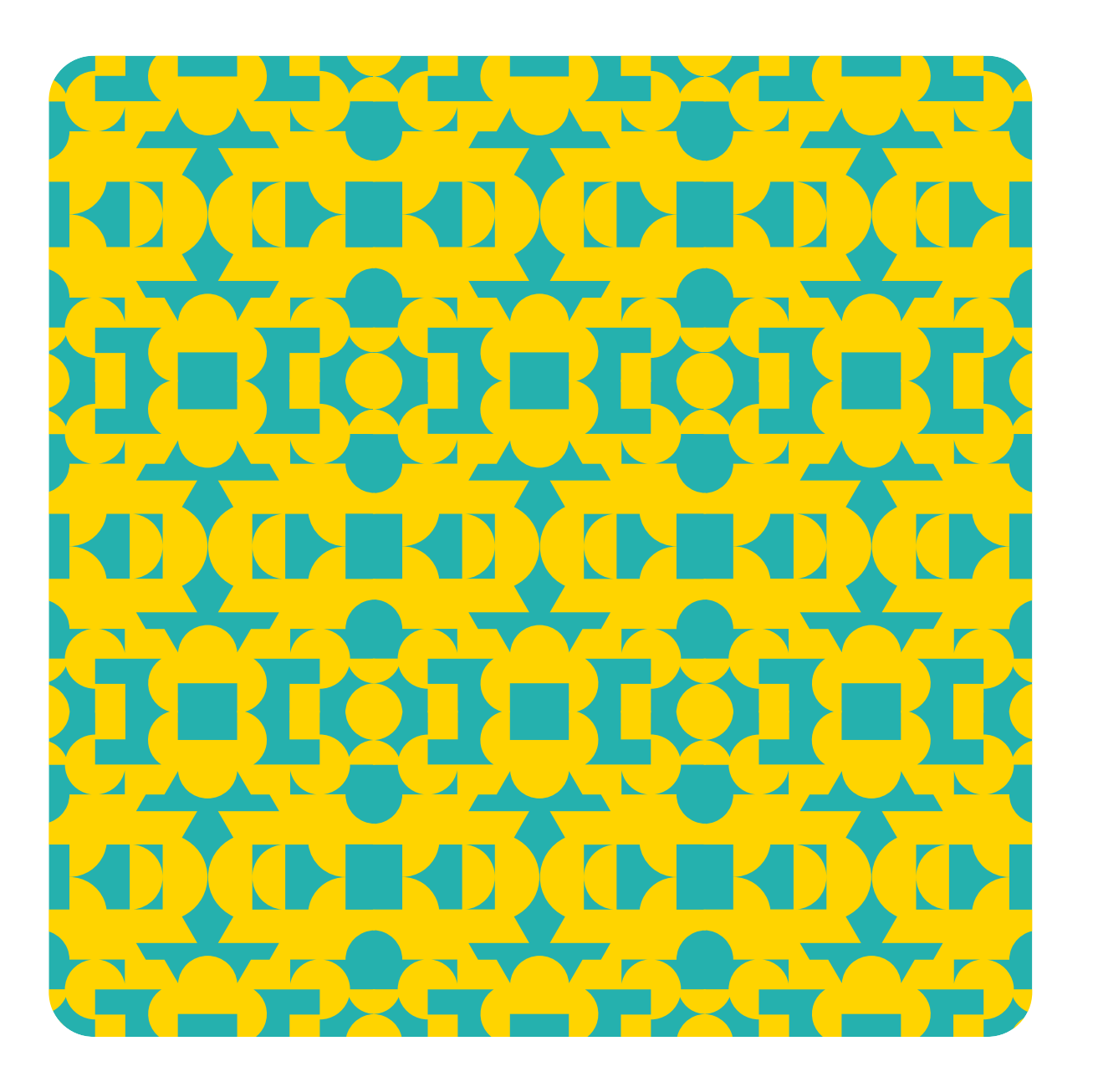

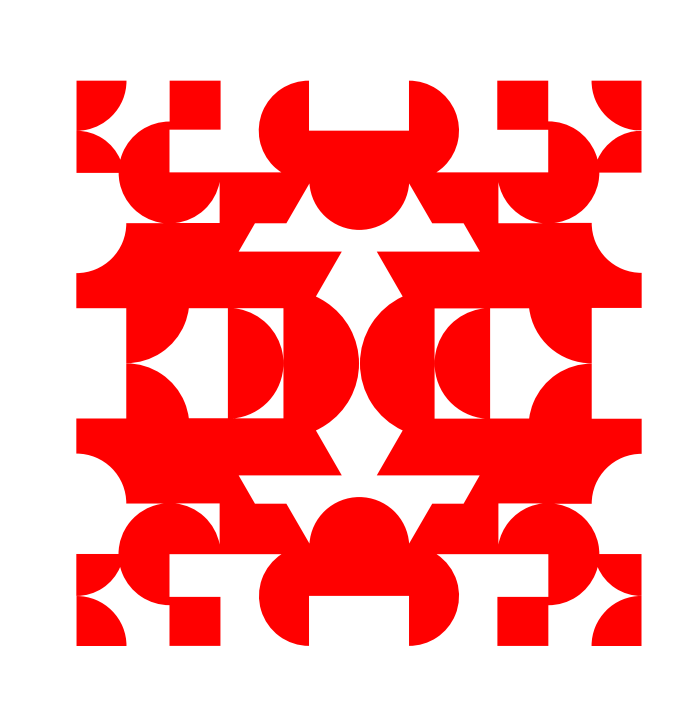

Паттерн может быть главным героем в этом случае мы мискуем яркие цвета. Единица паттерна.

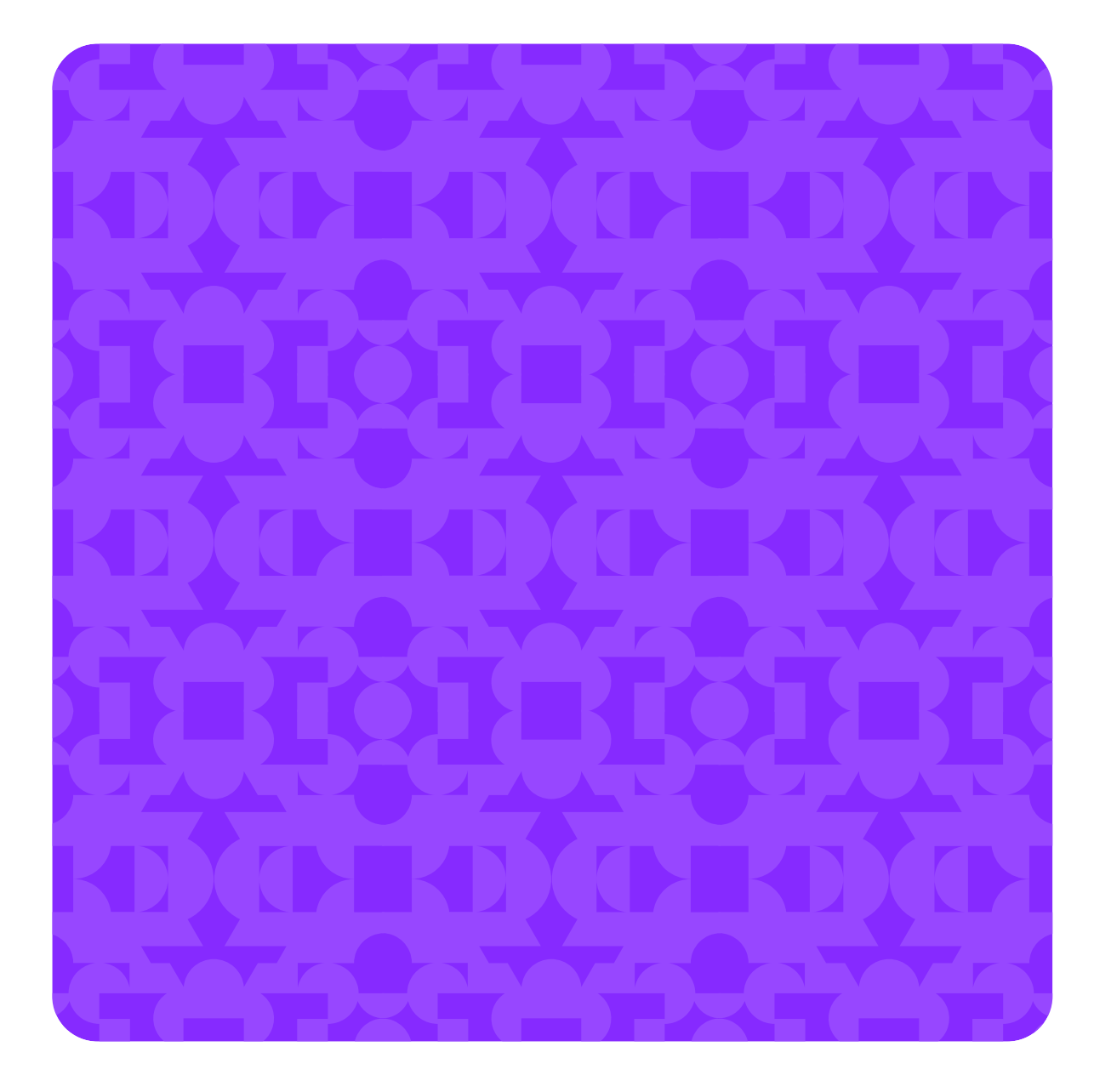

Паттерн может быть дополнительным элементом — в этом случае мы мискуем цвета одного тона.

Общие правила использования элементов стиля → Общий паттерн

Еще у нас есть абстрактный узор — дополнительный паттерн. Скачать паттерни

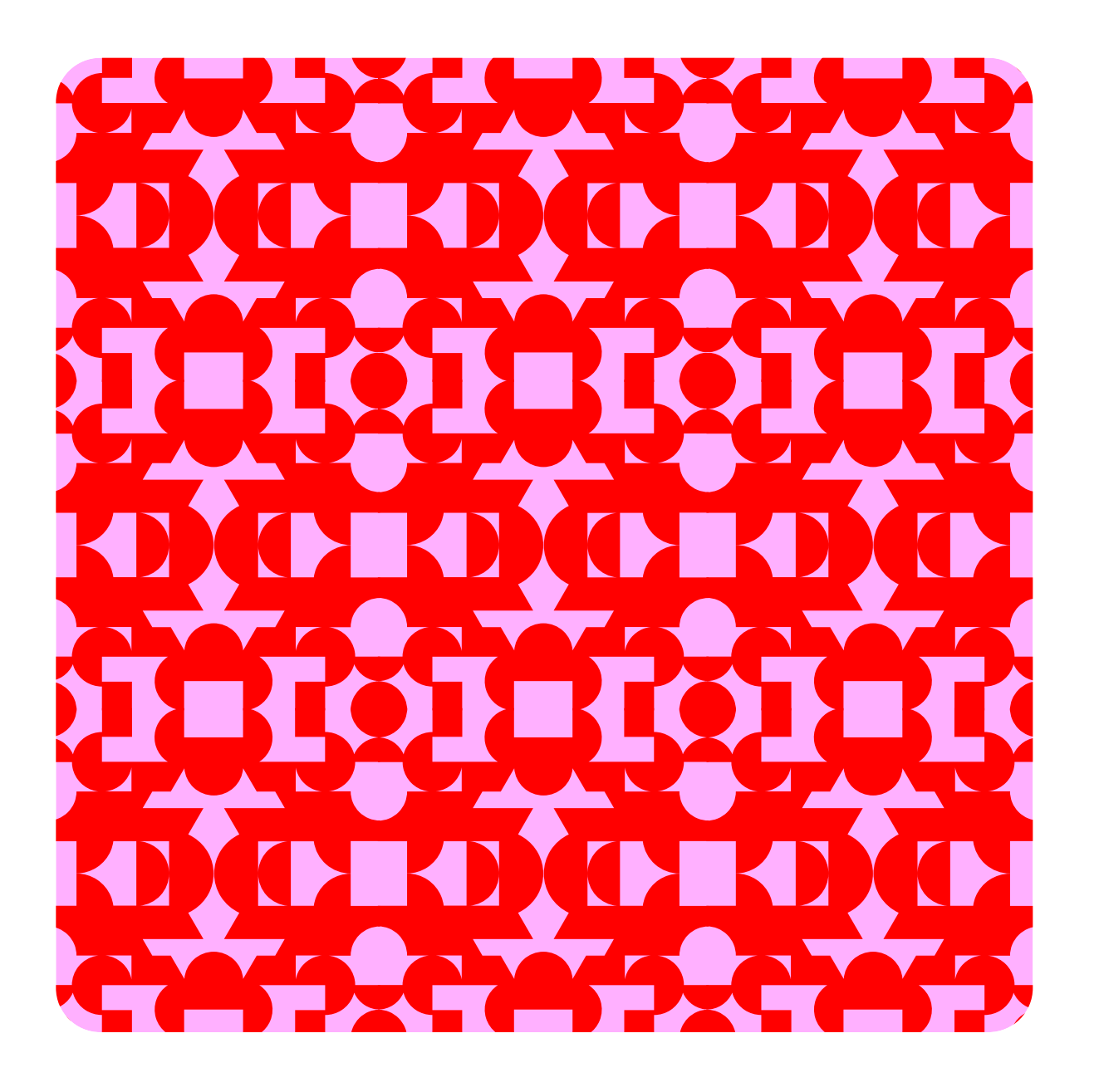

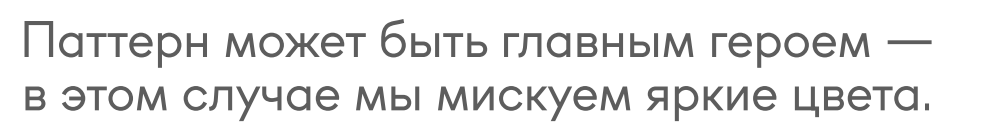

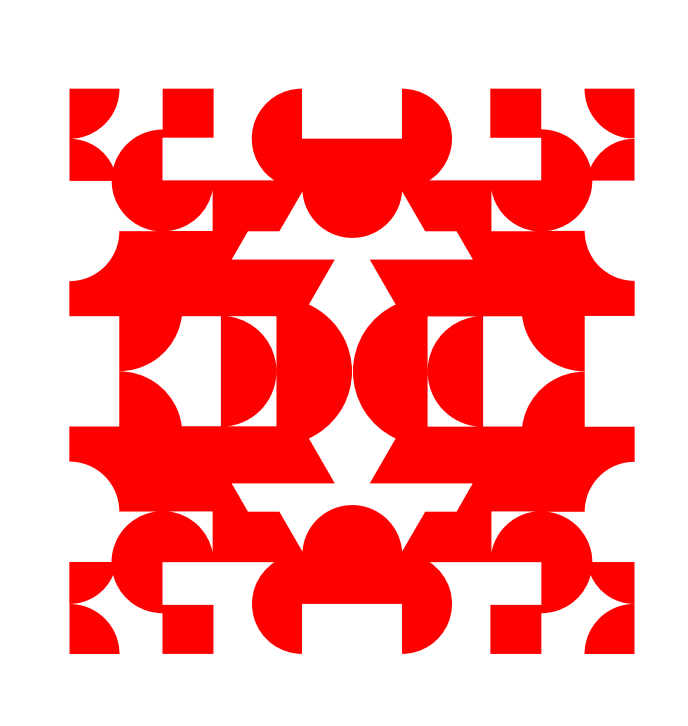

Единица паттерна.

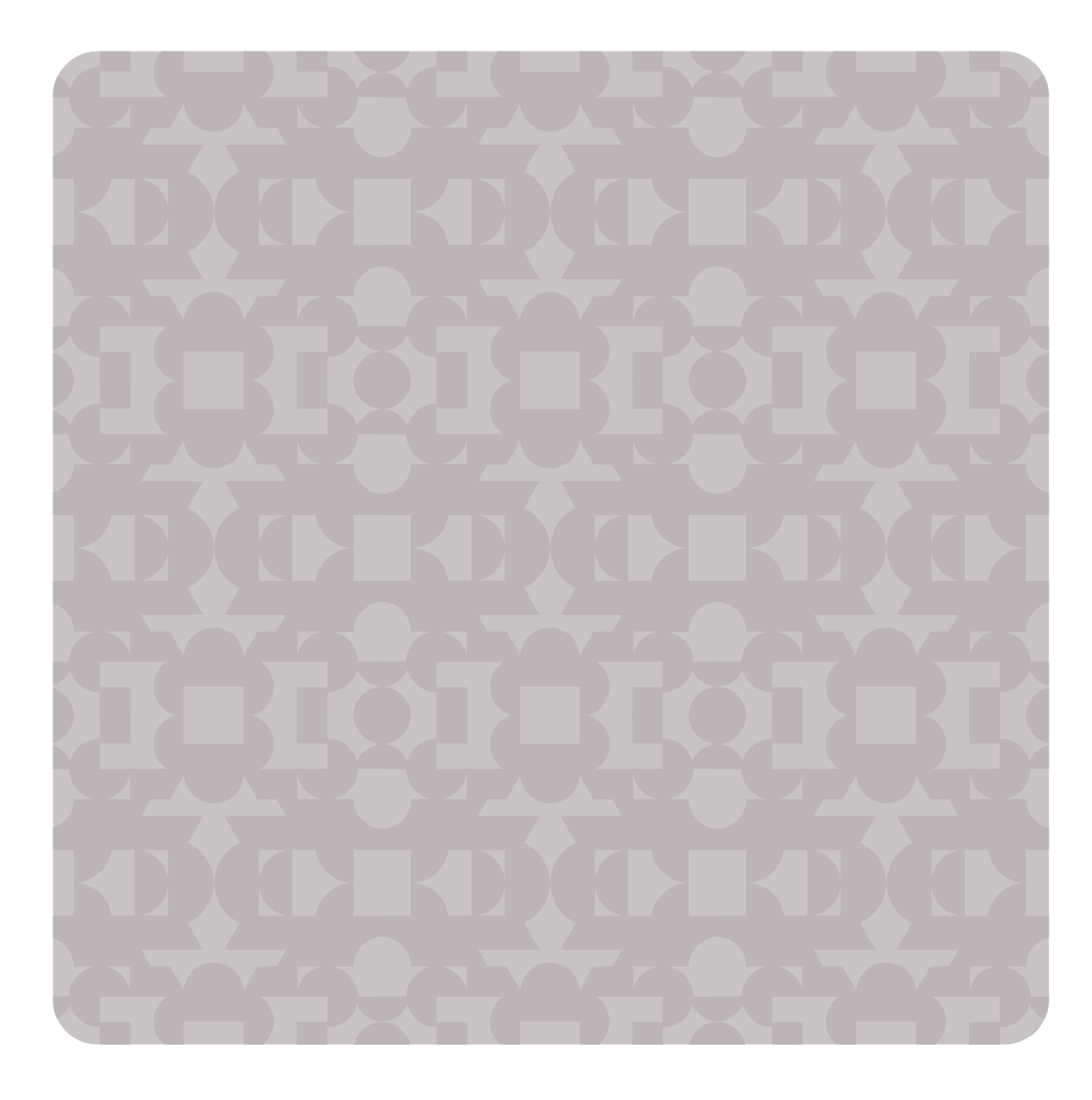

Паттерн может быть дополнительным элементом — в этом случае мы мискуем цвета одного тона.

 Теперь вы знаете всё про элементы стиля «Триста лет Перми». Если у вас остались вопросы, свяжитесь с нами по электронной почте [brand@perm-300.ru↗](mailto:info@perm-300.ru)

## Перейти в начало презентации →

Другие разделы с фирстилем:

## Хотим простое решение для нашей упаковки →

 $X$ отим замиксовать стили  $\rightarrow$ 

Хотим сделать авторскую иллюстрацию  $\rightarrow$